# Amazon DynamoDB API Reference API Version 2012-08-10

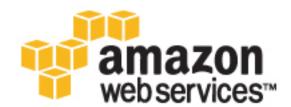

# Amazon DynamoDB: API Reference

Copyright © 2016 Amazon Web Services, Inc. and/or its affiliates. All rights reserved.

Amazon's trademarks and trade dress may not be used in connection with any product or service that is not Amazon's, in any manner that is likely to cause confusion among customers, or in any manner that disparages or discredits Amazon. All other trademarks not owned by Amazon are the property of their respective owners, who may or may not be affiliated with, connected to, or sponsored by Amazon.

# Table of Contents

| Welcome            | 1    |
|--------------------|------|
| Actions            | 2    |
| BatchGetItem       | 3    |
| Request Syntax     | 3    |
| Request Parameters | 4    |
| Response Syntax    | 5    |
| Response Elements  | 6    |
| Errors             | 7    |
| Example            | 7    |
| BatchWriteItem     | . 11 |
| Request Syntax     | . 12 |
| Request Parameters | . 12 |
| Response Syntax    |      |
| Response Elements  | . 15 |
| Errors             | . 16 |
| Example            | . 16 |
| CreateTable        | . 19 |
| Request Syntax     |      |
| Request Parameters |      |
| Response Syntax    |      |
| Response Elements  |      |
| Errors             |      |
| Example            | . 24 |
| DeleteItem         |      |
| Request Syntax     |      |
| Request Parameters |      |
| Response Syntax    |      |
| Response Elements  |      |
| Errors             |      |
| Example            |      |
| DeleteTable        |      |
| Request Syntax     |      |
| Request Parameters |      |
| Response Syntax    |      |
| Response Elements  |      |
| Errors             |      |
| Example            | . 37 |
| DescribeLimits     |      |
| Response Syntax    |      |
| Response Elements  |      |
| Errors             | . 40 |
| Example            | . 40 |
| DescribeTable      |      |
| Request Syntax     |      |
| Request Parameters |      |
| Response Syntax    |      |
| Response Elements  |      |
| Errors             |      |
| Example            |      |
| GetItem            |      |
| Request Syntax     |      |
| Request Parameters |      |
| Response Syntax    |      |
| Response Elements  |      |
| Errors             |      |
|                    |      |

|            | Example                          | 50   |
|------------|----------------------------------|------|
|            | ListTables                       | 52   |
|            | Request Syntax                   | 52   |
|            | Request Parameters               |      |
|            | Response Syntax                  |      |
|            | Response Elements                |      |
|            | Errors                           |      |
|            | Example                          |      |
|            |                                  |      |
|            | Putltem                          |      |
|            | Request Syntax                   |      |
|            | Request Parameters               |      |
|            | Response Syntax                  |      |
|            | Response Elements                |      |
|            | Errors                           | 61   |
|            | Example                          | 61   |
|            | Query                            | 63   |
|            | Request Syntax                   | 63   |
|            | Request Parameters               | 65   |
|            | Response Syntax                  |      |
|            | Response Elements                |      |
|            | Errors                           |      |
|            | Examples                         |      |
|            |                                  |      |
|            | Scan                             | 74   |
|            | Request Syntax                   | 74   |
|            | Request Parameters               |      |
|            | Response Syntax                  |      |
|            | Response Elements                |      |
|            | Errors                           | . 81 |
|            | Examples                         | . 81 |
|            | UpdateItem                       | . 85 |
|            | Request Syntax                   | 85   |
|            | Request Parameters               | . 87 |
|            | Response Syntax                  |      |
|            | Response Elements                |      |
|            | Errors                           |      |
|            | Examples                         |      |
|            | UpdateTable                      |      |
|            | Request Syntax                   |      |
|            | Request Parameters               |      |
|            |                                  |      |
|            | Response Syntax                  |      |
|            | Response Elements                | . 99 |
|            | Errors                           |      |
| <b>D</b> / | Example                          |      |
| Data       | Types                            |      |
|            | AttributeDefinition              | 104  |
|            | Contents                         | 104  |
|            | AttributeValue                   | 105  |
|            | Contents                         | 105  |
|            | AttributeValueUpdate             | 107  |
|            | Contents                         | 107  |
|            | Capacity                         | 109  |
|            | Contents                         | 109  |
|            | Condition                        | 110  |
|            | Contents                         | 110  |
|            | ConsumedCapacity                 | 113  |
|            | Contents                         | 113  |
|            |                                  | -    |
|            | CreateGlobalSecondaryIndexAction | 114  |
|            | Contents                         | 114  |

| DeleteGlobalSecondaryIndexAction | 115   |
|----------------------------------|-------|
| Contents                         | 115   |
| DeleteRequest                    |       |
| Contents                         | 116   |
| ExpectedAttributeValue           | . 117 |
| Contents                         | 117   |
| GlobalSecondaryIndex             | . 121 |
| Contents                         |       |
| GlobalSecondaryIndexDescription  | 122   |
| Contents                         | 122   |
| GlobalSecondaryIndexUpdate       |       |
| Contents                         |       |
| ItemCollectionMetrics            | 125   |
| Contents                         |       |
| KeysAndAttributes                | 126   |
| Contents                         |       |
| KeySchemaElement                 | . 128 |
| Contents                         |       |
| LocalSecondaryIndex              |       |
| Contents                         |       |
| LocalSecondaryIndexDescription   |       |
| Contents                         |       |
| Projection                       | . 131 |
| Contents                         |       |
| ProvisionedThroughput            |       |
| Contents                         |       |
| ProvisionedThroughputDescription |       |
| Contents                         |       |
| PutRequest                       |       |
| Contents                         |       |
| StreamSpecification              |       |
| Contents                         | 135   |
| TableDescription                 |       |
| Contents                         |       |
| UpdateGlobalSecondaryIndexAction |       |
| Contents                         |       |
| WriteRequest                     |       |
| Contents                         |       |
| Common Errors                    |       |

# Welcome

Amazon DynamoDB provides low-level API actions for managing database tables and indexes, and for creating, reading, updating and deleting data.

### Note

This API Reference describes the low-level API for Amazon DynamoDB. Instead of making requests to the low-level API directly from your application, we recommend that you use one of the AWS Software Development Kits (SDKs) for your programming language. The AWS SDKs take care of request authentication, serialization, and connection management. For more information, see Overview of AWS SDK Support for DynamoDB in the Amazon DynamoDB Developer Guide.

This API Reference is intended for use with the following DynamoDB documentation:

- Amazon DynamoDB Getting Started Guide provides hands-on exercises that help you learn the basics of working with DynamoDB. *If you are new to DynamoDB, we recommend that you begin with the Getting Started Guide.*
- Amazon DynamoDB Developer Guide contains detailed information about DynamoDB concepts, usage, and best practices.
- Amazon DynamoDB Streams API Reference provides descriptions and samples of the low-level DynamoDB Streams API. (For more information, see Capturing Table Activity with DynamoDB Streams in the Amazon DynamoDB Developer Guide.)

# Actions

The following actions are supported:

- BatchGetItem (p. 3)
- BatchWriteItem (p. 11)
- CreateTable (p. 19)
- Deleteltem (p. 27)
- DeleteTable (p. 35)
- DescribeLimits (p. 39)
- DescribeTable (p. 42)
- GetItem (p. 47)
- ListTables (p. 52)
- PutItem (p. 55)
- Query (p. 63)
- Scan (p. 74)
- UpdateItem (p. 85)
- UpdateTable (p. 96)

# BatchGetItem

The BatchGetItem operation returns the attributes of one or more items from one or more tables. You identify requested items by primary key.

A single operation can retrieve up to 16 MB of data, which can contain as many as 100 items. BatchGetItem will return a partial result if the response size limit is exceeded, the table's provisioned throughput is exceeded, or an internal processing failure occurs. If a partial result is returned, the operation returns a value for UnprocessedKeys. You can use this value to retry the operation starting with the next item to get.

### Important

If you request more than 100 items <code>BatchGetItem</code> will return a <code>ValidationException</code> with the message "Too many items requested for the BatchGetItem call".

For example, if you ask to retrieve 100 items, but each individual item is 300 KB in size, the system returns 52 items (so as not to exceed the 16 MB limit). It also returns an appropriate UnprocessedKeys value so you can get the next page of results. If desired, your application can include its own logic to assemble the pages of results into one data set.

If none of the items can be processed due to insufficient provisioned throughput on all of the tables in the request, then BatchGetItem will return a ProvisionedThroughputExceededException. If at *least one* of the items is successfully processed, then BatchGetItem completes successfully, while returning the keys of the unread items in UnprocessedKeys.

### Important

If DynamoDB returns any unprocessed items, you should retry the batch operation on those items. However, *we strongly recommend that you use an exponential backoff algorithm*. If you retry the batch operation immediately, the underlying read or write requests can still fail due to throttling on the individual tables. If you delay the batch operation using exponential backoff, the individual requests in the batch are much more likely to succeed.

For more information, see Batch Operations and Error Handling in the Amazon DynamoDB Developer Guide.

By default, BatchGetItem performs eventually consistent reads on every table in the request. If you want strongly consistent reads instead, you can set ConsistentRead to true for any or all tables.

In order to minimize response latency, BatchGetItem retrieves items in parallel.

When designing your application, keep in mind that DynamoDB does not return items in any particular order. To help parse the response by item, include the primary key values for the items in your request in the ProjectionExpression parameter.

If a requested item does not exist, it is not returned in the result. Requests for nonexistent items consume the minimum read capacity units according to the type of read. For more information, see Capacity Units Calculations in the Amazon DynamoDB Developer Guide.

# Request Syntax

```
"RequestItems": {
    "string" : {
        "AttributesToGet": [ "string" ],
        "ConsistentRead": boolean,
        "ExpressionAttributeNames": {
            "string" : "string"
        },
        "Keys": [
            {
            "string" : {
               "string" : {
                "string" : {
                "B": blob,
               "BS": [ blob ],
              "L": [
```

```
"AttributeValue"
                ],
                "M": {
                   "string" : "AttributeValue"
                },
                "N": "string",
                "NS": [ "string" ],
                "NULL": boolean,
                "S": "string",
                "SS": [ "string" ]
             }
         }
      ],
      "ProjectionExpression": "string"
   }
},
"ReturnConsumedCapacity": "string"
```

# **Request Parameters**

The request accepts the following data in JSON format.

### Note

}

In the following list, the required parameters are described first.

# **RequestItems (p. 3)**

A map of one or more table names and, for each table, a map that describes one or more items to retrieve from that table. Each table name can be used only once per BatchGetItem request.

Each element in the map of items to retrieve consists of the following:

- ConsistentRead If true, a strongly consistent read is used; if false (the default), an eventually consistent read is used.
- ExpressionAttributeNames One or more substitution tokens for attribute names in the ProjectionExpression parameter. The following are some use cases for using ExpressionAttributeNames:
  - To access an attribute whose name conflicts with a DynamoDB reserved word.
  - To create a placeholder for repeating occurrences of an attribute name in an expression.

• To prevent special characters in an attribute name from being misinterpreted in an expression. Use the **#** character in an expression to dereference an attribute name. For example, consider the following attribute name:

### • Percentile

The name of this attribute conflicts with a reserved word, so it cannot be used directly in an expression. (For the complete list of reserved words, see Reserved Words in the Amazon DynamoDB Developer Guide). To work around this, you could specify the following for ExpressionAttributeNames:

• {"#P":"Percentile"}

You could then use this substitution in an expression, as in this example:

• #P = :val

### Note

Tokens that begin with the : character are *expression attribute values*, which are placeholders for the actual value at runtime.

For more information on expression attribute names, see Accessing Item Attributes in the *Amazon DynamoDB Developer Guide*.

• Keys - An array of primary key attribute values that define specific items in the table. For each primary key, you must provide *all* of the key attributes. For example, with a simple primary key,

you only need to provide the partition key value. For a composite key, you must provide *both* the partition key value and the sort key value.

• ProjectionExpression - A string that identifies one or more attributes to retrieve from the table. These attributes can include scalars, sets, or elements of a JSON document. The attributes in the expression must be separated by commas.

If no attribute names are specified, then all attributes will be returned. If any of the requested attributes are not found, they will not appear in the result.

For more information, see Accessing Item Attributes in the Amazon DynamoDB Developer Guide.

• AttributesToGet - This is a legacy parameter. Use ProjectionExpression instead. For more information, see AttributesToGet in the Amazon DynamoDB Developer Guide.

Type: String to KeysAndAttributes (p. 126) object map

Required: Yes

### ReturnConsumedCapacity (p. 3)

Determines the level of detail about provisioned throughput consumption that is returned in the response:

- INDEXES The response includes the aggregate ConsumedCapacity for the operation, together with ConsumedCapacity for each table and secondary index that was accessed. Note that some operations, such as GetItem and BatchGetItem, do not access any indexes at all. In these cases, specifying INDEXES will only return ConsumedCapacity information for table(s).
- TOTAL The response includes only the aggregate <code>ConsumedCapacity</code> for the operation.
- NONE No ConsumedCapacity details are included in the response. Type: String

Valid Values: INDEXES | TOTAL | NONE Required: No

# Response Syntax

{

```
"ConsumedCapacity": [
   {
      "CapacityUnits": number,
      "GlobalSecondaryIndexes": {
         "string" : {
             "CapacityUnits": number
         }
      },
      "LocalSecondaryIndexes": {
         "string" : {
             "CapacityUnits": number
         }
      },
      "Table": {
         "CapacityUnits": number
      },
      "TableName": "string"
   }
],
"Responses": {
   "string" : [
      {
         "string" : {
```

```
"B": blob,
               "BOOL": boolean,
               "BS": [ blob ],
               "L": [
                  "AttributeValue"
               ],
               "M"∶ {
                  "string" : "AttributeValue"
               },
               "N": "string",
               "NS": [ "string" ],
               "NULL": boolean,
               "S": "string",
               "SS": [ "string" ]
            }
         }
      1
   },
   "UnprocessedKeys": {
      "string" : {
         "AttributesToGet": [ "string" ],
         "ConsistentRead": boolean,
         "ExpressionAttributeNames": {
            "string" : "string"
         },
         "Keys": [
            {
               "string" : {
                  "B": blob,
                  "BOOL": boolean,
                  "BS": [ blob ],
                   "∟": [
                     "AttributeValue"
                   ],
                   "M"∶ {
                     "string" : "AttributeValue"
                   },
                   "N": "string",
                   "NS": [ "string" ],
                   "NULL": boolean,
                   "S": "string",
                   "SS": [ "string" ]
               }
            }
         ],
         "ProjectionExpression": "string"
      }
   }
}
```

# **Response Elements**

If the action is successful, the service sends back an HTTP 200 response. The following data is returned in JSON format by the service.

# ConsumedCapacity (p. 5)

The read capacity units consumed by the entire <code>BatchGetItem</code> operation. Each element consists of:

- TableName The table that consumed the provisioned throughput.
- CapacityUnits The total number of capacity units consumed.
- Type: array of ConsumedCapacity (p. 113) objects

### Responses (p. 5)

A map of table name to a list of items. Each object in Responses consists of a table name, along with a map of attribute data consisting of the data type and attribute value.

Type: String to array of String to AttributeValue (p. 105) object maps map

### UnprocessedKeys (p. 5)

A map of tables and their respective keys that were not processed with the current response. The UnprocessedKeys value is in the same form as RequestItems, so the value can be provided directly to a subsequent BatchGetItem operation. For more information, see RequestItems in the Request Parameters section.

Each element consists of:

- Keys An array of primary key attribute values that define specific items in the table.
- ProjectionExpression One or more attributes to be retrieved from the table or index. By default, all attributes are returned. If a requested attribute is not found, it does not appear in the result.
- ConsistentRead The consistency of a read operation. If set to true, then a strongly consistent read is used; otherwise, an eventually consistent read is used.

If there are no unprocessed keys remaining, the response contains an empty  $\tt UnprocessedKeys$  map.

Type: String to KeysAndAttributes (p. 126) object map

# **Errors**

For information about the errors that are common to all actions, see Common Errors (p. 142).

### InternalServerError

An error occurred on the server side.

HTTP Status Code: 500

### ProvisionedThroughputExceededException

Your request rate is too high. The AWS SDKs for DynamoDB automatically retry requests that receive this exception. Your request is eventually successful, unless your retry queue is too large to finish. Reduce the frequency of requests and use exponential backoff. For more information, go to Error Retries and Exponential Backoff in the Amazon DynamoDB Developer Guide.

HTTP Status Code: 400

# ResourceNotFoundException

The operation tried to access a nonexistent table or index. The resource might not be specified correctly, or its status might not be ACTIVE.

HTTP Status Code: 400

# Example

# **Retrieve Items From Multiple Tables**

The following sample requests attributes from two different tables.

# Sample Request

```
POST / HTTP/1.1
Host: dynamodb.<region>.<domain>;
```

```
Accept-Encoding: identity
Content-Length: <PayloadSizeBytes>
User-Agent: <UserAgentString>
Content-Type: application/x-amz-json-1.0
Authorization: AWS4-HMAC-SHA256 Credential=<Credential>,
SignedHeaders=<Headers>, Signature=<Signature>
X-Amz-Date: <Date>
X-Amz-Target: DynamoDB_20120810.BatchGetItem
{
    "RequestItems": {
        "Forum": {
            "Keys": [
                {
                     "Name":{"S":"Amazon DynamoDB"}
                },
                {
                     "Name":{"S":"Amazon RDS"}
                },
                 {
                     "Name":{"S":"Amazon Redshift"}
            ],
            "ProjectionExpression": "Name, Threads, Messages, Views"
        },
        "Thread": {
            "Keys": [
                {
                     "ForumName":{"S":"Amazon DynamoDB"},
                     "Subject":{"S":"Concurrent reads"}
                 }
            ],
            "ProjectionExpression":"Tags, Message"
        }
    },
    "ReturnConsumedCapacity": "TOTAL"
}
```

# Sample Response

```
HTTP/1.1 200 OK
x-amzn-RequestId: <RequestId>
x-amz-crc32: <Checksum>
Content-Type: application/x-amz-json-1.0
Content-Length: <PayloadSizeBytes>
Date: <Date>
 {
    "Responses": {
        "Forum": [
             {
                 "Name":{
                     "S": "Amazon DynamoDB"
                 },
                 "Threads":{
                     "N":"5"
                 },
```

```
"Messages":{
                   "N":"19"
                },
                "Views":{
                   "N":"35"
                }
           },
{
                "Name":{
                  "S":"Amazon RDS"
                },
                "Threads":{
                   "N":"8"
                },
                "Messages":{
                   "N":"32"
               },
               "Views":{
                   "N":"38"
                }
           },
{
                "Name":{
                   "S": "Amazon Redshift"
               },
                "Threads":{
                   "N":"12"
                },
                "Messages":{
                   "N":"55"
                },
                "Views":{
                   "N":"47"
                }
           }
       ]
       "Thread": [
           {
                "Tags":{
                   "SS":["Reads","MultipleUsers"]
                },
                "Message":{
                   "S": "How many users can read a single data item at a
time? Are there any limits?"
               }
           }
       ]
   },
   "UnprocessedKeys": {
   },
   "ConsumedCapacity": [
       {
           "TableName": "Forum",
           "CapacityUnits": 3
       },
       {
           "TableName": "Thread",
           "CapacityUnits": 1
       }
```

] }

# BatchWriteItem

The BatchWriteItem operation puts or deletes multiple items in one or more tables. A single call to BatchWriteItem can write up to 16 MB of data, which can comprise as many as 25 put or delete requests. Individual items to be written can be as large as 400 KB.

# Note

BatchWriteItem cannot update items. To update items, use the UpdateItem action.

The individual PutItem and DeleteItem operations specified in BatchWriteItem are atomic; however BatchWriteItem as a whole is not. If any requested operations fail because the table's provisioned throughput is exceeded or an internal processing failure occurs, the failed operations are returned in the UnprocessedItems response parameter. You can investigate and optionally resend the requests. Typically, you would call BatchWriteItem in a loop. Each iteration would check for unprocessed items and submit a new BatchWriteItem request with those unprocessed items until all items have been processed.

Note that if *none* of the items can be processed due to insufficient provisioned throughput on all of the tables in the request, then <code>BatchWriteItem</code> will return a <code>ProvisionedThroughputExceededException</code>.

# Important

If DynamoDB returns any unprocessed items, you should retry the batch operation on those items. However, *we strongly recommend that you use an exponential backoff algorithm*. If you retry the batch operation immediately, the underlying read or write requests can still fail due to throttling on the individual tables. If you delay the batch operation using exponential backoff, the individual requests in the batch are much more likely to succeed.

For more information, see Batch Operations and Error Handling in the Amazon DynamoDB Developer Guide.

With BatchWriteItem, you can efficiently write or delete large amounts of data, such as from Amazon Elastic MapReduce (EMR), or copy data from another database into DynamoDB. In order to improve performance with these large-scale operations, BatchWriteItem does not behave in the same way as individual PutItem and DeleteItem calls would. For example, you cannot specify conditions on individual put and delete requests, and BatchWriteItem does not return deleted items in the response.

If you use a programming language that supports concurrency, you can use threads to write items in parallel. Your application must include the necessary logic to manage the threads. With languages that don't support threading, you must update or delete the specified items one at a time. In both situations, BatchWriteItem performs the specified put and delete operations in parallel, giving you the power of the thread pool approach without having to introduce complexity into your application.

Parallel processing reduces latency, but each specified put and delete request consumes the same number of write capacity units whether it is processed in parallel or not. Delete operations on nonexistent items consume one write capacity unit.

If one or more of the following is true, DynamoDB rejects the entire batch write operation:

- One or more tables specified in the BatchWriteItem request does not exist.
- Primary key attributes specified on an item in the request do not match those in the corresponding table's primary key schema.
- You try to perform multiple operations on the same item in the same BatchWriteItem request. For example, you cannot put and delete the same item in the same BatchWriteItem request.
- There are more than 25 requests in the batch.
- Any individual item in a batch exceeds 400 KB.
- The total request size exceeds 16 MB.

# **Request Syntax**

```
{
   "RequestItems": {
      "string" : [
         {
            "DeleteRequest": {
               "Key": {
                   "string" : {
                     "B": blob,
                     "BOOL": boolean,
                     "BS": [ blob ],
                      "L": [
                        "AttributeValue"
                      ],
                      "M": {
                         "string" : "AttributeValue"
                      },
                      "N": "string",
                      "NS": [ "string" ],
                      "NULL": boolean,
                      "S": "string",
                      "SS": [ "string" ]
                  }
               }
            },
            "PutRequest": {
               "Item": {
                   "string" : {
                     "B": blob,
                     "BOOL": boolean,
                      "BS": [ blob ],
                      "L": [
                         "AttributeValue"
                      ],
                      "M": {
                         "string" : "AttributeValue"
                      },
                      "N": "string",
                      "NS": [ "string" ],
                      "NULL": boolean,
                      "S": "string",
                      "SS": [ "string" ]
                  }
               }
            }
         }
      ]
   },
   "ReturnConsumedCapacity": "string",
   "ReturnItemCollectionMetrics": "string"
}
```

# **Request Parameters**

The request accepts the following data in JSON format.

### Note

In the following list, the required parameters are described first.

### **RequestItems (p. 12)**

A map of one or more table names and, for each table, a list of operations to be performed (DeleteRequest or PutRequest). Each element in the map consists of the following:

- DeleteRequest Perform a DeleteItem operation on the specified item. The item to be deleted is identified by a Key subelement:
  - Key A map of primary key attribute values that uniquely identify the ! item. Each entry in this map consists of an attribute name and an attribute value. For each primary key, you must provide *all* of the key attributes. For example, with a simple primary key, you only need to provide a value for the partition key. For a composite primary key, you must provide values for *both* the partition key and the sort key.
- PutRequest Perform a PutItem operation on the specified item. The item to be put is identified by an Item subelement:
  - Item A map of attributes and their values. Each entry in this map consists of an attribute name and an attribute value. Attribute values must not be null; string and binary type attributes must have lengths greater than zero; and set type attributes must not be empty. Requests that contain empty values will be rejected with a ValidationException exception.

If you specify any attributes that are part of an index key, then the data types for those attributes must match those of the schema in the table's attribute definition.

Type: String to array of WriteRequest (p. 141) objects map

Array Members: Minimum number of 1 item. Maximum number of 25 items.

**Required: Yes** 

### ReturnConsumedCapacity (p. 12)

Determines the level of detail about provisioned throughput consumption that is returned in the response:

- INDEXES The response includes the aggregate ConsumedCapacity for the operation, together with ConsumedCapacity for each table and secondary index that was accessed. Note that some operations, such as GetItem and BatchGetItem, do not access any indexes at all. In these cases, specifying INDEXES will only return ConsumedCapacity information for table(s).
- TOTAL The response includes only the aggregate ConsumedCapacity for the operation.
- NONE No ConsumedCapacity details are included in the response.
- Type: String

Valid Values: INDEXES | TOTAL | NONE

Required: No

### ReturnItemCollectionMetrics (p. 12)

Determines whether item collection metrics are returned. If set to SIZE, the response includes statistics about item collections, if any, that were modified during the operation are returned in the response. If set to NONE (the default), no statistics are returned.

Type: String Valid Values: SIZE | NONE Required: No

# **Response Syntax**

```
"ConsumedCapacity": [
    {
        "CapacityUnits": number,
        "GlobalSecondaryIndexes": {
```

```
"string" : {
           "CapacityUnits": number
         }
      },
      "LocalSecondaryIndexes": {
        "string" : {
            "CapacityUnits": number
         }
      },
      "Table": {
        "CapacityUnits": number
      },
      "TableName": "string"
   }
],
"ItemCollectionMetrics": {
   "string" : [
      {
         "ItemCollectionKey": {
            "string" : {
               "B": blob,
               "BOOL": boolean,
               "BS": [ blob ],
               "L": [
                  "AttributeValue"
               ],
               "M": {
                  "string" : "AttributeValue"
               },
               "N": "string",
               "NS": [ "string" ],
               "NULL": boolean,
               "S": "string",
               "SS": [ "string" ]
            }
         },
         "SizeEstimateRangeGB": [ number ]
      }
   ]
},
"UnprocessedItems": {
   "string" : [
      {
         "DeleteRequest": {
            "Key": {
               "string" : {
                  "B": blob,
                  "BOOL": boolean,
                  "BS": [ blob ],
                  "L": [
                     "AttributeValue"
                  ],
                  "M": {
                    "string" : "AttributeValue"
                  },
                  "N": "string",
                  "NS": [ "string" ],
                  "NULL": boolean,
                  "S": "string",
```

```
"SS": [ "string" ]
                   }
                }
             },
             "PutRequest": {
                "Item": {
                   "string" : {
                      "B": blob,
                      "BOOL": boolean,
                      "BS": [ blob ],
                      "L": [
                          "AttributeValue"
                      ],
                      "M": {
                          "string" : "AttributeValue"
                      },
                       "N": "string",
                      "NS": [ "string" ],
                       "NULL": boolean,
                      "S": "string",
                      "SS": [ "string" ]
                   }
                }
            }
         }
      ]
   }
}
```

# **Response Elements**

If the action is successful, the service sends back an HTTP 200 response. The following data is returned in JSON format by the service.

# ConsumedCapacity (p. 13)

The capacity units consumed by the entire <code>BatchWriteItem</code> operation. Each element consists of:

- TableName The table that consumed the provisioned throughput.
- CapacityUnits The total number of capacity units consumed.

Type: array of ConsumedCapacity (p. 113) objects

# ItemCollectionMetrics (p. 13)

A list of tables that were processed by BatchWriteItem and, for each table, information about any item collections that were affected by individual DeleteItem or PutItem operations. Each entry consists of the following subelements:

- ItemCollectionKey The partition key value of the item collection. This is the same as the partition key value of the item.
- SizeEstimateRange An estimate of item collection size, expressed in GB. This is a twoelement array containing a lower bound and an upper bound for the estimate. The estimate includes the size of all the items in the table, plus the size of all attributes projected into all of the local secondary indexes on the table. Use this estimate to measure whether a local secondary index is approaching its size limit.

The estimate is subject to change over time; therefore, do not rely on the precision or accuracy of the estimate.

Type: String to array of ItemCollectionMetrics (p. 125) objects map

### UnprocessedItems (p. 13)

A map of tables and requests against those tables that were not processed. The UnprocessedItems value is in the same form as RequestItems, so you can provide this value directly to a subsequent BatchGetItem operation. For more information, see RequestItems in the Request Parameters section.

Each UnprocessedItems entry consists of a table name and, for that table, a list of operations to perform (DeleteRequest or PutRequest).

- DeleteRequest Perform a DeleteItem operation on the specified item. The item to be deleted is identified by a Key subelement:
  - Key A map of primary key attribute values that uniquely identify the item. Each entry in this map consists of an attribute name and an attribute value.
- PutRequest Perform a PutItem operation on the specified item. The item to be put is identified by an Item subelement:
  - Item A map of attributes and their values. Each entry in this map consists of an attribute name and an attribute value. Attribute values must not be null; string and binary type attributes must have lengths greater than zero; and set type attributes must not be empty. Requests that contain empty values will be rejected with a ValidationException exception.

If you specify any attributes that are part of an index key, then the data types for those attributes must match those of the schema in the table's attribute definition.

If there are no unprocessed items remaining, the response contains an empty UnprocessedItems map.

Type: String to array of WriteRequest (p. 141) objects map

Array Members: Minimum number of 1 item. Maximum number of 25 items.

# Errors

For information about the errors that are common to all actions, see Common Errors (p. 142).

### InternalServerError

An error occurred on the server side.

HTTP Status Code: 500

### ItemCollectionSizeLimitExceededException

An item collection is too large. This exception is only returned for tables that have one or more local secondary indexes.

HTTP Status Code: 400

### ProvisionedThroughputExceededException

Your request rate is too high. The AWS SDKs for DynamoDB automatically retry requests that receive this exception. Your request is eventually successful, unless your retry queue is too large to finish. Reduce the frequency of requests and use exponential backoff. For more information, go to Error Retries and Exponential Backoff in the Amazon DynamoDB Developer Guide.

HTTP Status Code: 400

# **ResourceNotFoundException**

The operation tried to access a nonexistent table or index. The resource might not be specified correctly, or its status might not be ACTIVE.

HTTP Status Code: 400

# Example

# Multiple Operations on One Table

This example writes several items to the Forum table. The response shows that the final put operation failed, possibly because the application exceeded the provisioned throughput on the table. The

UnprocessedItems object shows the unsuccessful put request. The application can call BatchWriteItem again to address such unprocessed requests.

# Sample Request

```
POST / HTTP/1.1
Host: dynamodb.<region>.<domain>;
Accept-Encoding: identity
Content-Length: <PayloadSizeBytes>
User-Agent: <UserAgentString>
Content-Type: application/x-amz-json-1.0
Authorization: AWS4-HMAC-SHA256 Credential=<Credential>,
 SignedHeaders=<Headers>, Signature=<Signature>
X-Amz-Date: <Date>
X-Amz-Target: DynamoDB_20120810.BatchWriteItem
{
    "RequestItems": {
        "Forum": [
             {
                 "PutRequest": {
                     "Item": {
                         "Name": {
                             "S": "Amazon DynamoDB"
                         },
                         "Category": {
                             "S": "Amazon Web Services"
                         }
                     }
                 }
            },
{
                 "PutRequest": {
                     "Item": {
                         "Name": {
                             "S": "Amazon RDS"
                         },
                         "Category": {
                             "S": "Amazon Web Services"
                         }
                     }
                }
            },
             {
                 "PutRequest": {
                     "Item": {
                         "Name": {
                             "S": "Amazon Redshift"
                         },
                         "Category": {
                             "S": "Amazon Web Services"
                         }
                     }
                 }
            },
                 "PutRequest": {
                     "Item": {
```

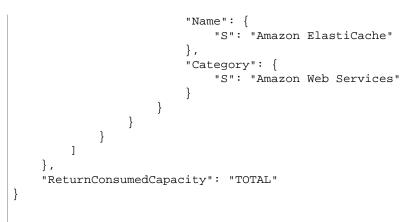

# Sample Response

```
HTTP/1.1 200 OK
x-amzn-RequestId: <RequestId>
x-amz-crc32: <Checksum>
Content-Type: application/x-amz-json-1.0
Content-Length: <PayloadSizeBytes>
Date: <Date>
 {
    "UnprocessedItems": {
        "Forum": [
            {
                "PutRequest": {
                     "Item": {
                         "Name": {
                            "S": "Amazon ElastiCache"
                         },
                         "Category": {
                             "S": "Amazon Web Services"
                         }
                     }
                }
            }
        ]
    },
    "ConsumedCapacity": [
        {
            "TableName": "Forum",
            "CapacityUnits": 3
        }
    ]
}
```

# CreateTable

The CreateTable operation adds a new table to your account. In an AWS account, table names must be unique within each region. That is, you can have two tables with same name if you create the tables in different regions.

CreateTable is an asynchronous operation. Upon receiving a CreateTable request, DynamoDB immediately returns a response with a TableStatus of CREATING. After the table is created, DynamoDB sets the TableStatus to ACTIVE. You can perform read and write operations only on an ACTIVE table.

You can optionally define secondary indexes on the new table, as part of the CreateTable operation. If you want to create multiple tables with secondary indexes on them, you must create the tables sequentially. Only one table with secondary indexes can be in the CREATING state at any given time. You can use the DescribeTable action to check the table status.

# Request Syntax

```
{
   "AttributeDefinitions": [
      {
         "AttributeName": "string",
         "AttributeType": "string"
      }
   ],
   "GlobalSecondaryIndexes": [
      {
         "IndexName": "string",
         "KeySchema": [
            {
                "AttributeName": "string",
                "KeyType": "string"
            }
         ],
         "Projection": {
            "NonKeyAttributes": [ "string" ],
            "ProjectionType": "string"
         },
         "ProvisionedThroughput": {
            "ReadCapacityUnits": number,
            "WriteCapacityUnits": number
         }
      }
   ],
   "KeySchema": [
      {
         "AttributeName": "string",
         "KeyType": "string"
      }
   ],
   "LocalSecondaryIndexes": [
      {
         "IndexName": "string",
         "KeySchema": [
            {
                "AttributeName": "string",
                "KeyType": "string"
            }
         ],
```

```
"Projection": {
            "NonKeyAttributes": [ "string" ],
            "ProjectionType": "string"
         }
      }
   ],
   "ProvisionedThroughput": {
      "ReadCapacityUnits": number,
      "WriteCapacityUnits": number
   },
   "StreamSpecification": {
      "StreamEnabled": boolean,
      "StreamViewType": "string"
   },
   "TableName": "string"
}
```

# **Request Parameters**

The request accepts the following data in JSON format.

# Note

In the following list, the required parameters are described first.

### AttributeDefinitions (p. 19)

An array of attributes that describe the key schema for the table and indexes.

Type: array of AttributeDefinition (p. 104) objects

Required: Yes

# KeySchema (p. 19)

Specifies the attributes that make up the primary key for a table or an index. The attributes in KeySchema must also be defined in the AttributeDefinitions array. For more information, see Data Model in the Amazon DynamoDB Developer Guide.

Each KeySchemaElement in the array is composed of:

- AttributeName The name of this key attribute.
- KeyType The role that the key attribute will assume:
  - HASH partition key
  - RANGE sort key

### Note

The partition key of an item is also known as its *hash attribute*. The term "hash attribute" derives from DynamoDB' usage of an internal hash function to evenly distribute data items across partitions, based on their partition key values.

The sort key of an item is also known as its *range attribute*. The term "range attribute" derives from the way DynamoDB stores items with the same partition key physically close together, in sorted order by the sort key value.

For a simple primary key (partition key), you must provide exactly one element with a  ${\tt KeyType}$  of HASH.

For a composite primary key (partition key and sort key), you must provide exactly two elements, in this order: The first element must have a KeyType of HASH, and the second element must have a KeyType of RANGE.

For more information, see Specifying the Primary Key in the Amazon DynamoDB Developer Guide.

Type: array of KeySchemaElement (p. 128) objects

Array Members: Minimum number of 1 item. Maximum number of 2 items. Required: Yes

### ProvisionedThroughput (p. 19)

Represents the provisioned throughput settings for a specified table or index. The settings can be modified using the <code>UpdateTable</code> operation.

For current minimum and maximum provisioned throughput values, see Limits in the Amazon DynamoDB Developer Guide.

Type: ProvisionedThroughput (p. 132) object

Required: Yes

### TableName (p. 19)

The name of the table to create.

Type: String

Length Constraints: Minimum length of 3. Maximum length of 255.

Pattern: [a-zA-Z0-9\_.-]+

Required: Yes

### GlobalSecondaryIndexes (p. 19)

One or more global secondary indexes (the maximum is five) to be created on the table. Each global secondary index in the array includes the following:

- IndexName The name of the global secondary index. Must be unique only for this table.
- KeySchema Specifies the key schema for the global secondary index.
- Projection Specifies attributes that are copied (projected) from the table into the index. These are in addition to the primary key attributes and index key attributes, which are automatically projected. Each attribute specification is composed of:
  - ProjectionType One of the following:
    - KEYS\_ONLY Only the index and primary keys are projected into the index.
    - INCLUDE Only the specified table attributes are projected into the index. The list of projected attributes are in NonKeyAttributes.
    - ALL All of the table attributes are projected into the index.
  - NonKeyAttributes A list of one or more non-key attribute names that are projected into the secondary index. The total count of attributes provided in NonKeyAttributes, summed across all of the secondary indexes, must not exceed 20. If you project the same attribute into two different indexes, this counts as two distinct attributes when determining the total.
- ProvisionedThroughput The provisioned throughput settings for the global secondary index, consisting of read and write capacity units.

Type: array of GlobalSecondaryIndex (p. 121) objects Required: No

### LocalSecondaryIndexes (p. 19)

One or more local secondary indexes (the maximum is five) to be created on the table. Each index is scoped to a given partition key value. There is a 10 GB size limit per partition key value; otherwise, the size of a local secondary index is unconstrained.

Each local secondary index in the array includes the following:

- IndexName The name of the local secondary index. Must be unique only for this table.
- KeySchema Specifies the key schema for the local secondary index. The key schema must begin with the same partition key as the table.
- Projection Specifies attributes that are copied (projected) from the table into the index. These are in addition to the primary key attributes and index key attributes, which are automatically projected. Each attribute specification is composed of:
  - ProjectionType One of the following:
    - KEYS\_ONLY Only the index and primary keys are projected into the index.
    - INCLUDE Only the specified table attributes are projected into the index. The list of projected attributes are in NonKeyAttributes.

- ALL All of the table attributes are projected into the index.
- NonKeyAttributes A list of one or more non-key attribute names that are projected into the secondary index. The total count of attributes provided in NonKeyAttributes, summed across all of the secondary indexes, must not exceed 20. If you project the same attribute into two different indexes, this counts as two distinct attributes when determining the total.

Type: array of LocalSecondaryIndex (p. 129) objects Required: No

#### StreamSpecification (p. 19)

The settings for DynamoDB Streams on the table. These settings consist of:

- StreamEnabled Indicates whether Streams is to be enabled (true) or disabled (false).
- StreamViewType When an item in the table is modified, StreamViewType determines what information is written to the table's stream. Valid values for StreamViewType are:
  - KEYS\_ONLY Only the key attributes of the modified item are written to the stream.
  - NEW\_IMAGE The entire item, as it appears after it was modified, is written to the stream.
  - OLD\_IMAGE The entire item, as it appeared before it was modified, is written to the stream.
  - NEW\_AND\_OLD\_IMAGES Both the new and the old item images of the item are written to the stream.

Type: StreamSpecification (p. 135) object Required: No

# **Response Syntax**

```
"TableDescription": {
   "AttributeDefinitions": [
      {
         "AttributeName": "string",
         "AttributeType": "string"
      }
   ],
   "CreationDateTime": number,
   "GlobalSecondaryIndexes": [
      {
         "Backfilling": boolean,
         "IndexArn": "string",
         "IndexName": "string",
         "IndexSizeBytes": number,
         "IndexStatus": "string",
         "ItemCount": number,
         "KeySchema": [
            {
               "AttributeName": "string",
               "KeyType": "string"
            }
         ],
         "Projection": {
            "NonKeyAttributes": [ "string" ],
            "ProjectionType": "string"
         },
         "ProvisionedThroughput": {
            "LastDecreaseDateTime": number,
            "LastIncreaseDateTime": number,
            "NumberOfDecreasesToday": number,
```

```
"ReadCapacityUnits": number,
            "WriteCapacityUnits": number
         }
      }
   ],
   "ItemCount": number,
   "KeySchema": [
      {
         "AttributeName": "string",
         "KeyType": "string"
      }
   ],
   "LatestStreamArn": "string",
   "LatestStreamLabel": "string",
   "LocalSecondaryIndexes": [
      {
         "IndexArn": "string",
         "IndexName": "string",
         "IndexSizeBytes": number,
         "ItemCount": number,
         "KeySchema": [
            {
               "AttributeName": "string",
               "KeyType": "string"
            }
         ],
         "Projection": {
            "NonKeyAttributes": [ "string" ],
            "ProjectionType": "string"
         }
      }
   ],
   "ProvisionedThroughput": {
      "LastDecreaseDateTime": number,
      "LastIncreaseDateTime": number,
      "NumberOfDecreasesToday": number,
      "ReadCapacityUnits": number,
      "WriteCapacityUnits": number
   },
   "StreamSpecification": {
      "StreamEnabled": boolean,
      "StreamViewType": "string"
   },
   "TableArn": "string",
   "TableName": "string",
   "TableSizeBytes": number,
   "TableStatus": "string"
}
```

# **Response Elements**

If the action is successful, the service sends back an HTTP 200 response. The following data is returned in JSON format by the service.

# TableDescription (p. 22)

}

Represents the properties of the table. Type: TableDescription (p. 136) object

# Errors

For information about the errors that are common to all actions, see Common Errors (p. 142).

# InternalServerError

An error occurred on the server side.

HTTP Status Code: 500

# LimitExceededException

The number of concurrent table requests (cumulative number of tables in the CREATING, DELETING or UPDATING state) exceeds the maximum allowed of 10.

Also, for tables with secondary indexes, only one of those tables can be in the CREATING state at any point in time. Do not attempt to create more than one such table simultaneously.

The total limit of tables in the ACTIVE state is 250.

HTTP Status Code: 400

# ResourceInUseException

The operation conflicts with the resource's availability. For example, you attempted to recreate an existing table, or tried to delete a table currently in the CREATING state. HTTP Status Code: 400

# Example

# Create a Table

This example creates a table named Thread. The table primary key consists of ForumName (partition key) and Subject (sort key). A local secondary index is also created; its key consists of ForumName (partition key) and LastPostDateTime (sort key).

# Sample Request

```
POST / HTTP/1.1
Host: dynamodb.<region>.<domain>;
Accept-Encoding: identity
Content-Length: <PayloadSizeBytes>
User-Agent: <UserAgentString>
Content-Type: application/x-amz-json-1.0
Authorization: AWS4-HMAC-SHA256 Credential=<Credential>,
SignedHeaders=<Headers>, Signature=<Signature>
X-Amz-Date: <Date>
X-Amz-Target: DynamoDB 20120810.CreateTable
{
    "AttributeDefinitions": [
        {
            "AttributeName": "ForumName",
            "AttributeType": "S"
        },
        {
            "AttributeName": "Subject",
            "AttributeType": "S"
        },
        {
            "AttributeName": "LastPostDateTime",
            "AttributeType": "S"
        }
```

```
],
"TableName": "Thread",
"KeySchema": [
    {
        "AttributeName": "ForumName",
        "KeyType": "HASH"
    },
    {
        "AttributeName": "Subject",
        "KeyType": "RANGE"
    }
],
"LocalSecondaryIndexes": [
    {
        "IndexName": "LastPostIndex",
        "KeySchema": [
            {
                 "AttributeName": "ForumName",
                 "KeyType": "HASH"
            },
            {
                 "AttributeName": "LastPostDateTime",
                 "KeyType": "RANGE"
            }
        ],
        "Projection": {
            "ProjectionType": "KEYS_ONLY"
        }
    }
],
"ProvisionedThroughput": {
    "ReadCapacityUnits": 5,
    "WriteCapacityUnits": 5
}
```

# Sample Response

}

```
HTTP/1.1 200 OK
x-amzn-RequestId: <RequestId>
x-amz-crc32: <Checksum>
Content-Type: application/x-amz-json-1.0
Content-Length: <PayloadSizeBytes>
Date: <Date>
 {
    "TableDescription": {
        "TableArn": "arn:aws:dynamodb:us-west-2:123456789012:table/Thread",
        "AttributeDefinitions": [
            {
                "AttributeName": "ForumName",
                "AttributeType": "S"
            },
            {
                "AttributeName": "LastPostDateTime",
                "AttributeType": "S"
            },
```

```
{
                "AttributeName": "Subject",
                "AttributeType": "S"
            }
        ],
        "CreationDateTime": 1.36372808007E9,
        "ItemCount": 0,
        "KeySchema": [
            {
                "AttributeName": "ForumName",
                "KeyType": "HASH"
            },
            {
                "AttributeName": "Subject",
                "KeyType": "RANGE"
            }
        ],
        "LocalSecondaryIndexes": [
            {
                "IndexArn": "arn:aws:dynamodb:us-west-2:123456789012:table/
Thread/index/LastPostIndex",
                "IndexName": "LastPostIndex",
                "IndexSizeBytes": 0,
                "ItemCount": 0,
                "KeySchema": [
                    {
                         "AttributeName": "ForumName",
                         "KeyType": "HASH"
                    },
                    {
                         "AttributeName": "LastPostDateTime",
                         "KeyType": "RANGE"
                    }
                ],
                "Projection": {
                    "ProjectionType": "KEYS_ONLY"
                }
            }
        ],
        "ProvisionedThroughput": {
            "NumberOfDecreasesToday": 0,
            "ReadCapacityUnits": 5,
            "WriteCapacityUnits": 5
        },
        "TableName": "Thread",
        "TableSizeBytes": 0,
        "TableStatus": "CREATING"
    }
}
```

# DeleteItem

Deletes a single item in a table by primary key. You can perform a conditional delete operation that deletes the item if it exists, or if it has an expected attribute value.

In addition to deleting an item, you can also return the item's attribute values in the same operation, using the ReturnValues parameter.

Unless you specify conditions, the DeleteItem is an idempotent operation; running it multiple times on the same item or attribute does *not* result in an error response.

Conditional deletes are useful for deleting items only if specific conditions are met. If those conditions are met, DynamoDB performs the delete. Otherwise, the item is not deleted.

# **Request Syntax**

```
{
   "ConditionalOperator": "string",
   "ConditionExpression": "string",
   "Expected": {
      "string" : {
         "AttributeValueList": [
            {
               "B": blob,
               "BOOL": boolean,
               "BS": [ blob ],
               "L": [
                   "AttributeValue"
               ],
               "M": {
                   "string" : "AttributeValue"
               },
               "N": "string",
               "NS": [ "string" ],
               "NULL": boolean,
               "S": "string",
               "SS": [ "string" ]
            }
         ],
         "ComparisonOperator": "string",
         "Exists": boolean,
         "Value": {
            "B": blob,
            "BOOL": boolean,
            "BS": [ blob ],
            "L": [
               "AttributeValue"
            ],
            "M": {
               "string" : "AttributeValue"
            },
            "N": "string",
            "NS": [ "string" ],
            "NULL": boolean,
            "S": "string",
            "SS": [ "string" ]
         }
      }
   },
   "ExpressionAttributeNames": {
```

```
"string" : "string"
   },
   "ExpressionAttributeValues": {
      "string" : {
         "B": blob,
         "BOOL": boolean,
         "BS": [ blob ],
         "L": [
            "AttributeValue"
         ],
         "M": {
            "string" : "AttributeValue"
         },
         "N": "string",
         "NS": [ "string" ],
         "NULL": boolean,
         "S": "string",
         "SS": [ "string" ]
      }
   },
   "Key": {
      "string" : {
        "B": blob,
         "BOOL": boolean,
         "BS": [ blob ],
         "L": [
            "AttributeValue"
         ],
         "M": {
            "string" : "AttributeValue"
         },
         "N": "string",
         "NS": [ "string" ],
         "NULL": boolean,
         "S": "string",
         "SS": [ "string" ]
      }
   },
   "ReturnConsumedCapacity": "string",
   "ReturnItemCollectionMetrics": "string",
   "ReturnValues": "string",
   "TableName": "string"
}
```

# **Request Parameters**

The request accepts the following data in JSON format.

# Note

In the following list, the required parameters are described first.

# Key (p. 27)

A map of attribute names to AttributeValue objects, representing the primary key of the item to delete.

For the primary key, you must provide all of the attributes. For example, with a simple primary key, you only need to provide a value for the partition key. For a composite primary key, you must provide values for both the partition key and the sort key.

Type: String to AttributeValue (p. 105) object map

Required: Yes

# TableName (p. 27)

The name of the table from which to delete the item.

Type: String

Length Constraints: Minimum length of 3. Maximum length of 255.

Pattern: [a-zA-Z0-9 .-]+

Required: Yes

# ConditionalOperator (p. 27)

This is a legacy parameter. Use ConditionExpression instead. For more information, see ConditionalOperator in the Amazon DynamoDB Developer Guide.

Type: String Valid Values: AND | OR Required: No

### ConditionExpression (p. 27)

A condition that must be satisfied in order for a conditional DeleteItem to succeed. An expression can contain any of the following:

• Functions: attribute\_exists | attribute\_not\_exists | attribute\_type | contains | begins\_with | size

These function names are case-sensitive.

- Comparison operators: = | <> | < | > | <= | >= | BETWEEN | IN
- Logical operators: AND | OR | NOT

For more information on condition expressions, see Specifying Conditions in the Amazon DynamoDB Developer Guide.

Type: String

Required: No

### Expected (p. 27)

This is a legacy parameter. Use ConditionExpresssion instead. For more information, see Expected in the Amazon DynamoDB Developer Guide.

Type: String to ExpectedAttributeValue (p. 117) object map

Required: No

### ExpressionAttributeNames (p. 27)

One or more substitution tokens for attribute names in an expression. The following are some use cases for using ExpressionAttributeNames:

- To access an attribute whose name conflicts with a DynamoDB reserved word.
- To create a placeholder for repeating occurrences of an attribute name in an expression.
- To prevent special characters in an attribute name from being misinterpreted in an expression.

Use the # character in an expression to dereference an attribute name. For example, consider the following attribute name:

• Percentile

The name of this attribute conflicts with a reserved word, so it cannot be used directly in an expression. (For the complete list of reserved words, see Reserved Words in the Amazon DynamoDB Developer Guide). To work around this, you could specify the following for ExpressionAttributeNames:

• {"#P":"Percentile"}

You could then use this substitution in an expression, as in this example:

• #P = :val

### Note

Tokens that begin with the : character are expression attribute values, which are placeholders for the actual value at runtime.

For more information on expression attribute names, see Accessing Item Attributes in the Amazon DynamoDB Developer Guide.

Type: String to String map

Length Constraints: Maximum length of 65535.

Required: No

# ExpressionAttributeValues (p. 27)

One or more values that can be substituted in an expression.

Use the : (colon) character in an expression to dereference an attribute value. For example, suppose that you wanted to check whether the value of the *ProductStatus* attribute was one of the following:

Available | Backordered | Discontinued

You would first need to specify ExpressionAttributeValues as follows:

{ ":avail":{"S":"Available"}, ":back":{"S":"Backordered"}, ":disc": {"S":"Discontinued"} }

You could then use these values in an expression, such as this:

ProductStatus IN (:avail, :back, :disc)

For more information on expression attribute values, see Specifying Conditions in the Amazon DynamoDB Developer Guide.

Type: String to AttributeValue (p. 105) object map

Required: No

# ReturnConsumedCapacity (p. 27)

Determines the level of detail about provisioned throughput consumption that is returned in the response:

• INDEXES - The response includes the aggregate ConsumedCapacity for the operation, together with ConsumedCapacity for each table and secondary index that was accessed.

Note that some operations, such as GetItem and BatchGetItem, do not access any indexes at all. In these cases, specifying INDEXES will only return ConsumedCapacity information for table(s).

- TOTAL The response includes only the aggregate <code>ConsumedCapacity</code> for the operation.
- NONE No ConsumedCapacity details are included in the response.

Type: String

Valid Values: INDEXES | TOTAL | NONE Required: No

# ReturnItemCollectionMetrics (p. 27)

Determines whether item collection metrics are returned. If set to SIZE, the response includes statistics about item collections, if any, that were modified during the operation are returned in the response. If set to NONE (the default), no statistics are returned.

Type: String

Valid Values: SIZE | NONE

Required: No

# ReturnValues (p. 27)

Use ReturnValues if you want to get the item attributes as they appeared before they were deleted. For DeleteItem, the valid values are:

- NONE If ReturnValues is not specified, or if its value is NONE, then nothing is returned. (This setting is the default for ReturnValues.)
- ALL\_OLD The content of the old item is returned.

# Note

The ReturnValues parameter is used by several DynamoDB operations; however, DeleteItem does not recognize any values other than NONE or ALL\_OLD.

Type: String

Valid Values: NONE | ALL\_OLD | UPDATED\_OLD | ALL\_NEW | UPDATED\_NEW Required: No

# **Response Syntax**

{

```
"Attributes": {
   "string" : {
      "B": blob,
      "BOOL": boolean,
      "BS": [ blob ],
      "L": [
       "AttributeValue"
      ],
      "M": {
        "string" : "AttributeValue"
      },
      "N": "string",
      "NS": [ "string" ],
      "NULL": boolean,
      "S": "string",
      "SS": [ "string" ]
  }
},
"ConsumedCapacity": {
  "CapacityUnits": number,
   "GlobalSecondaryIndexes": {
      "string" : {
         "CapacityUnits": number
      }
   },
   "LocalSecondaryIndexes": {
     "string" : {
        "CapacityUnits": number
     }
   },
   "Table": {
     "CapacityUnits": number
   },
   "TableName": "string"
},
"ItemCollectionMetrics": {
   "ItemCollectionKey": {
      "string" : {
         "B": blob,
         "BOOL": boolean,
         "BS": [ blob ],
         "L": [
            "AttributeValue"
         ],
         "M"∶{
            "string" : "AttributeValue"
         },
         "N": "string",
         "NS": [ "string" ],
         "NULL": boolean,
         "S": "string",
```

```
"SS": [ "string" ]
}
},
"SizeEstimateRangeGB": [ number ]
}
```

### **Response Elements**

If the action is successful, the service sends back an HTTP 200 response.

The following data is returned in JSON format by the service.

### Attributes (p. 31)

A map of attribute names to AttributeValue objects, representing the item as it appeared before the DeleteItem operation. This map appears in the response only if ReturnValues was specified as ALL\_OLD in the request.

Type: String to AttributeValue (p. 105) object map

### ConsumedCapacity (p. 31)

The capacity units consumed by the DeleteItem operation. The data returned includes the total provisioned throughput consumed, along with statistics for the table and any indexes involved in the operation. ConsumedCapacity is only returned if the ReturnConsumedCapacity parameter was specified. For more information, see Provisioned Throughput in the Amazon DynamoDB Developer Guide.

Type: ConsumedCapacity (p. 113) object

### ItemCollectionMetrics (p. 31)

Information about item collections, if any, that were affected by the DeleteItem operation. ItemCollectionMetrics is only returned if the ReturnItemCollectionMetrics parameter was specified. If the table does not have any local secondary indexes, this information is not returned in the response.

Each ItemCollectionMetrics element consists of:

- ItemCollectionKey The partition key value of the item collection. This is the same as the partition key value of the item itself.
- SizeEstimateRange An estimate of item collection size, in gigabytes. This value is a twoelement array containing a lower bound and an upper bound for the estimate. The estimate includes the size of all the items in the table, plus the size of all attributes projected into all of the local secondary indexes on that table. Use this estimate to measure whether a local secondary index is approaching its size limit.

The estimate is subject to change over time; therefore, do not rely on the precision or accuracy of the estimate.

Type: ItemCollectionMetrics (p. 125) object

### Errors

For information about the errors that are common to all actions, see Common Errors (p. 142).

#### ConditionalCheckFailedException

A condition specified in the operation could not be evaluated.

HTTP Status Code: 400

#### InternalServerError

An error occurred on the server side.

### HTTP Status Code: 500

### ItemCollectionSizeLimitExceededException

An item collection is too large. This exception is only returned for tables that have one or more local secondary indexes.

### HTTP Status Code: 400

#### ProvisionedThroughputExceededException

Your request rate is too high. The AWS SDKs for DynamoDB automatically retry requests that receive this exception. Your request is eventually successful, unless your retry queue is too large to finish. Reduce the frequency of requests and use exponential backoff. For more information, go to Error Retries and Exponential Backoff in the Amazon DynamoDB Developer Guide.

HTTP Status Code: 400

#### ResourceNotFoundException

The operation tried to access a nonexistent table or index. The resource might not be specified correctly, or its status might not be ACTIVE.

HTTP Status Code: 400

## Example

### **Delete an Item**

The following example deletes an item from the Thread table, but only if that item does not already have an attribute named Replies. Because ReturnValues is set to ALL\_OLD, the response contains the item as it appeared before the delete.

### Sample Request

```
POST / HTTP/1.1
Host: dynamodb.<region>.<domain>;
Accept-Encoding: identity
Content-Length: <PayloadSizeBytes>
User-Agent: <UserAgentString>
Content-Type: application/x-amz-json-1.0
Authorization: AWS4-HMAC-SHA256 Credential=<Credential>,
SignedHeaders=<Headers>, Signature=<Signature>
X-Amz-Date: <Date>
X-Amz-Target: DynamoDB_20120810.DeleteItem
{
    "TableName": "Thread",
    "Key": {
        "ForumName": {
            "S": "Amazon DynamoDB"
        },
        "Subject": {
            "S": "How do I update multiple items?"
        }
    },
    "ConditionExpression": "attribute_not_exists(Replies)",
    "ReturnValues": "ALL_OLD"
}
```

### Sample Response

```
HTTP/1.1 200 OK
x-amzn-RequestId: <RequestId>
x-amz-crc32: <Checksum>
```

```
Content-Type: application/x-amz-json-1.0
Content-Length: <PayloadSizeBytes>
Date: <Date>
{
    "Attributes": {
        "LastPostedBy": {
           "S": "fred@example.com"
        },
        "ForumName": {
           "S": "Amazon DynamoDB"
        },
        "LastPostDateTime": {
           "S": "201303201023"
        },
        "Tags": {
           "SS": ["Update", "Multiple Items", "HelpMe"]
        },
        "Subject": {
           "S": "How do I update multiple items?"
        },
        "Message": {
           "S": "I want to update multiple items in a single call. What's
the best way to do that?"
        }
    }
}
```

# DeleteTable

The DeleteTable operation deletes a table and all of its items. After a DeleteTable request, the specified table is in the DELETING state until DynamoDB completes the deletion. If the table is in the ACTIVE state, you can delete it. If a table is in CREATING or UPDATING states, then DynamoDB returns a ResourceInUseException. If the specified table does not exist, DynamoDB returns a ResourceNotFoundException. If table is already in the DELETING state, no error is returned.

### Note

DynamoDB might continue to accept data read and write operations, such as GetItem and PutItem, on a table in the DELETING state until the table deletion is complete.

When you delete a table, any indexes on that table are also deleted.

If you have DynamoDB Streams enabled on the table, then the corresponding stream on that table goes into the DISABLED state, and the stream is automatically deleted after 24 hours. Use the DescribeTable action to check the status of the table.

## **Request Syntax**

"TableName": "*string*"

### **Request Parameters**

The request accepts the following data in JSON format.

### Note

{

}

{

In the following list, the required parameters are described first.

### TableName (p. 35)

The name of the table to delete. Type: String Length Constraints: Minimum length of 3. Maximum length of 255. Pattern: [a-zA-Z0-9\_.-]+ Required: Yes

## **Response Syntax**

```
"TableDescription": {
    "AttributeDefinitions": [
        {
            "AttributeName": "string",
            "AttributeType": "string"
        }
    ],
    "CreationDateTime": number,
    "GlobalSecondaryIndexes": [
        {
            "Backfilling": boolean,
            "IndexArn": "string",
            "IndexSizeBytes": number,
            "IndexStatus": "string",
            "IndexStatus": "string",
            "IndexStatus": "string",
            "IndexStatus": "string",
            "IndexStatus": "string",
            "IndexStatus": "string",
            "IndexStatus": "string",
            "IndexStatus": "string",
            "IndexStatus": "string",
            "IndexStatus": "string",
            "IndexStatus": "string",
            "IndexStatus": "string",
            "IndexStatus": "string",
            "IndexStatus": "string",
            "IndexStatus": "string",
            "IndexStatus": "string",
            "IndexStatus": "string",
            "IndexStatus": "string",
            "IndexStatus": "string",
            "IndexStatus": "string",
            "IndexStatus": "string",
            "IndexStatus": "string",
            "IndexStatus": "string",
            "IndexStatus": "string",
            "IndexStatus": "string",
            "IndexStatus": "string",
            "IndexStatus": "string",
            "IndexStatus": "string",
            "IndexStatus": "string",
            "IndexStatus": "string",
            "IndexStatus": "string",
            "IndexStatus": "string",
            "IndexStatus": "string",
            "IndexStatus": "string",
            "IndexStatus": "string",
            "IndexStatus": "string",
            "IndexStatus": "string",
            "IndexStatus": "string",
            "IndexStatus": "string",
            "IndexStatus": "string",
            "IndexStatus": "string",
            "IndexStatus": "string",
            "IndexStatus": "string",
            "IndexStatus": "string",
            "IndexStatus": "string",
            "IndexStatus": "string",
```

```
"ItemCount": number,
      "KeySchema": [
         {
            "AttributeName": "string",
            "KeyType": "string"
         }
      ],
      "Projection": {
         "NonKeyAttributes": [ "string" ],
         "ProjectionType": "string"
      },
      "ProvisionedThroughput": {
         "LastDecreaseDateTime": number,
         "LastIncreaseDateTime": number,
         "NumberOfDecreasesToday": number,
         "ReadCapacityUnits": number,
         "WriteCapacityUnits": number
      }
   }
],
"ItemCount": number,
"KeySchema": [
   {
      "AttributeName": "string",
      "KeyType": "string"
   }
],
"LatestStreamArn": "string",
"LatestStreamLabel": "string",
"LocalSecondaryIndexes": [
   {
      "IndexArn": "string",
      "IndexName": "string",
      "IndexSizeBytes": number,
      "ItemCount": number,
      "KeySchema": [
         {
            "AttributeName": "string",
            "KeyType": "string"
         }
      ],
      "Projection": {
        "NonKeyAttributes": [ "string" ],
         "ProjectionType": "string"
      }
  }
],
"ProvisionedThroughput": {
   "LastDecreaseDateTime": number,
   "LastIncreaseDateTime": number,
   "NumberOfDecreasesToday": number,
   "ReadCapacityUnits": number,
   "WriteCapacityUnits": number
},
"StreamSpecification": {
  "StreamEnabled": boolean,
   "StreamViewType": "string"
},
"TableArn": "string",
```

```
"TableName": "string",
"TableSizeBytes": number,
"TableStatus": "string"
}
```

## **Response Elements**

If the action is successful, the service sends back an HTTP 200 response. The following data is returned in JSON format by the service.

### **TableDescription (p. 35)**

Represents the properties of a table. Type: TableDescription (p. 136) object

### **Errors**

}

For information about the errors that are common to all actions, see Common Errors (p. 142).

#### InternalServerError

An error occurred on the server side.

HTTP Status Code: 500

### LimitExceededException

The number of concurrent table requests (cumulative number of tables in the CREATING, DELETING or UPDATING state) exceeds the maximum allowed of 10.

Also, for tables with secondary indexes, only one of those tables can be in the CREATING state at any point in time. Do not attempt to create more than one such table simultaneously.

The total limit of tables in the ACTIVE state is 250.

HTTP Status Code: 400

### ResourceInUseException

The operation conflicts with the resource's availability. For example, you attempted to recreate an existing table, or tried to delete a table currently in the CREATING state.

HTTP Status Code: 400

### ResourceNotFoundException

The operation tried to access a nonexistent table or index. The resource might not be specified correctly, or its status might not be ACTIVE.

HTTP Status Code: 400

### Example

### Delete a Table

This example deletes the Reply table.

### Sample Request

```
POST / HTTP/1.1
Host: dynamodb.<region>.<domain>;
Accept-Encoding: identity
Content-Length: <PayloadSizeBytes>
User-Agent: <UserAgentString>
Content-Type: application/x-amz-json-1.0
```

```
Authorization: AWS4-HMAC-SHA256 Credential=<Credential>,
SignedHeaders=<Headers>, Signature=<Signature>
X-Amz-Date: <Date>
X-Amz-Target: DynamoDB_20120810.DeleteTable
{
    "TableName": "Reply"
}
```

### Sample Response

```
HTTP/1.1 200 OK
x-amzn-RequestId: <RequestId>
x-amz-crc32: <Checksum>
Content-Type: application/x-amz-json-1.0
Content-Length: <PayloadSizeBytes>
Date: <Date>
{
    "TableDescription": {
        "TableArn": "arn:aws:dynamodb:us-west-2:123456789012:table/Reply",
        "ItemCount": 0,
        "ProvisionedThroughput": {
            "NumberOfDecreasesToday": 0,
            "ReadCapacityUnits": 5,
            "WriteCapacityUnits": 5
        },
        "TableName": "Reply",
        "TableSizeBytes": 0,
        "TableStatus": "DELETING"
    }
}
```

# **DescribeLimits**

Returns the current provisioned-capacity limits for your AWS account in a region, both for the region as a whole and for any one DynamoDB table that you create there.

When you establish an AWS account, the account has initial limits on the maximum read capacity units and write capacity units that you can provision across all of your DynamoDB tables in a given region. Also, there are per-table limits that apply when you create a table there. For more information, see Limits page in the *Amazon DynamoDB Developer Guide*.

Although you can increase these limits by filing a case at AWS Support Center, obtaining the increase is not instantaneous. The DescribeLimits action lets you write code to compare the capacity you are currently using to those limits imposed by your account so that you have enough time to apply for an increase before you hit a limit.

For example, you could use one of the AWS SDKs to do the following:

- 1. Call DescribeLimits for a particular region to obtain your current account limits on provisioned capacity there.
- 2. Create a variable to hold the aggregate read capacity units provisioned for all your tables in that region, and one to hold the aggregate write capacity units. Zero them both.
- 3. Call ListTables to obtain a list of all your DynamoDB tables.
- 4. For each table name listed by ListTables, do the following:
  - Call DescribeTable with the table name.
  - Use the data returned by DescribeTable to add the read capacity units and write capacity units provisioned for the table itself to your variables.
  - If the table has one or more global secondary indexes (GSIs), loop over these GSIs and add their provisioned capacity values to your variables as well.
- 5. Report the account limits for that region returned by DescribeLimits, along with the total current provisioned capacity levels you have calculated.

This will let you see whether you are getting close to your account-level limits.

The per-table limits apply only when you are creating a new table. They restrict the sum of the provisioned capacity of the new table itself and all its global secondary indexes.

For existing tables and their GSIs, DynamoDB will not let you increase provisioned capacity extremely rapidly, but the only upper limit that applies is that the aggregate provisioned capacity over all your tables and GSIs cannot exceed either of the per-account limits.

#### Note

{

}

DescribeLimits should only be called periodically. You can expect throttling errors if you call it more than once in a minute.

The DescribeLimits Request element has no content.

# **Response Syntax**

```
"AccountMaxReadCapacityUnits": number,
"AccountMaxWriteCapacityUnits": number,
"TableMaxReadCapacityUnits": number,
"TableMaxWriteCapacityUnits": number
```

### **Response Elements**

If the action is successful, the service sends back an HTTP 200 response.

The following data is returned in JSON format by the service.

### AccountMaxReadCapacityUnits (p. 39)

The maximum total read capacity units that your account allows you to provision across all of your tables in this region.

Type: Long

Valid Range: Minimum value of 1.

### AccountMaxWriteCapacityUnits (p. 39)

The maximum total write capacity units that your account allows you to provision across all of your tables in this region.

Type: Long

Valid Range: Minimum value of 1.

### TableMaxReadCapacityUnits (p. 39)

The maximum read capacity units that your account allows you to provision for a new table that you are creating in this region, including the read capacity units provisioned for its global secondary indexes (GSIs).

Type: Long

Valid Range: Minimum value of 1.

### TableMaxWriteCapacityUnits (p. 39)

The maximum write capacity units that your account allows you to provision for a new table that you are creating in this region, including the write capacity units provisioned for its global secondary indexes (GSIs).

Type: Long

Valid Range: Minimum value of 1.

### Errors

For information about the errors that are common to all actions, see Common Errors (p. 142).

#### InternalServerError

An error occurred on the server side. HTTP Status Code: 500

### Example

### **DescribeLimits**

### Sample Request

```
POST / HTTP/1.1
Host: dynamodb.<region>.<domain>;
Accept-Encoding: identity
Content-Length: <PayloadSizeBytes>
User-Agent: <UserAgentString>
Content-Type: application/x-amz-json-1.0
Authorization: AWS4-HMAC-SHA256 Credential=<Credential>,
SignedHeaders=<Headers>, Signature=<Signature>
X-Amz-Date: <Date>
X-Amz-Target: DynamoDB_20120810.DescribeLimits
{ }
```

### Sample Response

```
HTTP/1.1 200 OK
x-amzn-RequestId: <RequestId>
x-amz-crc32: <Checksum>
Content-Type: application/x-amz-json-1.0
Content-Length: <PayloadSizeBytes>
Date: <Date>
{
    "AccountMaxReadCapacityUnits": 20000,
    "AccountMaxWriteCapacityUnits": 20000,
    "TableMaxReadCapacityUnits": 10000,
    "TableMaxWriteCapacityUnits": 10000
}
```

# DescribeTable

Returns information about the table, including the current status of the table, when it was created, the primary key schema, and any indexes on the table.

### Note

If you issue a DescribeTable request immediately after a CreateTable request, DynamoDB might return a ResourceNotFoundException. This is because DescribeTable uses an eventually consistent query, and the metadata for your table might not be available at that moment. Wait for a few seconds, and then try the DescribeTable request again.

## **Request Syntax**

"TableName": "*string*"

## **Request Parameters**

The request accepts the following data in JSON format.

Note

}

In the following list, the required parameters are described first.

### TableName (p. 42)

The name of the table to describe. Type: String Length Constraints: Minimum length of 3. Maximum length of 255. Pattern: [a-zA-Z0-9\_.-]+ Required: Yes

## **Response Syntax**

```
{
   "Table": {
      "AttributeDefinitions": [
         {
            "AttributeName": "string",
            "AttributeType": "string"
         }
      ],
      "CreationDateTime": number,
      "GlobalSecondaryIndexes": [
         {
            "Backfilling": boolean,
            "IndexArn": "string",
            "IndexName": "string"
            "IndexSizeBytes": number,
            "IndexStatus": "string",
            "ItemCount": number,
            "KeySchema": [
               {
                   "AttributeName": "string",
                   "KeyType": "string"
```

```
}
      ],
      "Projection": {
         "NonKeyAttributes": [ "string" ],
         "ProjectionType": "string"
      },
      "ProvisionedThroughput": {
         "LastDecreaseDateTime": number,
         "LastIncreaseDateTime": number,
         "NumberOfDecreasesToday": number,
         "ReadCapacityUnits": number,
         "WriteCapacityUnits": number
      }
   }
],
"ItemCount": number,
"KeySchema": [
   {
      "AttributeName": "string",
      "KeyType": "string"
   }
],
"LatestStreamArn": "string",
"LatestStreamLabel": "string",
"LocalSecondaryIndexes": [
   {
      "IndexArn": "string",
      "IndexName": "string",
      "IndexSizeBytes": number,
      "ItemCount": number,
      "KeySchema": [
         {
            "AttributeName": "string",
            "KeyType": "string"
         }
      ],
      "Projection": {
         "NonKeyAttributes": [ "string" ],
         "ProjectionType": "string"
      }
   }
],
"ProvisionedThroughput": {
   "LastDecreaseDateTime": number,
   "LastIncreaseDateTime": number,
   "NumberOfDecreasesToday": number,
   "ReadCapacityUnits": number,
   "WriteCapacityUnits": number
},
"StreamSpecification": {
  "StreamEnabled": boolean,
  "StreamViewType": "string"
},
"TableArn": "string",
"TableName": "string",
"TableSizeBytes": number,
"TableStatus": "string"
```

### }

### **Response Elements**

If the action is successful, the service sends back an HTTP 200 response. The following data is returned in JSON format by the service.

### Table (p. 42)

The properties of the table. Type: TableDescription (p. 136) object

### **Errors**

For information about the errors that are common to all actions, see Common Errors (p. 142).

### InternalServerError

An error occurred on the server side.

HTTP Status Code: 500

### ResourceNotFoundException

The operation tried to access a nonexistent table or index. The resource might not be specified correctly, or its status might not be  ${\tt ACTIVE}.$ 

HTTP Status Code: 400

## Example

### Describe a Table

This example describes the Thread table.

### Sample Request

```
POST / HTTP/1.1
Host: dynamodb.<region>.<domain>;
Accept-Encoding: identity
Content-Length: <PayloadSizeBytes>
User-Agent: <UserAgentString>
Content-Type: application/x-amz-json-1.0
Authorization: AWS4-HMAC-SHA256 Credential=<Credential>,
SignedHeaders=<Headers>, Signature=<Signature>
X-Amz-Date: <Date>
X-Amz-Target: DynamoDB_20120810.DescribeTable
{
    "TableName":"Thread"
```

### Sample Response

```
HTTP/1.1 200 OK
x-amzn-RequestId: <RequestId>
x-amz-crc32: <Checksum>
```

```
Content-Type: application/x-amz-json-1.0
Content-Length: <PayloadSizeBytes>
Date: <Date>
{
    "Table": {
        "TableArn": "arn:aws:dynamodb:us-west-2:123456789012:table/Thread",
        "AttributeDefinitions": [
            {
                "AttributeName": "ForumName",
                "AttributeType": "S"
            },
            {
                "AttributeName": "LastPostDateTime",
                "AttributeType": "S"
            },
                "AttributeName": "Subject",
                "AttributeType": "S"
            }
        ],
        "CreationDateTime": 1.363729002358E9,
        "ItemCount": 0,
        "KeySchema": [
            {
                "AttributeName": "ForumName",
                "KeyType": "HASH"
            },
                "AttributeName": "Subject",
                "KeyType": "RANGE"
            }
        ],
        "LocalSecondaryIndexes": [
            {
                "IndexArn": "arn:aws:dynamodb:us-west-2:123456789012:table/
Thread/index/LastPostIndex",
                "IndexName": "LastPostIndex",
                "IndexSizeBytes": 0,
                "ItemCount": 0,
                "KeySchema": [
                    {
                         "AttributeName": "ForumName",
                        "KeyType": "HASH"
                    },
                        "AttributeName": "LastPostDateTime",
                        "KeyType": "RANGE"
                    }
                ],
                "Projection": {
                    "ProjectionType": "KEYS_ONLY"
                }
            }
        ],
        "ProvisionedThroughput": {
            "NumberOfDecreasesToday": 0,
            "ReadCapacityUnits": 5,
            "WriteCapacityUnits": 5
        },
```

```
"TableName": "Thread",
"TableSizeBytes": 0,
"TableStatus": "ACTIVE"
}
```

# GetItem

The GetItem operation returns a set of attributes for the item with the given primary key. If there is no matching item, GetItem does not return any data and there will be no Item element in the response. GetItem provides an eventually consistent read by default. If your application requires a strongly consistent read, set ConsistentRead to true. Although a strongly consistent read might take more time than an eventually consistent read, it always returns the last updated value.

# **Request Syntax**

```
{
   "AttributesToGet": [ "string" ],
   "ConsistentRead": boolean,
   "ExpressionAttributeNames": {
      "string" : "string"
   },
   "Key": {
      "string" : {
         "B": blob,
         "BOOL": boolean,
         "BS": [ blob ],
         "L": [
            "AttributeValue"
         ],
         "M": {
            "string" : "AttributeValue"
         },
         "N": "string",
         "NS": [ "string" ],
         "NULL": boolean,
         "S": "string",
         "SS": [ "string" ]
      }
   },
   "ProjectionExpression": "string",
   "ReturnConsumedCapacity": "string",
   "TableName": "string"
}
```

## **Request Parameters**

The request accepts the following data in JSON format.

### Note

In the following list, the required parameters are described first.

### Key (p. 47)

A map of attribute names to AttributeValue objects, representing the primary key of the item to retrieve.

For the primary key, you must provide all of the attributes. For example, with a simple primary key, you only need to provide a value for the partition key. For a composite primary key, you must provide values for both the partition key and the sort key.

Type: String to AttributeValue (p. 105) object map

Required: Yes

### TableName (p. 47)

The name of the table containing the requested item.

Type: String

Length Constraints: Minimum length of 3. Maximum length of 255.

Pattern: [a-zA-Z0-9\_.-]+

**Required: Yes** 

### AttributesToGet (p. 47)

This is a legacy parameter. Use ProjectionExpression instead. For more information, see AttributesToGet in the Amazon DynamoDB Developer Guide.

Type: array of Strings

Array Members: Minimum number of 1 item.

Length Constraints: Maximum length of 65535.

Required: No

### **ConsistentRead (p. 47)**

Determines the read consistency model: If set to true, then the operation uses strongly consistent reads; otherwise, the operation uses eventually consistent reads.

Type: Boolean

Required: No

#### ExpressionAttributeNames (p. 47)

One or more substitution tokens for attribute names in an expression. The following are some use cases for using ExpressionAttributeNames:

- To access an attribute whose name conflicts with a DynamoDB reserved word.
- To create a placeholder for repeating occurrences of an attribute name in an expression.

• To prevent special characters in an attribute name from being misinterpreted in an expression.

Use the **#** character in an expression to dereference an attribute name. For example, consider the following attribute name:

• Percentile

The name of this attribute conflicts with a reserved word, so it cannot be used directly in an expression. (For the complete list of reserved words, see Reserved Words in the Amazon DynamoDB Developer Guide). To work around this, you could specify the following for ExpressionAttributeNames:

• {"#P":"Percentile"}

You could then use this substitution in an expression, as in this example:

• #P = :val

#### Note

Tokens that begin with the : character are *expression attribute values*, which are placeholders for the actual value at runtime.

For more information on expression attribute names, see Accessing Item Attributes in the Amazon DynamoDB Developer Guide.

Type: String to String map

Length Constraints: Maximum length of 65535.

Required: No

### ProjectionExpression (p. 47)

A string that identifies one or more attributes to retrieve from the table. These attributes can include scalars, sets, or elements of a JSON document. The attributes in the expression must be separated by commas.

If no attribute names are specified, then all attributes will be returned. If any of the requested attributes are not found, they will not appear in the result.

For more information, see Accessing Item Attributes in the Amazon DynamoDB Developer Guide.

Type: String

Required: No

### ReturnConsumedCapacity (p. 47)

Determines the level of detail about provisioned throughput consumption that is returned in the response:

- INDEXES The response includes the aggregate ConsumedCapacity for the operation, together with ConsumedCapacity for each table and secondary index that was accessed. Note that some operations, such as GetItem and BatchGetItem, do not access any indexes at all. In these cases, specifying INDEXES will only return ConsumedCapacity information for table(s).
- TOTAL The response includes only the aggregate ConsumedCapacity for the operation.
- NONE No ConsumedCapacity details are included in the response.

Type: String Valid Values: INDEXES | TOTAL | NONE Required: No

## Response Syntax

```
{
   "ConsumedCapacity": {
      "CapacityUnits": number,
      "GlobalSecondaryIndexes": {
         "string" : {
            "CapacityUnits": number
         }
      },
      "LocalSecondaryIndexes": {
         "string" : {
            "CapacityUnits": number
         }
      },
      "Table": {
         "CapacityUnits": number
      },
      "TableName": "string"
   },
   "Item": {
      "string" : {
         "B": blob,
         "BOOL": boolean,
         "BS": [ blob ],
         "L": [
            "AttributeValue"
         ],
         "M": {
            "string" : "AttributeValue"
         },
         "N": "string",
         "NS": [ "string" ],
         "NULL": boolean,
         "S": "string",
         "SS": [ "string" ]
      }
  }
}
```

## **Response Elements**

If the action is successful, the service sends back an HTTP 200 response. The following data is returned in JSON format by the service.

### ConsumedCapacity (p. 49)

The capacity units consumed by the GetItem operation. The data returned includes the total provisioned throughput consumed, along with statistics for the table and any indexes involved in the operation. ConsumedCapacity is only returned if the ReturnConsumedCapacity parameter was specified. For more information, see Provisioned Throughput in the Amazon DynamoDB Developer Guide.

Type: ConsumedCapacity (p. 113) object

#### Item (p. 49)

A map of attribute names to AttributeValue objects, as specified by ProjectionExpression. Type: String to AttributeValue (p. 105) object map

### **Errors**

For information about the errors that are common to all actions, see Common Errors (p. 142).

#### InternalServerError

An error occurred on the server side.

HTTP Status Code: 500

### ProvisionedThroughputExceededException

Your request rate is too high. The AWS SDKs for DynamoDB automatically retry requests that receive this exception. Your request is eventually successful, unless your retry queue is too large to finish. Reduce the frequency of requests and use exponential backoff. For more information, go to Error Retries and Exponential Backoff in the *Amazon DynamoDB Developer Guide*.

HTTP Status Code: 400

#### ResourceNotFoundException

The operation tried to access a nonexistent table or index. The resource might not be specified correctly, or its status might not be ACTIVE.

HTTP Status Code: 400

## Example

### **Retrieve Item Attributes**

The following example retrieves three attributes from the Thread table. In the response, the ConsumedCapacityUnits value is 1, because ConsistentRead is set to true. If ConsistentRead had been set to false (or not specified) for the same request, an eventually consistent read would have been used and ConsumedCapacityUnits would have been 0.5.

### Sample Request

```
POST / HTTP/1.1
Host: dynamodb.<region>.<domain>;
Accept-Encoding: identity
Content-Length: <PayloadSizeBytes>
User-Agent: <UserAgentString>
Content-Type: application/x-amz-json-1.0
Authorization: AWS4-HMAC-SHA256 Credential=<Credential>,
SignedHeaders=<Headers>, Signature=<Signature>
```

```
X-Amz-Date: <Date>
X-Amz-Target: DynamoDB_20120810.GetItem
{
    "TableName": "Thread",
    "Key": {
        "ForumName": {
            "S": "Amazon DynamoDB"
        },
        "Subject": {
            "S": "How do I update multiple items?"
        }
    },
    "ProjectionExpression": "LastPostDateTime, Message, Tags",
    "ConsistentRead": true,
    "ReturnConsumedCapacity": "TOTAL"
}
```

### Sample Response

```
HTTP/1.1 200 OK
x-amzn-RequestId: <RequestId>
x-amz-crc32: <Checksum>
Content-Type: application/x-amz-json-1.0
Content-Length: <PayloadSizeBytes>
Date: <Date>
 {
    "ConsumedCapacity": {
        "CapacityUnits": 1,
        "TableName": "Thread"
    },
    "Item": {
        "Tags": {
            "SS": ["Update", "Multiple Items", "HelpMe"]
        },
        "LastPostDateTime": {
            "S": "201303190436"
        },
        "Message": {
            "S": "I want to update multiple items in a single call. What's
 the best way to do that?"
        }
    }
}
```

# ListTables

Returns an array of table names associated with the current account and endpoint. The output from ListTables is paginated, with each page returning a maximum of 100 table names.

# Request Syntax

```
{
    "ExclusiveStartTableName": "string",
    "Limit": number
}
```

## **Request Parameters**

The request accepts the following data in JSON format.

### Note

In the following list, the required parameters are described first.

### ExclusiveStartTableName (p. 52)

The first table name that this operation will evaluate. Use the value that was returned for LastEvaluatedTableName in a previous operation, so that you can obtain the next page of results.

Type: String Length Constraints: Minimum length of 3. Maximum length of 255. Pattern:  $[a-zA-ZO-9_..]+$ 

Required: No

### Limit (p. 52)

{

}

A maximum number of table names to return. If this parameter is not specified, the limit is 100. Type: Integer

Valid Range: Minimum value of 1. Maximum value of 100. Required: No

## **Response Syntax**

```
"LastEvaluatedTableName": "string",
"TableNames": [ "string" ]
```

## **Response Elements**

If the action is successful, the service sends back an HTTP 200 response. The following data is returned in JSON format by the service.

### LastEvaluatedTableName (p. 52)

The name of the last table in the current page of results. Use this value as the ExclusiveStartTableName in a new request to obtain the next page of results, until all the table names are returned.

If you do not receive a LastEvaluatedTableName value in the response, this means that there are no more table names to be retrieved.

Type: String Length Constraints: Minimum length of 3. Maximum length of 255. Pattern:  $[a-zA-ZO-9_-,-]+$ 

### TableNames (p. 52)

The names of the tables associated with the current account at the current endpoint. The maximum size of this array is 100.

If LastEvaluatedTableName also appears in the output, you can use this value as the ExclusiveStartTableName parameter in a subsequent ListTables request and obtain the next page of results.

Type: array of Strings

Length Constraints: Minimum length of 3. Maximum length of 255.

Pattern: [a-zA-Z0-9\_.-]+

### **Errors**

For information about the errors that are common to all actions, see Common Errors (p. 142).

### InternalServerError

An error occurred on the server side. HTTP Status Code: 500

## Example

### List Tables

This example requests a list of tables, starting with a table named *Forum* and ending after three table names have been returned.

### Sample Request

```
POST / HTTP/1.1
Host: dynamodb.<region>.<domain>;
Accept-Encoding: identity
Content-Length: <PayloadSizeBytes>
User-Agent: <UserAgentString>
Content-Type: application/x-amz-json-1.0
Authorization: AWS4-HMAC-SHA256 Credential=<Credential>,
SignedHeaders=<Headers>, Signature=<Signature>
X-Amz-Date: <Date>
X-Amz-Target: DynamoDB_20120810.ListTables
{
    "ExclusiveStartTableName": "Forum",
    "Limit": 3
}
```

### Sample Response

HTTP/1.1 200 OK x-amzn-RequestId: <RequestId>

```
x-amz-crc32: <Checksum>
Content-Type: application/x-amz-json-1.0
Content-Length: <PayloadSizeBytes>
Date: <Date>
  {
    "LastEvaluatedTableName": "Thread",
    "TableNames": ["Forum", "Reply", "Thread"]
}
```

# PutItem

Creates a new item, or replaces an old item with a new item. If an item that has the same primary key as the new item already exists in the specified table, the new item completely replaces the existing item. You can perform a conditional put operation (add a new item if one with the specified primary key doesn't exist), or replace an existing item if it has certain attribute values.

In addition to putting an item, you can also return the item's attribute values in the same operation, using the ReturnValues parameter.

When you add an item, the primary key attribute(s) are the only required attributes. Attribute values cannot be null. String and Binary type attributes must have lengths greater than zero. Set type attributes cannot be empty. Requests with empty values will be rejected with a ValidationException exception.

### Note

{

To prevent a new item from replacing an existing item, use a conditional expression that contains the attribute\_not\_exists function with the name of the attribute being used as the partition key for the table. Since every record must contain that attribute, the attribute\_not\_exists function will only succeed if no matching item exists.

For more information about PutItem, see Working with Items in the Amazon DynamoDB Developer Guide.

# **Request Syntax**

```
"ConditionalOperator": "string",
"ConditionExpression": "string",
"Expected": {
   "string" : {
      "AttributeValueList": [
         {
            "B": blob,
            "BOOL": boolean,
            "BS": [ blob ],
            "L": [
               "AttributeValue"
            ],
            "M": {
               "string" : "AttributeValue"
            },
            "N": "string",
            "NS": [ "string" ],
            "NULL": boolean,
            "S": "string",
            "SS": [ "string" ]
         }
      ],
      "ComparisonOperator": "string",
      "Exists": boolean,
      "Value": {
         "B": blob,
         "BOOL": boolean,
         "BS": [ blob ],
         "L": [
            "AttributeValue"
         ],
         "M": {
            "string" : "AttributeValue"
```

```
},
            "N": "string",
            "NS": [ "string" ],
            "NULL": boolean,
            "S": "string",
            "SS": [ "string" ]
         }
     }
   },
   "ExpressionAttributeNames": {
     "string" : "string"
   },
   "ExpressionAttributeValues": {
      "string" : {
        "B": blob,
         "BOOL": boolean,
         "BS": [ blob ],
         "L": [
            "AttributeValue"
         ],
         "M": {
            "string" : "AttributeValue"
         },
         "N": "string",
         "NS": [ "string" ],
         "NULL": boolean,
         "S": "string",
         "SS": [ "string" ]
      }
   },
   "Item": {
      "string" : {
         "B": blob,
         "BOOL": boolean,
         "BS": [ blob ],
         "L": [
           "AttributeValue"
         ],
         "M": {
           "string" : "AttributeValue"
         },
         "N": "string",
         "NS": [ "string" ],
         "NULL": boolean,
         "S": "string",
         "SS": [ "string" ]
     }
   },
   "ReturnConsumedCapacity": "string",
   "ReturnItemCollectionMetrics": "string",
   "ReturnValues": "string",
   "TableName": "string"
}
```

## **Request Parameters**

The request accepts the following data in JSON format.

### Note

In the following list, the required parameters are described first.

#### Item (p. 55)

A map of attribute name/value pairs, one for each attribute. Only the primary key attributes are required; you can optionally provide other attribute name-value pairs for the item.

You must provide all of the attributes for the primary key. For example, with a simple primary key, you only need to provide a value for the partition key. For a composite primary key, you must provide both values for both the partition key and the sort key.

If you specify any attributes that are part of an index key, then the data types for those attributes must match those of the schema in the table's attribute definition.

For more information about primary keys, see Primary Key in the Amazon DynamoDB Developer Guide.

Each element in the Item map is an AttributeValue object.

Type: String to AttributeValue (p. 105) object map

Required: Yes

### TableName (p. 55)

The name of the table to contain the item.

Type: String

Length Constraints: Minimum length of 3. Maximum length of 255.

Pattern: [a-zA-Z0-9\_.-]+

Required: Yes

### ConditionalOperator (p. 55)

This is a legacy parameter. Use ConditionExpression instead. For more information, see ConditionalOperator in the Amazon DynamoDB Developer Guide.

Type: String Valid Values: AND | OR

### Required: No

#### ConditionExpression (p. 55)

A condition that must be satisfied in order for a conditional PutItem operation to succeed. An expression can contain any of the following:

• Functions: attribute\_exists | attribute\_not\_exists | attribute\_type | contains | begins\_with | size

These function names are case-sensitive.

- Comparison operators: = | <> | < | > | <= | >= | BETWEEN | IN
- Logical operators: AND | OR | NOT

For more information on condition expressions, see Specifying Conditions in the Amazon DynamoDB Developer Guide.

Type: String

Required: No

#### Expected (p. 55)

This is a legacy parameter. Use ConditionExpression instead. For more information, see Expected in the Amazon DynamoDB Developer Guide.

Type: String to ExpectedAttributeValue (p. 117) object map Required: No

#### ExpressionAttributeNames (p. 55)

One or more substitution tokens for attribute names in an expression. The following are some use cases for using ExpressionAttributeNames:

- To access an attribute whose name conflicts with a DynamoDB reserved word.
- To create a placeholder for repeating occurrences of an attribute name in an expression.

• To prevent special characters in an attribute name from being misinterpreted in an expression. Use the **#** character in an expression to dereference an attribute name. For example, consider the following attribute name:

• Percentile

The name of this attribute conflicts with a reserved word, so it cannot be used directly in an expression. (For the complete list of reserved words, see Reserved Words in the Amazon DynamoDB Developer Guide). To work around this, you could specify the following for ExpressionAttributeNames:

• {"#P":"Percentile"}

You could then use this substitution in an expression, as in this example:

• #P = :val

#### Note

Tokens that begin with the : character are *expression attribute values*, which are placeholders for the actual value at runtime.

For more information on expression attribute names, see Accessing Item Attributes in the Amazon DynamoDB Developer Guide.

Type: String to String map

Length Constraints: Maximum length of 65535.

Required: No

### ExpressionAttributeValues (p. 55)

One or more values that can be substituted in an expression.

Use the : (colon) character in an expression to dereference an attribute value. For example, suppose that you wanted to check whether the value of the *ProductStatus* attribute was one of the following:

Available | Backordered | Discontinued

You would first need to specify ExpressionAttributeValues as follows:

```
{ ":avail":{"S":"Available"}, ":back":{"S":"Backordered"}, ":disc":
{"S":"Discontinued"} }
```

You could then use these values in an expression, such as this:

ProductStatus IN (:avail, :back, :disc)

For more information on expression attribute values, see Specifying Conditions in the Amazon DynamoDB Developer Guide.

Type: String to AttributeValue (p. 105) object map

Required: No

#### ReturnConsumedCapacity (p. 55)

Determines the level of detail about provisioned throughput consumption that is returned in the response:

- INDEXES The response includes the aggregate ConsumedCapacity for the operation, together with ConsumedCapacity for each table and secondary index that was accessed.
  - Note that some operations, such as GetItem and BatchGetItem, do not access any indexes at all. In these cases, specifying INDEXES will only return ConsumedCapacity information for table(s).
- TOTAL The response includes only the aggregate ConsumedCapacity for the operation.
- NONE No ConsumedCapacity details are included in the response.
- Type: String

Valid Values: INDEXES | TOTAL | NONE

Required: No

### ReturnItemCollectionMetrics (p. 55)

Determines whether item collection metrics are returned. If set to SIZE, the response includes statistics about item collections, if any, that were modified during the operation are returned in the response. If set to NONE (the default), no statistics are returned.

Type: String Valid Values: SIZE | NONE Required: No

### ReturnValues (p. 55)

Use ReturnValues if you want to get the item attributes as they appeared before they were updated with the PutItem request. For PutItem, the valid values are:

- NONE If ReturnValues is not specified, or if its value is NONE, then nothing is returned. (This setting is the default for ReturnValues.)
- ALL\_OLD If PutItem overwrote an attribute name-value pair, then the content of the old item is returned.

### Note

The ReturnValues parameter is used by several DynamoDB operations; however, PutItem does not recognize any values other than NONE or ALL\_OLD.

Type: String

```
Valid Values: NONE | ALL_OLD | UPDATED_OLD | ALL_NEW | UPDATED_NEW Required: No
```

## Response Syntax

```
{
   "Attributes": {
      "string" : {
         "B": blob,
         "BOOL": boolean,
         "BS": [ blob ],
         "L": [
            "AttributeValue"
         ],
         "M": {
            "string" : "AttributeValue"
         },
         "N": "string",
         "NS": [ "string" ],
         "NULL": boolean,
         "S": "string",
         "SS": [ "string" ]
      }
  },
   "ConsumedCapacity": {
      "CapacityUnits": number,
      "GlobalSecondaryIndexes": {
         "string" : {
            "CapacityUnits": number
         }
      },
      "LocalSecondaryIndexes": {
         "string" : {
            "CapacityUnits": number
         }
      },
      "Table": {
         "CapacityUnits": number
      },
      "TableName": "string"
```

```
},
   "ItemCollectionMetrics": {
      "ItemCollectionKey": {
         "string" : {
            "B": blob,
            "BOOL": boolean,
            "BS": [ blob ],
            "L": [
               "AttributeValue"
            ],
            "M": {
               "string" : "AttributeValue"
            },
            "N": "string",
            "NS": [ "string" ],
            "NULL": boolean,
            "S": "string",
            "SS": [ "string" ]
         }
      },
      "SizeEstimateRangeGB": [ number ]
   }
}
```

## **Response Elements**

If the action is successful, the service sends back an HTTP 200 response.

The following data is returned in JSON format by the service.

### Attributes (p. 59)

The attribute values as they appeared before the PutItem operation, but only if ReturnValues is specified as  $ALL_OLD$  in the request. Each element consists of an attribute name and an attribute value.

Type: String to AttributeValue (p. 105) object map

### ConsumedCapacity (p. 59)

The capacity units consumed by the PutItem operation. The data returned includes the total provisioned throughput consumed, along with statistics for the table and any indexes involved in the operation. ConsumedCapacity is only returned if the ReturnConsumedCapacity parameter was specified. For more information, see Provisioned Throughput in the Amazon DynamoDB Developer Guide.

Type: ConsumedCapacity (p. 113) object

### ItemCollectionMetrics (p. 59)

Information about item collections, if any, that were affected by the PutItem operation. ItemCollectionMetrics is only returned if the ReturnItemCollectionMetrics parameter was specified. If the table does not have any local secondary indexes, this information is not returned in the response.

Each ItemCollectionMetrics element consists of:

- ItemCollectionKey The partition key value of the item collection. This is the same as the partition key value of the item itself.
- SizeEstimateRange An estimate of item collection size, in gigabytes. This value is a twoelement array containing a lower bound and an upper bound for the estimate. The estimate includes the size of all the items in the table, plus the size of all attributes projected into all of the local secondary indexes on that table. Use this estimate to measure whether a local secondary index is approaching its size limit.

The estimate is subject to change over time; therefore, do not rely on the precision or accuracy of the estimate.

Type: ItemCollectionMetrics (p. 125) object

### **Errors**

For information about the errors that are common to all actions, see Common Errors (p. 142).

#### **ConditionalCheckFailedException**

A condition specified in the operation could not be evaluated.

HTTP Status Code: 400

#### InternalServerError

An error occurred on the server side.

HTTP Status Code: 500

#### ItemCollectionSizeLimitExceededException

An item collection is too large. This exception is only returned for tables that have one or more local secondary indexes.

HTTP Status Code: 400

#### ProvisionedThroughputExceededException

Your request rate is too high. The AWS SDKs for DynamoDB automatically retry requests that receive this exception. Your request is eventually successful, unless your retry queue is too large to finish. Reduce the frequency of requests and use exponential backoff. For more information, go to Error Retries and Exponential Backoff in the *Amazon DynamoDB Developer Guide*.

HTTP Status Code: 400

### ResourceNotFoundException

The operation tried to access a nonexistent table or index. The resource might not be specified correctly, or its status might not be ACTIVE.

HTTP Status Code: 400

### Example

### Put an Item

The following example puts a new item into the Thread table, but only if there is not already an item in the table with the same key.

### Sample Request

```
POST / HTTP/1.1
Host: dynamodb.<region>.<domain>;
Accept-Encoding: identity
Content-Length: <PayloadSizeBytes>
User-Agent: <UserAgentString>
Content-Type: application/x-amz-json-1.0
Authorization: AWS4-HMAC-SHA256 Credential =< Credential >,
SignedHeaders=<Headers>, Signature=<Signature>
X-Amz-Date: <Date>
X-Amz-Target: DynamoDB_20120810.PutItem
{
    "TableName": "Thread",
    "Item": {
        "LastPostDateTime": {
            "S": "201303190422"
        },
```

```
"Tags": {
           "SS": ["Update", "Multiple Items", "HelpMe"]
        },
        "ForumName": {
            "S": "Amazon DynamoDB"
        },
        "Message": {
           "S": "I want to update multiple items in a single call. What's
the best way to do that?"
       },
        "Subject": {
           "S": "How do I update multiple items?"
        },
        "LastPostedBy": {
           "S": "fred@example.com"
        }
   },
    "ConditionExpression": "ForumName <> :f and Subject <> :s",
    "ExpressionAttributeValues": {
        ":f": {"S": "Amazon DynamoDB"},
        ":s": \{"S": "How do I update multiple items?"\}
    }
}
```

### Sample Response

```
HTTP/1.1 200 OK
x-amzn-RequestId: <RequestId>
x-amz-crc32: <Checksum>
Content-Type: application/x-amz-json-1.0
Content-Length: <PayloadSizeBytes>
Date: <Date>
{
```

# Query

A Query operation uses the primary key of a table or a secondary index to directly access items from that table or index.

Use the KeyConditionExpression parameter to provide a specific value for the partition key. The Query operation will return all of the items from the table or index with that partition key value. You can optionally narrow the scope of the Query operation by specifying a sort key value and a comparison operator in KeyConditionExpression. You can use the ScanIndexForward parameter to get results in forward or reverse order, by sort key.

Queries that do not return results consume the minimum number of read capacity units for that type of read operation.

If the total number of items meeting the query criteria exceeds the result set size limit of 1 MB, the query stops and results are returned to the user with the LastEvaluatedKey element to continue the query in a subsequent operation. Unlike a Scan operation, a Query operation never returns both an empty result set and a LastEvaluatedKey value. LastEvaluatedKey is only provided if you have used the Limit parameter, or if the result set exceeds 1 MB (prior to applying a filter).

You can query a table, a local secondary index, or a global secondary index. For a query on a table or on a local secondary index, you can set the ConsistentRead parameter to true and obtain a strongly consistent result. Global secondary indexes support eventually consistent reads only, so do not specify ConsistentRead when querying a global secondary index.

## **Request Syntax**

{

```
"AttributesToGet": [ "string" ],
"ConditionalOperator": "string",
"ConsistentRead": boolean,
"ExclusiveStartKey": {
   "string" : {
      "B": blob,
      "BOOL": boolean,
      "BS": [ blob ],
      "Т": [
         "AttributeValue"
      ],
      "M": {
         "string" : "AttributeValue"
      },
      "N": "string",
      "NS": [ "string" ],
      "NULL": boolean,
      "S": "string",
      "SS": [ "string" ]
   }
},
"ExpressionAttributeNames": {
   "string" : "string"
},
"ExpressionAttributeValues": {
   "string" : {
      "B": blob,
      "BOOL": boolean,
      "BS": [ blob ],
      "L": [
         "AttributeValue"
      ],
```

```
"M": {
       "string" : "AttributeValue"
      },
      "N": "string",
      "NS": [ "string" ],
      "NULL": boolean,
      "S": "string",
      "SS": [ "string" ]
  }
},
"FilterExpression": "string",
"IndexName": "string",
"KeyConditionExpression": "string",
"KeyConditions": {
   "string" : {
      "AttributeValueList": [
         {
            "B": blob,
            "BOOL": boolean,
            "BS": [ blob ],
            "L": [
               "AttributeValue"
            ],
            "M": {
              "string" : "AttributeValue"
            },
            "N": "string",
            "NS": [ "string" ],
            "NULL": boolean,
            "S": "string",
            "SS": [ "string" ]
         }
      ],
      "ComparisonOperator": "string"
   }
},
"Limit": number,
"ProjectionExpression": "string",
"QueryFilter": {
   "string" : {
      "AttributeValueList": [
         {
            "B": blob,
            "BOOL": boolean,
            "BS": [ blob ],
            "L": [
              "AttributeValue"
            ],
            "M": {
              "string" : "AttributeValue"
            },
            "N": "string",
            "NS": [ "string" ],
            "NULL": boolean,
            "S": "string",
            "SS": [ "string" ]
         }
      ],
      "ComparisonOperator": "string"
```

```
}
}
"ReturnConsumedCapacity": "string",
"ScanIndexForward": boolean,
"Select": "string",
"TableName": "string"
```

## **Request Parameters**

The request accepts the following data in JSON format.

#### Note

}

In the following list, the required parameters are described first.

### TableName (p. 63)

The name of the table containing the requested items.

Type: String

Length Constraints: Minimum length of 3. Maximum length of 255.

Pattern: [a-zA-Z0-9\_.-]+

Required: Yes

#### AttributesToGet (p. 63)

This is a legacy parameter. Use ProjectionExpression instead. For more information, see AttributesToGet in the Amazon DynamoDB Developer Guide.

Type: array of Strings

Array Members: Minimum number of 1 item.

Length Constraints: Maximum length of 65535.

Required: No

#### **ConditionalOperator (p. 63)**

This is a legacy parameter. Use FilterExpression instead. For more information, see ConditionalOperator in the Amazon DynamoDB Developer Guide.

Type: String

Valid Values: AND | OR

Required: No

#### **ConsistentRead (p. 63)**

Determines the read consistency model: If set to true, then the operation uses strongly consistent reads; otherwise, the operation uses eventually consistent reads.

Strongly consistent reads are not supported on global secondary indexes. If you query a global secondary index with ConsistentRead set to true, you will receive a ValidationException.

Type: Boolean

Required: No

### ExclusiveStartKey (p. 63)

The primary key of the first item that this operation will evaluate. Use the value that was returned for LastEvaluatedKey in the previous operation.

The data type for  ${\tt ExclusiveStartKey}$  must be String, Number or Binary. No set data types are allowed.

Type: String to AttributeValue (p. 105) object map

Required: No

#### ExpressionAttributeNames (p. 63)

One or more substitution tokens for attribute names in an expression. The following are some use cases for using ExpressionAttributeNames:

• To access an attribute whose name conflicts with a DynamoDB reserved word.

• To create a placeholder for repeating occurrences of an attribute name in an expression.

• To prevent special characters in an attribute name from being misinterpreted in an expression. Use the **#** character in an expression to dereference an attribute name. For example, consider the following attribute name:

• Percentile

The name of this attribute conflicts with a reserved word, so it cannot be used directly in an expression. (For the complete list of reserved words, see Reserved Words in the Amazon DynamoDB Developer Guide). To work around this, you could specify the following for ExpressionAttributeNames:

• {"#P":"Percentile"}

You could then use this substitution in an expression, as in this example:

• #P = :val

#### Note

Tokens that begin with the : character are *expression attribute values*, which are placeholders for the actual value at runtime.

For more information on expression attribute names, see Accessing Item Attributes in the Amazon DynamoDB Developer Guide.

Type: String to String map

Length Constraints: Maximum length of 65535.

Required: No

#### ExpressionAttributeValues (p. 63)

One or more values that can be substituted in an expression.

Use the : (colon) character in an expression to dereference an attribute value. For example, suppose that you wanted to check whether the value of the *ProductStatus* attribute was one of the following:

Available | Backordered | Discontinued

You would first need to specify ExpressionAttributeValues as follows:

```
{ ":avail":{"S":"Available"}, ":back":{"S":"Backordered"}, ":disc":
```

```
{"S":"Discontinued"} }
```

You could then use these values in an expression, such as this:

ProductStatus IN (:avail, :back, :disc)

For more information on expression attribute values, see Specifying Conditions in the Amazon DynamoDB Developer Guide.

Type: String to AttributeValue (p. 105) object map Required: No

#### FilterExpression (p. 63)

A string that contains conditions that DynamoDB applies after the Query operation, but before the data is returned to you. Items that do not satisfy the FilterExpression criteria are not returned.

A FilterExpression does not allow key attributes. You cannot define a filter expression based on a partition key or a sort key.

#### Note

A FilterExpression is applied after the items have already been read; the process of filtering does not consume any additional read capacity units.

For more information, see Filter Expressions in the Amazon DynamoDB Developer Guide.

Type: String

Required: No

#### IndexName (p. 63)

The name of an index to query. This index can be any local secondary index or global secondary index on the table. Note that if you use the IndexName parameter, you must also provide TableName.

Type: String Length Constraints: Minimum length of 3. Maximum length of 255. Pattern: [a-zA-Z0-9\_.-]+ Required: No

### KeyConditionExpression (p. 63)

The condition that specifies the key value(s) for items to be retrieved by the Query action. The condition must perform an equality test on a single partition key value. The condition can also perform one of several comparison tests on a single sort key value. Query can use KeyConditionExpression to retrieve one item with a given partition key value and sort key value, or several items that have the same partition key value but different sort key values.

The partition key equality test is required, and must be specified in the following format:

partitionKeyName = :partitionkeyval

If you also want to provide a condition for the sort key, it must be combined using AND with the condition for the sort key. Following is an example, using the = comparison operator for the sort key:

partitionKeyName = :partitionkeyval AND sortKeyName = :sortkeyval Valid comparisons for the sort key condition are as follows:

- sortKeyName = :sortkeyval true if the sort key value is equal to :sortkeyval.
- sortKeyName < :sortkeyval true if the sort key value is less than :sortkeyval.
- sortKeyName <= :sortkeyval true if the sort key value is less than or equal to :sortkeyval.
- sortKeyName > :sortkeyval true if the sort key value is greater than :sortkeyval.
- sortKeyName >= :sortkeyval true if the sort key value is greater than or equal to :sortkeyval.
- sortKeyName BETWEEN : sortkeyval1 AND : sortkeyval2 true if the sort key value is greater than or equal to : sortkeyval1, and less than or equal to : sortkeyval2.
- begins\_with (sortKeyName, :sortkeyval) true if the sort key value begins with a particular operand. (You cannot use this function with a sort key that is of type Number.) Note that the function name begins\_with is case-sensitive.

Use the ExpressionAttributeValues parameter to replace tokens such as :partitionval and :sortval with actual values at runtime.

You can optionally use the ExpressionAttributeNames parameter to replace the names of the partition key and sort key with placeholder tokens. This option might be necessary if an attribute name conflicts with a DynamoDB reserved word. For example, the following KeyConditionExpression parameter causes an error because *Size* is a reserved word:

• Size = :myval

To work around this, define a placeholder (such a #s) to represent the attribute name *Size*. KeyConditionExpression then is as follows:

• #S = :myval

For a list of reserved words, see Reserved Words in the Amazon DynamoDB Developer Guide. For more information on ExpressionAttributeNames and ExpressionAttributeValues, see Using Placeholders for Attribute Names and Values in the Amazon DynamoDB Developer Guide.

Type: String

Required: No

### KeyConditions (p. 63)

This is a legacy parameter. Use KeyConditionExpression instead. For more information, see KeyConditions in the Amazon DynamoDB Developer Guide.

Type: String to Condition (p. 110) object map Required: No

#### Limit (p. 63)

The maximum number of items to evaluate (not necessarily the number of matching items). If DynamoDB processes the number of items up to the limit while processing the results, it stops the operation and returns the matching values up to that point, and a key in LastEvaluatedKey to apply in a subsequent operation, so that you can pick up where you left off. Also, if the processed data set size exceeds 1 MB before DynamoDB reaches this limit, it stops the operation and returns the matching values up to the limit, and a key in LastEvaluatedKey to apply in a subsequent operation to continue the operation. For more information, see Query and Scan in the Amazon DynamoDB Developer Guide.

Type: Integer

Valid Range: Minimum value of 1.

Required: No

#### **ProjectionExpression (p. 63)**

A string that identifies one or more attributes to retrieve from the table. These attributes can include scalars, sets, or elements of a JSON document. The attributes in the expression must be separated by commas.

If no attribute names are specified, then all attributes will be returned. If any of the requested attributes are not found, they will not appear in the result.

For more information, see Accessing Item Attributes in the Amazon DynamoDB Developer Guide. Type: String

Required: No

#### QueryFilter (p. 63)

This is a legacy parameter. Use FilterExpression instead. For more information, see QueryFilter in the Amazon DynamoDB Developer Guide.

Type: String to Condition (p. 110) object map

Required: No

#### ReturnConsumedCapacity (p. 63)

Determines the level of detail about provisioned throughput consumption that is returned in the response:

- INDEXES The response includes the aggregate ConsumedCapacity for the operation, together with ConsumedCapacity for each table and secondary index that was accessed. Note that some operations, such as GetItem and BatchGetItem, do not access any indexes at all. In these cases, specifying INDEXES will only return ConsumedCapacity information for table(s).
- TOTAL The response includes only the aggregate ConsumedCapacity for the operation.
- NONE No ConsumedCapacity details are included in the response.
- Type: String

Valid Values: INDEXES | TOTAL | NONE Required: No

#### ScanIndexForward (p. 63)

Specifies the order for index traversal: If true (default), the traversal is performed in ascending order; if false, the traversal is performed in descending order.

Items with the same partition key value are stored in sorted order by sort key. If the sort key data type is Number, the results are stored in numeric order. For type String, the results are stored in order of ASCII character code values. For type Binary, DynamoDB treats each byte of the binary data as unsigned.

If ScanIndexForward is true, DynamoDB returns the results in the order in which they are stored (by sort key value). This is the default behavior. If ScanIndexForward is false, DynamoDB reads the results in reverse order by sort key value, and then returns the results to the client.

Type: Boolean

Required: No

#### **Select (p. 63)**

The attributes to be returned in the result. You can retrieve all item attributes, specific item attributes, the count of matching items, or in the case of an index, some or all of the attributes projected into the index.

- ALL\_ATTRIBUTES Returns all of the item attributes from the specified table or index. If you query a local secondary index, then for each matching item in the index DynamoDB will fetch the entire item from the parent table. If the index is configured to project all item attributes, then all of the data can be obtained from the local secondary index, and no fetching is required.
- ALL\_PROJECTED\_ATTRIBUTES Allowed only when querying an index. Retrieves all attributes that have been projected into the index. If the index is configured to project all attributes, this return value is equivalent to specifying ALL\_ATTRIBUTES.
- COUNT Returns the number of matching items, rather than the matching items themselves.
- SPECIFIC\_ATTRIBUTES Returns only the attributes listed in AttributesToGet. This return value is equivalent to specifying AttributesToGet without specifying any value for Select. If you query or scan a local secondary index and request only attributes that are projected into that index, the operation will read only the index and not the table. If any of the requested attributes from the parent table. This extra fetching incurs additional throughput cost and latency. If you query or scan a global secondary index, you can only request attributes that are projected into the index. Global secondary index queries cannot fetch attributes from the parent table.

If neither Select nor AttributesToGet are specified, DynamoDB defaults to ALL\_ATTRIBUTES when accessing a table, and ALL\_PROJECTED\_ATTRIBUTES when accessing an index. You cannot use both Select and AttributesToGet together in a single request, unless the value for Select is SPECIFIC\_ATTRIBUTES. (This usage is equivalent to specifying AttributesToGet without any value for Select.)

#### Note

If you use the ProjectionExpression parameter, then the value for Select can only be SPECIFIC\_ATTRIBUTES. Any other value for Select will return an error.

#### Type: String

Valid Values: All\_ATTRIBUTES | ALL\_PROJECTED\_ATTRIBUTES | SPECIFIC\_ATTRIBUTES | COUNT

Required: No

{

# **Response Syntax**

```
"ConsumedCapacity": {
    "CapacityUnits": number,
    "GlobalSecondaryIndexes": {
        "string" : {
            "CapacityUnits": number
        }
    },
    "LocalSecondaryIndexes": {
            "string" : {
            "capacityUnits": number
        }
    },
    "Table": {
            "CapacityUnits": number
    },
```

```
"TableName": "string"
},
"Count": number,
"Items": [
   {
      "string" : {
         "B": blob,
         "BOOL": boolean,
         "BS": [ blob ],
         "L": [
            "AttributeValue"
         ],
         "M": {
            "string" : "AttributeValue"
         },
         "N": "string",
         "NS": [ "string" ],
         "NULL": boolean,
         "S": "string",
         "SS": [ "string" ]
      }
   }
],
"LastEvaluatedKey": {
   "string" : {
      "B": blob,
      "BOOL": boolean,
      "BS": [ blob ],
      "L": [
         "AttributeValue"
      ],
      "M": {
         "string" : "AttributeValue"
      },
      "N": "string",
      "NS": [ "string" ],
      "NULL": boolean,
      "S": "string",
      "SS": [ "string" ]
   }
},
"ScannedCount": number
```

# **Response Elements**

If the action is successful, the service sends back an HTTP 200 response. The following data is returned in JSON format by the service.

#### ConsumedCapacity (p. 69)

The capacity units consumed by the guery operation. The data returned includes the total provisioned throughput consumed, along with statistics for the table and any indexes involved in the operation. ConsumedCapacity is only returned if the ReturnConsumedCapacity parameter was specified For more information, see Provisioned Throughput in the Amazon DynamoDB Developer Guide.

Type: ConsumedCapacity (p. 113) object

#### Count (p. 69)

}

The number of items in the response.

If you used a <code>QueryFilter</code> in the request, then <code>Count</code> is the number of items returned after the filter was applied, and <code>ScannedCount</code> is the number of matching items before the filter was applied.

If you did not use a filter in the request, then Count and ScannedCount are the same. Type: Integer

#### Items (p. 69)

An array of item attributes that match the query criteria. Each element in this array consists of an attribute name and the value for that attribute.

Type: array of String to AttributeValue (p. 105) object maps

#### LastEvaluatedKey (p. 69)

The primary key of the item where the operation stopped, inclusive of the previous result set. Use this value to start a new operation, excluding this value in the new request.

If LastEvaluatedKey is empty, then the "last page" of results has been processed and there is no more data to be retrieved.

If LastEvaluatedKey is not empty, it does not necessarily mean that there is more data in the result set. The only way to know when you have reached the end of the result set is when LastEvaluatedKey is empty.

Type: String to AttributeValue (p. 105) object map

#### ScannedCount (p. 69)

The number of items evaluated, before any QueryFilter is applied. A high ScannedCount value with few, or no, Count results indicates an inefficient Query operation. For more information, see Count and ScannedCount in the Amazon DynamoDB Developer Guide.

If you did not use a filter in the request, then ScannedCount is the same as Count. Type: Integer

### Errors

For information about the errors that are common to all actions, see Common Errors (p. 142).

#### InternalServerError

An error occurred on the server side.

HTTP Status Code: 500

#### ProvisionedThroughputExceededException

Your request rate is too high. The AWS SDKs for DynamoDB automatically retry requests that receive this exception. Your request is eventually successful, unless your retry queue is too large to finish. Reduce the frequency of requests and use exponential backoff. For more information, go to Error Retries and Exponential Backoff in the *Amazon DynamoDB Developer Guide*.

HTTP Status Code: 400

#### ResourceNotFoundException

The operation tried to access a nonexistent table or index. The resource might not be specified correctly, or its status might not be ACTIVE.

HTTP Status Code: 400

# Examples

### Retrieve a Range of Items

The following example queries the *Reply* table for replies in a forum that were posted by particular users. There is a local secondary index on the *Reply* table, <code>PostedBy-Index</code>, to facilitate fast lookups on the these attributes.

The ProjectionExpression parameter determines which attributes are returned.

### Sample Request

```
POST / HTTP/1.1
Host: dynamodb.<region>.<domain>;
Accept-Encoding: identity
Content-Length: <PayloadSizeBytes>
User-Agent: <UserAgentString>
Content-Type: application/x-amz-json-1.0
Authorization: AWS4-HMAC-SHA256 Credential=<Credential>,
SignedHeaders=<Headers>, Signature=<Signature>
X-Amz-Date: <Date>
X-Amz-Target: DynamoDB_20120810.Query
{
    "TableName": "Reply",
    "IndexName": "PostedBy-Index",
    "Limit": 3,
    "ConsistentRead": true,
    "ProjectionExpression": "Id, PostedBy, ReplyDateTime",
    "KeyConditionExpression": "Id = :v1 AND PostedBy BETWEEN :v2a AND :v2b",
    "ExpressionAttributeValues": {
        ":v1": {"S": "Amazon DynamoDB#DynamoDB Thread 1"},
        ":v2a": {"S": "User A"},
        ":v2b": {"S": "User C"}
    },
    "ReturnConsumedCapacity": "TOTAL"
}
```

### Sample Response

```
HTTP/1.1 200 OK
x-amzn-RequestId: <RequestId>
x-amz-crc32: <Checksum>
Content-Type: application/x-amz-json-1.0
Content-Length: <PayloadSizeBytes>
Date: <Date>
 {
    "ConsumedCapacity": {
        "CapacityUnits": 1,
        "TableName": "Reply"
    },
    "Count": 2,
    "Items": [
        {
            "ReplyDateTime": {"S": "2015-02-18T20:27:36.165Z"},
            "PostedBy": {"S": "User A"},
            "Id": {"S": "Amazon DynamoDB#DynamoDB Thread 1"}
        },
            "ReplyDateTime": {"S": "2015-02-25T20:27:36.165Z"},
            "PostedBy": {"S": "User B"},
            "Id": {"S": "Amazon DynamoDB#DynamoDB Thread 1"}
        }
    ],
```

"ScannedCount": 2

### **Count Items**

}

The following example returns the number of items in the Thread table for a particular forum.

### Sample Request

```
POST / HTTP/1.1
Host: dynamodb.<region>.<domain>;
Accept-Encoding: identity
Content-Length: <PayloadSizeBytes>
User-Agent: <UserAgentString>
Content-Type: application/x-amz-json-1.0
Authorization: AWS4-HMAC-SHA256 Credential=<Credential>,
SignedHeaders=<Headers>, Signature=<Signature>
X-Amz-Date: <Date>
X-Amz-Target: DynamoDB_20120810.Query
{
    "TableName": "Thread",
    "ConsistentRead": true,
    "KeyConditionExpression": "ForumName = :val",
    "ExpressionAttributeValues": {":val": {"S": "Amazon DynamoDB"}}
```

### Sample Response

}

# Scan

The Scan operation returns one or more items and item attributes by accessing every item in a table or a secondary index. To have DynamoDB return fewer items, you can provide a FilterExpression operation.

If the total number of scanned items exceeds the maximum data set size limit of 1 MB, the scan stops and results are returned to the user as a LastEvaluatedKey value to continue the scan in a subsequent operation. The results also include the number of items exceeding the limit. A scan can result in no table data meeting the filter criteria.

By default, Scan operations proceed sequentially; however, for faster performance on a large table or secondary index, applications can request a parallel Scan operation by providing the Segment and TotalSegments parameters. For more information, see Parallel Scan in the Amazon DynamoDB Developer Guide.

By default, Scan uses eventually consistent reads when accessing the data in a table; therefore, the result set might not include the changes to data in the table immediately before the operation began. If you need a consistent copy of the data, as of the time that the Scan begins, you can set the ConsistentRead parameter to true.

# Request Syntax

{

```
"AttributesToGet": [ "string" ],
"ConditionalOperator": "string",
"ConsistentRead": boolean,
"ExclusiveStartKey": {
   "string" : {
      "B": blob,
      "BOOL": boolean,
      "BS": [ blob ],
      "L": [
         "AttributeValue"
      ],
      "M": {
         "string" : "AttributeValue"
      },
      "N": "string",
      "NS": [ "string" ],
      "NULL": boolean,
      "S": "string",
      "SS": [ "string" ]
   }
},
"ExpressionAttributeNames": {
   "string" : "string"
},
"ExpressionAttributeValues": {
   "string" : {
      "B": blob,
      "BOOL": boolean,
      "BS": [ blob ],
      "L": [
         "AttributeValue"
      ],
      "M": {
         "string" : "AttributeValue"
      },
      "N": "string",
```

```
"NS": [ "string" ],
      "NULL": boolean,
      "S": "string",
      "SS": [ "string" ]
   }
},
"FilterExpression": "string",
"IndexName": "string",
"Limit": number,
"ProjectionExpression": "string",
"ReturnConsumedCapacity": "string",
"ScanFilter": {
   "string" : {
      "AttributeValueList": [
         {
            "B": blob,
            "BOOL": boolean,
            "BS": [ blob ],
            "L": [
               "AttributeValue"
            ],
            "M": {
               "string" : "AttributeValue"
            },
            "N": "string",
            "NS": [ "string" ],
            "NULL": boolean,
            "S": "string",
            "SS": [ "string" ]
         }
      ],
      "ComparisonOperator": "string"
   }
},
"Segment": number,
"Select": "string",
"TableName": "string",
"TotalSegments": number
```

# **Request Parameters**

The request accepts the following data in JSON format.

#### Note

}

In the following list, the required parameters are described first.

#### TableName (p. 74)

The name of the table containing the requested items; or, if you provide IndexName, the name of the table to which that index belongs.

Type: String

Length Constraints: Minimum length of 3. Maximum length of 255.

Pattern: [a-zA-Z0-9\_.-]+

Required: Yes

#### AttributesToGet (p. 74)

This is a legacy parameter. Use ProjectionExpression instead. For more information, see AttributesToGet in the Amazon DynamoDB Developer Guide.

Type: array of Strings

Array Members: Minimum number of 1 item.

Length Constraints: Maximum length of 65535.

Required: No

#### **ConditionalOperator (p. 74)**

This is a legacy parameter. Use FilterExpression instead. For more information, see ConditionalOperator in the Amazon DynamoDB Developer Guide.

Type: String

Valid Values: AND | OR

Required: No

#### ConsistentRead (p. 74)

A Boolean value that determines the read consistency model during the scan:

- If ConsistentRead is false, then the data returned from Scan might not contain the results from other recently completed write operations (Putltem, UpdateItem or DeleteItem).
- If ConsistentRead is true, then all of the write operations that completed before the Scan began are guaranteed to be contained in the Scan response.

The default setting for ConsistentRead is false.

The ConsistentRead parameter is not supported on global secondary indexes. If you scan a global secondary index with ConsistentRead set to true, you will receive a ValidationException.

Type: Boolean

Required: No

#### ExclusiveStartKey (p. 74)

The primary key of the first item that this operation will evaluate. Use the value that was returned for LastEvaluatedKey in the previous operation.

The data type for  ${\tt ExclusiveStartKey}$  must be String, Number or Binary. No set data types are allowed.

In a parallel scan, a Scan request that includes ExclusiveStartKey must specify the same segment whose previous Scan returned the corresponding value of LastEvaluatedKey.

Type: String to AttributeValue (p. 105) object map

Required: No

#### ExpressionAttributeNames (p. 74)

One or more substitution tokens for attribute names in an expression. The following are some use cases for using ExpressionAttributeNames:

- To access an attribute whose name conflicts with a DynamoDB reserved word.
- To create a placeholder for repeating occurrences of an attribute name in an expression.

• To prevent special characters in an attribute name from being misinterpreted in an expression. Use the **#** character in an expression to dereference an attribute name. For example, consider the following attribute name:

• Percentile

The name of this attribute conflicts with a reserved word, so it cannot be used directly in an expression. (For the complete list of reserved words, see Reserved Words in the Amazon DynamoDB Developer Guide). To work around this, you could specify the following for ExpressionAttributeNames:

• {"#P":"Percentile"}

You could then use this substitution in an expression, as in this example:

• #P = :val

#### Note

Tokens that begin with the : character are *expression attribute values*, which are placeholders for the actual value at runtime.

For more information on expression attribute names, see Accessing Item Attributes in the Amazon DynamoDB Developer Guide.

Type: String to String map

Length Constraints: Maximum length of 65535. Required: No

#### ExpressionAttributeValues (p. 74)

One or more values that can be substituted in an expression.

Use the : (colon) character in an expression to dereference an attribute value. For example, suppose that you wanted to check whether the value of the *ProductStatus* attribute was one of the following:

Available | Backordered | Discontinued

You would first need to specify ExpressionAttributeValues as follows:

{ ":avail":{"S":"Available"}, ":back":{"S":"Backordered"}, ":disc": {"S":"Discontinued"} }

You could then use these values in an expression, such as this:

ProductStatus IN (:avail, :back, :disc)

For more information on expression attribute values, see Specifying Conditions in the Amazon DynamoDB Developer Guide.

Type: String to AttributeValue (p. 105) object map

Required: No

#### FilterExpression (p. 74)

A string that contains conditions that DynamoDB applies after the Scan operation, but before the data is returned to you. Items that do not satisfy the FilterExpression criteria are not returned.

#### Note

A FilterExpression is applied after the items have already been read; the process of filtering does not consume any additional read capacity units.

For more information, see Filter Expressions in the Amazon DynamoDB Developer Guide.

Type: String

Required: No

#### IndexName (p. 74)

The name of a secondary index to scan. This index can be any local secondary index or global secondary index. Note that if you use the IndexName parameter, you must also provide TableName.

Type: String

Length Constraints: Minimum length of 3. Maximum length of 255.

Pattern: [a-zA-Z0-9\_.-]+

Required: No

#### Limit (p. 74)

The maximum number of items to evaluate (not necessarily the number of matching items). If DynamoDB processes the number of items up to the limit while processing the results, it stops the operation and returns the matching values up to that point, and a key in LastEvaluatedKey to apply in a subsequent operation, so that you can pick up where you left off. Also, if the processed data set size exceeds 1 MB before DynamoDB reaches this limit, it stops the operation and returns the matching values up to the limit, and a key in LastEvaluatedKey to apply in a subsequent operation to continue the operation. For more information, see Query and Scan in the Amazon DynamoDB Developer Guide.

Type: Integer

Valid Range: Minimum value of 1.

Required: No

#### ProjectionExpression (p. 74)

A string that identifies one or more attributes to retrieve from the specified table or index. These attributes can include scalars, sets, or elements of a JSON document. The attributes in the expression must be separated by commas.

If no attribute names are specified, then all attributes will be returned. If any of the requested attributes are not found, they will not appear in the result.

For more information, see Accessing Item Attributes in the Amazon DynamoDB Developer Guide. Type: String

Required: No

#### ReturnConsumedCapacity (p. 74)

Determines the level of detail about provisioned throughput consumption that is returned in the response:

• INDEXES - The response includes the aggregate ConsumedCapacity for the operation, together with ConsumedCapacity for each table and secondary index that was accessed.

Note that some operations, such as GetItem and BatchGetItem, do not access any indexes at all. In these cases, specifying INDEXES will only return ConsumedCapacity information for table(s).

- TOTAL The response includes only the aggregate ConsumedCapacity for the operation.
- NONE No ConsumedCapacity details are included in the response.

Type: String

Valid Values: INDEXES | TOTAL | NONE Required: No

#### ScanFilter (p. 74)

This is a legacy parameter. Use FilterExpression instead. For more information, see ScanFilter in the Amazon DynamoDB Developer Guide.

Type: String to Condition (p. 110) object map Required: No

#### Segment (p. 74)

For a parallel Scan request, Segment identifies an individual segment to be scanned by an application worker.

Segment IDs are zero-based, so the first segment is always 0. For example, if you want to use four application threads to scan a table or an index, then the first thread specifies a Segment value of 0, the second thread specifies 1, and so on.

The value of LastEvaluatedKey returned from a parallel Scan request must be used as ExclusiveStartKey with the same segment ID in a subsequent Scan operation.

The value for Segment must be greater than or equal to 0, and less than the value provided for TotalSegments.

If you provide Segment, you must also provide TotalSegments.

Type: Integer

Valid Range: Minimum value of 0. Maximum value of 999999.

Required: No

#### Select (p. 74)

The attributes to be returned in the result. You can retrieve all item attributes, specific item attributes, the count of matching items, or in the case of an index, some or all of the attributes projected into the index.

- ALL\_ATTRIBUTES Returns all of the item attributes from the specified table or index. If you query a local secondary index, then for each matching item in the index DynamoDB will fetch the entire item from the parent table. If the index is configured to project all item attributes, then all of the data can be obtained from the local secondary index, and no fetching is required.
- ALL\_PROJECTED\_ATTRIBUTES Allowed only when querying an index. Retrieves all attributes that have been projected into the index. If the index is configured to project all attributes, this return value is equivalent to specifying ALL\_ATTRIBUTES.

- COUNT Returns the number of matching items, rather than the matching items themselves.
- SPECIFIC\_ATTRIBUTES Returns only the attributes listed in AttributesToGet. This return value is equivalent to specifying AttributesToGet without specifying any value for Select. If you query or scan a local secondary index and request only attributes that are projected into the tindex, the constant will read entitle index and request the table. If any of the request d

into that index, the operation will read only the index and not the table. If any of the requested attributes are not projected into the local secondary index, DynamoDB will fetch each of these attributes from the parent table. This extra fetching incurs additional throughput cost and latency.

If you query or scan a global secondary index, you can only request attributes that are projected into the index. Global secondary index queries cannot fetch attributes from the parent table.

If neither Select nor AttributesToGet are specified, DynamoDB defaults to ALL\_ATTRIBUTES when accessing a table, and ALL\_PROJECTED\_ATTRIBUTES when accessing an index. You cannot use both Select and AttributesToGet together in a single request, unless the value for Select is SPECIFIC\_ATTRIBUTES. (This usage is equivalent to specifying AttributesToGet without any value for Select.)

#### Note

If you use the <code>ProjectionExpression</code> parameter, then the value for <code>Select</code> can only be <code>SPECIFIC\_ATTRIBUTES</code>. Any other value for <code>Select</code> will return an error.

Type: String

Valid Values: All\_ATTRIBUTES | ALL\_PROJECTED\_ATTRIBUTES | SPECIFIC\_ATTRIBUTES | COUNT

Required: No

#### **TotalSegments (p. 74)**

For a parallel Scan request, TotalSegments represents the total number of segments into which the Scan operation will be divided. The value of TotalSegments corresponds to the number of application workers that will perform the parallel scan. For example, if you want to use four application threads to scan a table or an index, specify a TotalSegments value of 4.

The value for <code>TotalSegments</code> must be greater than or equal to 1, and less than or equal to 1000000. If you specify a <code>TotalSegments</code> value of 1, the <code>Scan</code> operation will be sequential rather than parallel.

If you specify TotalSegments, you must also specify Segment.

Type: Integer

Valid Range: Minimum value of 1. Maximum value of 1000000. Required: No

# **Response Syntax**

```
{
   "ConsumedCapacity": {
      "CapacityUnits": number,
      "GlobalSecondaryIndexes": {
         "string" : {
            "CapacityUnits": number
         }
      },
      "LocalSecondaryIndexes": {
         "string" : {
            "CapacityUnits": number
         }
      },
      "Table": {
         "CapacityUnits": number
      },
      "TableName": "string"
```

```
},
   "Count": number,
   "Items": [
      {
         "string" : {
            "B": blob,
            "BOOL": boolean,
            "BS": [ blob ],
            "L": [
               "AttributeValue"
            ],
            "M": {
               "string" : "AttributeValue"
            },
            "N": "string",
            "NS": [ "string" ],
            "NULL": boolean,
            "S": "string",
            "SS": [ "string" ]
         }
      }
   ],
   "LastEvaluatedKey": {
      "string" : {
         "B": blob,
         "BOOL": boolean,
         "BS": [ blob ],
         "L": [
            "AttributeValue"
         ],
         "M": {
            "string" : "AttributeValue"
         },
         "N": "string",
         "NS": [ "string" ],
         "NULL": boolean,
         "S": "string",
         "SS": [ "string" ]
      }
   },
   "ScannedCount": number
}
```

# **Response Elements**

If the action is successful, the service sends back an HTTP 200 response. The following data is returned in JSON format by the service.

#### ConsumedCapacity (p. 79)

The capacity units consumed by the Scan operation. The data returned includes the total provisioned throughput consumed, along with statistics for the table and any indexes involved in the operation. ConsumedCapacity is only returned if the ReturnConsumedCapacity parameter was specified. For more information, see Provisioned Throughput in the Amazon DynamoDB Developer Guide.

Type: ConsumedCapacity (p. 113) object

#### Count (p. 79)

The number of items in the response.

If you set ScanFilter in the request, then Count is the number of items returned after the filter was applied, and ScannedCount is the number of matching items before the filter was applied.

If you did not use a filter in the request, then Count is the same as ScannedCount.

Type: Integer

#### Items (p. 79)

An array of item attributes that match the scan criteria. Each element in this array consists of an attribute name and the value for that attribute.

Type: array of String to AttributeValue (p. 105) object maps

#### LastEvaluatedKey (p. 79)

The primary key of the item where the operation stopped, inclusive of the previous result set. Use this value to start a new operation, excluding this value in the new request.

If LastEvaluatedKey is empty, then the "last page" of results has been processed and there is no more data to be retrieved.

If LastEvaluatedKey is not empty, it does not necessarily mean that there is more data in the result set. The only way to know when you have reached the end of the result set is when LastEvaluatedKey is empty.

Type: String to AttributeValue (p. 105) object map

#### ScannedCount (p. 79)

The number of items evaluated, before any ScanFilter is applied. A high ScannedCount value with few, or no, Count results indicates an inefficient Scan operation. For more information, see Count and ScannedCount in the Amazon DynamoDB Developer Guide.

If you did not use a filter in the request, then ScannedCount is the same as Count. Type: Integer

### Errors

For information about the errors that are common to all actions, see Common Errors (p. 142).

#### InternalServerError

An error occurred on the server side.

HTTP Status Code: 500

#### ProvisionedThroughputExceededException

Your request rate is too high. The AWS SDKs for DynamoDB automatically retry requests that receive this exception. Your request is eventually successful, unless your retry queue is too large to finish. Reduce the frequency of requests and use exponential backoff. For more information, go to Error Retries and Exponential Backoff in the Amazon DynamoDB Developer Guide.

HTTP Status Code: 400

#### **ResourceNotFoundException**

The operation tried to access a nonexistent table or index. The resource might not be specified correctly, or its status might not be ACTIVE.

HTTP Status Code: 400

# Examples

### Return All Items

The following example returns all of the items in a table. No scan filter is applied.

#### Sample Request

```
POST / HTTP/1.1
Host: dynamodb.<region>.<domain>;
Accept-Encoding: identity
Content-Length: <PayloadSizeBytes>
User-Agent: <UserAgentString>
Content-Type: application/x-amz-json-1.0
Authorization: AWS4-HMAC-SHA256 Credential=<Credential>,
SignedHeaders=<Headers>, Signature=<Signature>
X-Amz-Date: <Date>
X-Amz-Target: DynamoDB_20120810.Scan
{
    "TableName": "Reply",
    "ReturnConsumedCapacity": "TOTAL"
```

### Sample Response

}

```
HTTP/1.1 200 OK
x-amzn-RequestId: <RequestId>
x-amz-crc32: <Checksum>
Content-Type: application/x-amz-json-1.0
Content-Length: <PayloadSizeBytes>
Date: <Date>
 {
    "ConsumedCapacity": {
        "CapacityUnits": 0.5,
        "TableName": "Reply"
    },
    "Count": 4,
    "Items": [
        {
            "PostedBy": {
                "S": "joe@example.com"
            },
            "ReplyDateTime": {
                "S": "20130320115336"
            },
            "Id": {
                "S": "Amazon DynamoDB#How do I update multiple items?"
            },
            "Message": {
                "S": "Have you looked at BatchWriteItem?"
            }
        },
            "PostedBy": {
                "S": "fred@example.com"
            },
            "ReplyDateTime": {
               "S": "20130320115342"
            },
            "Id": {
                "S": "Amazon DynamoDB#How do I update multiple items?"
            },
            "Message": {
```

```
"S": "No, I didn't know about that. Where can I find more
information?"
            }
        },
        {
            "PostedBy": {
                "S": "joe@example.com"
            },
            "ReplyDateTime": {
                "S": "20130320115347"
            },
            "Id": {
                "S": "Amazon DynamoDB#How do I update multiple items?"
            },
            "Message": {
                "S": "BatchWriteItem is documented in the Amazon DynamoDB API
Reference."
            }
        },
        {
            "PostedBy": {
                "S": "fred@example.com"
            },
            "ReplyDateTime": {
                "S": "20130320115352"
            },
            "Id": {
                "S": "Amazon DynamoDB#How do I update multiple items?"
            },
            "Message": {
                "S": "OK, I'll take a look at that. Thanks!"
            }
        }
    ],
    "ScannedCount": 4
}
```

### Use a Filter Expression

The following example returns only those items matching specific criteria.

### Sample Request

```
POST / HTTP/1.1
Host: dynamodb.<region>.<domain>;
Accept-Encoding: identity
Content-Length: <PayloadSizeBytes>
User-Agent: <UserAgentString>
Content-Type: application/x-amz-json-1.0
Authorization: AWS4-HMAC-SHA256 Credential=<Credential>,
SignedHeaders=<Headers>, Signature=<Signature>
X-Amz-Date: <Date>
X-Amz-Target: DynamoDB_20120810.Scan
{
    "TableName": "Reply",
```

```
"FilterExpression": "PostedBy = :val",
"ExpressionAttributeValues": {":val": {"S": "joe@example.com"}},
"ReturnConsumedCapacity": "TOTAL"
```

#### Sample Response

}

```
HTTP/1.1 200 OK
x-amzn-RequestId: <RequestId>
x-amz-crc32: <Checksum>
Content-Type: application/x-amz-json-1.0
Content-Length: <PayloadSizeBytes>
Date: <Date>
 {
    "ConsumedCapacity": {
        "CapacityUnits": 0.5,
        "TableName": "Reply"
    },
    "Count": 2,
    "Items": [
        {
            "PostedBy": {
                "S": "joe@example.com"
            },
            "ReplyDateTime": {
               "S": "20130320115336"
            },
            "Id": {
                "S": "Amazon DynamoDB#How do I update multiple items?"
            },
            "Message": {
               "S": "Have you looked at BatchWriteItem?"
            }
        },
        {
            "PostedBy": {
                "S": "joe@example.com"
            },
            "ReplyDateTime": {
                "S": "20130320115347"
            },
            "Id": {
                "S": "Amazon DynamoDB#How do I update multiple items?"
            },
            "Message": {
                "S": "BatchWriteItem is documented in the Amazon DynamoDB API
 Reference."
            }
        }
    ],
    "ScannedCount": 4
}
```

# UpdateItem

Edits an existing item's attributes, or adds a new item to the table if it does not already exist. You can put, delete, or add attribute values. You can also perform a conditional update on an existing item (insert a new attribute name-value pair if it doesn't exist, or replace an existing name-value pair if it has certain expected attribute values).

You can also return the item's attribute values in the same <code>UpdateItem</code> operation using the <code>ReturnValues</code> parameter.

# **Request Syntax**

```
{
   "AttributeUpdates": {
      "string" : {
         "Action": "string",
         "Value": {
            "B": blob,
            "BOOL": boolean,
            "BS": [ blob ],
            "L": [
               "AttributeValue"
            ],
            "M": {
               "string" : "AttributeValue"
            },
            "N": "string",
            "NS": [ "string" ],
            "NULL": boolean,
            "S": "string",
            "SS": [ "string" ]
         }
      }
   },
   "ConditionalOperator": "string",
   "ConditionExpression": "string",
   "Expected": {
      "string" : {
         "AttributeValueList": [
            {
               "B": blob,
               "BOOL": boolean,
               "BS": [ blob ],
               "L": [
                  "AttributeValue"
               ],
               "M": {
                   "string" : "AttributeValue"
               },
               "N": "string",
               "NS": [ "string" ],
               "NULL": boolean,
               "S": "string",
               "SS": [ "string" ]
            }
         ],
         "ComparisonOperator": "string",
         "Exists": boolean,
```

```
"Value": {
        "B": blob,
         "BOOL": boolean,
         "BS": [ blob ],
         "L": [
           "AttributeValue"
         ],
         "M": {
           "string" : "AttributeValue"
         },
         "N": "string",
         "NS": [ "string" ],
         "NULL": boolean,
         "S": "string",
         "SS": [ "string" ]
      }
  }
},
"ExpressionAttributeNames": {
  "string" : "string"
},
"ExpressionAttributeValues": {
  "string" : {
      "B": blob,
      "BOOL": boolean,
      "BS": [ blob ],
      "L": [
        "AttributeValue"
      ],
      "M": {
       "string" : "AttributeValue"
      },
      "N": "string",
      "NS": [ "string" ],
      "NULL": boolean,
      "S": "string",
     "SS": [ "string" ]
  }
},
"Key": {
  "string" : {
     "B": blob,
     "BOOL": boolean,
      "BS": [ blob ],
      "L": [
        "AttributeValue"
      ],
      "M": {
        "string" : "AttributeValue"
      },
      "N": "string",
      "NS": [ "string" ],
      "NULL": boolean,
      "S": "string",
      "SS": [ "string" ]
  }
},
"ReturnConsumedCapacity": "string",
"ReturnItemCollectionMetrics": "string",
```

```
"ReturnValues": "string",
"TableName": "string",
"UpdateExpression": "string"
```

# **Request Parameters**

The request accepts the following data in JSON format.

#### Note

In the following list, the required parameters are described first.

#### Key (p. 85)

}

The primary key of the item to be updated. Each element consists of an attribute name and a value for that attribute.

For the primary key, you must provide all of the attributes. For example, with a simple primary key, you only need to provide a value for the partition key. For a composite primary key, you must provide values for both the partition key and the sort key.

Type: String to AttributeValue (p. 105) object map

Required: Yes

#### TableName (p. 85)

The name of the table containing the item to update.

Type: String

Length Constraints: Minimum length of 3. Maximum length of 255.

Pattern: [a-zA-Z0-9\_.-]+

Required: Yes

#### AttributeUpdates (p. 85)

This is a legacy parameter. Use UpdateExpression instead. For more information, see AttributeUpdates in the Amazon DynamoDB Developer Guide.

Type: String to AttributeValueUpdate (p. 107) object map

Required: No

#### ConditionalOperator (p. 85)

This is a legacy parameter. Use ConditionExpression instead. For more information, see ConditionalOperator in the Amazon DynamoDB Developer Guide.

Type: String

Valid Values: AND | OR

Required: No

#### ConditionExpression (p. 85)

A condition that must be satisfied in order for a conditional update to succeed.

An expression can contain any of the following:

• Functions: attribute\_exists | attribute\_not\_exists | attribute\_type | contains | begins\_with | size

These function names are case-sensitive.

- Comparison operators: = | <> | < | > | <= | >= | BETWEEN | IN
- Logical operators: AND | OR | NOT

For more information on condition expressions, see Specifying Conditions in the Amazon DynamoDB Developer Guide.

Type: String

Required: No

#### Expected (p. 85)

This is a legacy parameter. Use ConditionExpression instead. For more information, see Expected in the Amazon DynamoDB Developer Guide.

Type: String to ExpectedAttributeValue (p. 117) object map Required: No

#### ExpressionAttributeNames (p. 85)

One or more substitution tokens for attribute names in an expression. The following are some use cases for using ExpressionAttributeNames:

- To access an attribute whose name conflicts with a DynamoDB reserved word.
- To create a placeholder for repeating occurrences of an attribute name in an expression.

• To prevent special characters in an attribute name from being misinterpreted in an expression. Use the **#** character in an expression to dereference an attribute name. For example, consider the following attribute name:

• Percentile

The name of this attribute conflicts with a reserved word, so it cannot be used directly in an expression. (For the complete list of reserved words, see Reserved Words in the Amazon DynamoDB Developer Guide). To work around this, you could specify the following for ExpressionAttributeNames:

• {"#P":"Percentile"}

You could then use this substitution in an expression, as in this example:

• #P = :val

#### Note

Tokens that begin with the : character are *expression attribute values*, which are placeholders for the actual value at runtime.

For more information on expression attribute names, see Accessing Item Attributes in the Amazon DynamoDB Developer Guide.

Type: String to String map

Length Constraints: Maximum length of 65535.

Required: No

#### ExpressionAttributeValues (p. 85)

One or more values that can be substituted in an expression.

Use the : (colon) character in an expression to dereference an attribute value. For example, suppose that you wanted to check whether the value of the *ProductStatus* attribute was one of the following:

Available | Backordered | Discontinued

You would first need to specify ExpressionAttributeValues as follows:

```
{ ":avail":{"S":"Available"}, ":back":{"S":"Backordered"}, ":disc":
{"S":"Discontinued"} }
```

You could then use these values in an expression, such as this:

ProductStatus IN (:avail, :back, :disc)

For more information on expression attribute values, see Specifying Conditions in the Amazon DynamoDB Developer Guide.

Type: String to AttributeValue (p. 105) object map Required: No

#### ReturnConsumedCapacity (p. 85)

Determines the level of detail about provisioned throughput consumption that is returned in the response:

• INDEXES - The response includes the aggregate ConsumedCapacity for the operation, together with ConsumedCapacity for each table and secondary index that was accessed.

Note that some operations, such as GetItem and BatchGetItem, do not access any indexes at all. In these cases, specifying INDEXES will only return ConsumedCapacity information for table(s).

• TOTAL - The response includes only the aggregate ConsumedCapacity for the operation.

• NONE - No ConsumedCapacity details are included in the response.

Type: String

Valid Values: INDEXES | TOTAL | NONE

Required: No

#### ReturnItemCollectionMetrics (p. 85)

Determines whether item collection metrics are returned. If set to SIZE, the response includes statistics about item collections, if any, that were modified during the operation are returned in the response. If set to NONE (the default), no statistics are returned.

Type: String

Valid Values: SIZE | NONE

Required: No

#### **ReturnValues (p. 85)**

Use ReturnValues if you want to get the item attributes as they appeared either before or after they were updated. For UpdateItem, the valid values are:

- NONE If ReturnValues is not specified, or if its value is NONE, then nothing is returned. (This setting is the default for ReturnValues.)
- ALL\_OLD If UpdateItem overwrote an attribute name-value pair, then the content of the old item is returned.
- UPDATED\_OLD The old versions of only the updated attributes are returned.
- ALL\_NEW All of the attributes of the new version of the item are returned.
- UPDATED\_NEW The new versions of only the updated attributes are returned.

There is no additional cost associated with requesting a return value aside from the small network and processing overhead of receiving a larger response. No Read Capacity Units are consumed. Values returned are strongly consistent

Type: String

Valid Values: NONE | ALL\_OLD | UPDATED\_OLD | ALL\_NEW | UPDATED\_NEW Required: No

#### UpdateExpression (p. 85)

An expression that defines one or more attributes to be updated, the action to be performed on them, and new value(s) for them.

The following action values are available for UpdateExpression.

- SET Adds one or more attributes and values to an item. If any of these attribute already exist, they are replaced by the new values. You can also use SET to add or subtract from an attribute that is of type Number. For example: SET myNum = myNum + :val SET supports the following functions:
  - if\_not\_exists (path, operand) if the item does not contain an attribute at the specified path, then if\_not\_exists evaluates to operand; otherwise, it evaluates to path. You can use this function to avoid overwriting an attribute that may already be present in the item.
  - list\_append (operand, operand) evaluates to a list with a new element added to it. You can append the new element to the start or the end of the list by reversing the order of the operands.

These function names are case-sensitive.

- REMOVE Removes one or more attributes from an item.
- ADD Adds the specified value to the item, if the attribute does not already exist. If the attribute does exist, then the behavior of ADD depends on the data type of the attribute:
  - If the existing attribute is a number, and if Value is also a number, then Value is mathematically added to the existing attribute. If Value is a negative number, then it is subtracted from the existing attribute.

#### Note

If you use ADD to increment or decrement a number value for an item that doesn't exist before the update, DynamoDB uses 0 as the initial value. Similarly, if you use ADD for an existing item to increment or decrement an attribute value that doesn't exist before the update, DynamoDB uses 0 as the initial value. For example, suppose that the item you want to update doesn't have an attribute named *itemcount*, but you decide to ADD the number 3 to this attribute anyway. DynamoDB will create the *itemcount* attribute, set its initial value to 0, and finally add 3 to it. The result will be a new *itemcount* attribute in the item, with a value of 3.

• If the existing data type is a set and if Value is also a set, then Value is added to the existing set. For example, if the attribute value is the set [1,2], and the ADD action specified [3], then the final attribute value is [1,2,3]. An error occurs if an ADD action is specified for a set attribute and the attribute type specified does not match the existing set type.

Both sets must have the same primitive data type. For example, if the existing data type is a set of strings, the Value must also be a set of strings.

#### Important

The ADD action only supports Number and set data types. In addition, ADD can only be used on top-level attributes, not nested attributes.

• DELETE - Deletes an element from a set.

If a set of values is specified, then those values are subtracted from the old set. For example, if the attribute value was the set [a, b, c] and the DELETE action specifies [a, c], then the final attribute value is [b]. Specifying an empty set is an error.

#### Important

The DELETE action only supports set data types. In addition, DELETE can only be used on top-level attributes, not nested attributes.

You can have many actions in a single expression, such as the following: SET a=:value1, b=:value2 DELETE :value3, :value4, :value5

For more information on update expressions, see Modifying Items and Attributes in the Amazon DynamoDB Developer Guide.

Type: String

Required: No

# **Response Syntax**

```
{
   "Attributes": {
      "string" : {
         "B": blob,
         "BOOL": boolean,
         "BS": [ blob ],
         "L": [
            "AttributeValue"
         ],
         "M": {
             "string" : "AttributeValue"
         },
         "N": "string",
         "NS": [ "string" ],
         "NULL": boolean,
         "S": "string",
         "SS": [ "string" ]
   },
```

```
"ConsumedCapacity": {
      "CapacityUnits": number,
      "GlobalSecondaryIndexes": {
         "string" : {
            "CapacityUnits": number
         }
      },
      "LocalSecondaryIndexes": {
         "string" : {
            "CapacityUnits": number
         }
      },
      "Table": {
         "CapacityUnits": number
      },
      "TableName": "string"
   },
   "ItemCollectionMetrics": {
      "ItemCollectionKey": {
         "string" : {
            "B": blob,
            "BOOL": boolean,
            "BS": [ blob ],
            "L": [
               "AttributeValue"
            ],
            "M": {
               "string" : "AttributeValue"
            },
            "N": "string",
            "NS": [ "string" ],
            "NULL": boolean,
            "S": "string",
            "SS": [ "string" ]
         }
      },
      "SizeEstimateRangeGB": [ number ]
   }
}
```

### **Response Elements**

If the action is successful, the service sends back an HTTP 200 response. The following data is returned in JSON format by the service.

#### Attributes (p. 90)

A map of attribute values as they appeared before the UpdateItem operation. This map only appears if ReturnValues was specified as something other than NONE in the request. Each element represents one attribute.

Type: String to AttributeValue (p. 105) object map

#### ConsumedCapacity (p. 90)

The capacity units consumed by the UpdateItem operation. The data returned includes the total provisioned throughput consumed, along with statistics for the table and any indexes involved in the operation. ConsumedCapacity is only returned if the ReturnConsumedCapacity parameter was specified. For more information, see Provisioned Throughput in the Amazon DynamoDB Developer Guide.

Type: ConsumedCapacity (p. 113) object

#### ItemCollectionMetrics (p. 90)

Information about item collections, if any, that were affected by the UpdateItem operation. ItemCollectionMetrics is only returned if the ReturnItemCollectionMetrics parameter was specified. If the table does not have any local secondary indexes, this information is not returned in the response.

Each ItemCollectionMetrics element consists of:

- ItemCollectionKey The partition key value of the item collection. This is the same as the partition key value of the item itself.
- SizeEstimateRange An estimate of item collection size, in gigabytes. This value is a twoelement array containing a lower bound and an upper bound for the estimate. The estimate includes the size of all the items in the table, plus the size of all attributes projected into all of the local secondary indexes on that table. Use this estimate to measure whether a local secondary index is approaching its size limit.

The estimate is subject to change over time; therefore, do not rely on the precision or accuracy of the estimate.

Type: ItemCollectionMetrics (p. 125) object

### Errors

For information about the errors that are common to all actions, see Common Errors (p. 142).

#### **ConditionalCheckFailedException**

A condition specified in the operation could not be evaluated.

HTTP Status Code: 400

#### InternalServerError

An error occurred on the server side.

HTTP Status Code: 500

#### ItemCollectionSizeLimitExceededException

An item collection is too large. This exception is only returned for tables that have one or more local secondary indexes.

HTTP Status Code: 400

#### ProvisionedThroughputExceededException

Your request rate is too high. The AWS SDKs for DynamoDB automatically retry requests that receive this exception. Your request is eventually successful, unless your retry queue is too large to finish. Reduce the frequency of requests and use exponential backoff. For more information, go to Error Retries and Exponential Backoff in the *Amazon DynamoDB Developer Guide*.

HTTP Status Code: 400

#### ResourceNotFoundException

The operation tried to access a nonexistent table or index. The resource might not be specified correctly, or its status might not be ACTIVE.

HTTP Status Code: 400

# Examples

### **Conditional Update**

This example updates the Thread table, changing the LastPostedBy attribute - but only if LastPostedBy is currently "fred@example.com". All of the item's attributes, as they appear after the update, are returned in the response.

### Sample Request

```
POST / HTTP/1.1
Host: dynamodb.<region>.<domain>;
Accept-Encoding: identity
Content-Length: <PayloadSizeBytes>
User-Agent: <UserAgentString>
Content-Type: application/x-amz-json-1.0
Authorization: AWS4-HMAC-SHA256 Credential=<Credential>,
SignedHeaders=<Headers>, Signature=<Signature>
X-Amz-Date: <Date>
X-Amz-Target: DynamoDB_20120810.UpdateItem
{
    "TableName": "Thread",
    "Key": {
        "ForumName": {
            "S": "Amazon DynamoDB"
        },
        "Subject": {
            "S": "Maximum number of items?"
        }
    },
    "UpdateExpression": "set LastPostedBy = :val1",
    "ConditionExpression": "LastPostedBy = :val2",
    "ExpressionAttributeValues": {
        ":vall": {"S": "alice@example.com"},
        ":val2": {"S": "fred@example.com"}
    },
    "ReturnValues": "ALL NEW"
}
```

### Sample Response

```
HTTP/1.1 200 OK
x-amzn-RequestId: <RequestId>
x-amz-crc32: <Checksum>
Content-Type: application/x-amz-json-1.0
Content-Length: <PayloadSizeBytes>
Date: <Date>
 {
    "Attributes": {
        "LastPostedBy": {
            "S": "alice@example.com"
        },
        "ForumName": {
            "S": "Amazon DynamoDB"
        },
        "LastPostDateTime": {
            "S": "20130320010350"
        },
        "Tags": {
            "SS": ["Update", "Multiple Items", "HelpMe"]
        },
        "Subject": {
            "S": "Maximum number of items?"
        },
        "Views": {
```

```
"N": "5"
},
"Message": {
    "S": "I want to put 10 million data items to an Amazon DynamoDB
table. Is there an upper limit?"
    }
}
```

### Atomic Counter

The following example increments the Replies attribute in the Thread table whenever someone posts a reply. Because ReturnValues is set to NONE, no output appears in the response payload.

### Sample Request

```
POST / HTTP/1.1
Host: dynamodb.<region>.<domain>;
Accept-Encoding: identity
Content-Length: <PayloadSizeBytes>
User-Agent: <UserAgentString>
Content-Type: application/x-amz-json-1.0
Authorization: AWS4-HMAC-SHA256 Credential=<Credential>,
SignedHeaders=<Headers>, Signature=<Signature>
X-Amz-Date: <Date>
X-Amz-Target: DynamoDB_20120810.UpdateItem
{
    "TableName": "Thread",
    "Key": {
        "ForumName": {
            "S": "Amazon DynamoDB"
        },
        "Subject": {
            "S": "A question about updates"
        }
    },
    "UpdateExpression": "set Replies = Replies + :num",
    "ExpressionAttributeValues": {
        ":num": {"N": "1"}
    },
    "ReturnValues" : "NONE"
}
```

### Sample Response

```
HTTP/1.1 200 OK
x-amzn-RequestId: <RequestId>
x-amz-crc32: <Checksum>
Content-Type: application/x-amz-json-1.0
Content-Length: <PayloadSizeBytes>
Date: <Date>
{
```

}

# **UpdateTable**

Modifies the provisioned throughput settings, global secondary indexes, or DynamoDB Streams settings for a given table.

You can only perform one of the following operations at once:

- Modify the provisioned throughput settings of the table.
- Enable or disable Streams on the table.
- Remove a global secondary index from the table.
- Create a new global secondary index on the table. Once the index begins backfilling, you can use UpdateTable to perform other operations.

UpdateTable is an asynchronous operation; while it is executing, the table status changes from ACTIVE to UPDATING. While it is UPDATING, you cannot issue another UpdateTable request. When the table returns to the ACTIVE state, the UpdateTable operation is complete.

# **Request Syntax**

```
"AttributeDefinitions": [
   {
      "AttributeName": "string",
      "AttributeType": "string"
   }
],
"GlobalSecondaryIndexUpdates": [
   {
      "Create": {
         "IndexName": "string",
         "KeySchema": [
            {
               "AttributeName": "string",
               "KeyType": "string"
            }
         ],
         "Projection": {
            "NonKeyAttributes": [ "string" ],
            "ProjectionType": "string"
         },
         "ProvisionedThroughput": {
            "ReadCapacityUnits": number,
            "WriteCapacityUnits": number
         }
      },
      "Delete": {
         "IndexName": "string"
      },
      "Update": {
         "IndexName": "string",
         "ProvisionedThroughput": {
            "ReadCapacityUnits": number,
            "WriteCapacityUnits": number
         }
      }
   }
],
```

```
"ProvisionedThroughput": {
    "ReadCapacityUnits": number,
    "WriteCapacityUnits": number
},
"StreamSpecification": {
    "StreamEnabled": boolean,
    "StreamViewType": "string"
},
"TableName": "string"
```

# **Request Parameters**

The request accepts the following data in JSON format.

#### Note

}

In the following list, the required parameters are described first.

#### TableName (p. 96)

The name of the table to be updated.

Type: String

Length Constraints: Minimum length of 3. Maximum length of 255.

Pattern: [a-zA-Z0-9\_.-]+

Required: Yes

#### AttributeDefinitions (p. 96)

An array of attributes that describe the key schema for the table and indexes. If you are adding a new global secondary index to the table, AttributeDefinitions must include the key element(s) of the new index.

Type: array of AttributeDefinition (p. 104) objects

Required: No

#### GlobalSecondaryIndexUpdates (p. 96)

An array of one or more global secondary indexes for the table. For each index in the array, you can request one action:

- Create add a new global secondary index to the table.
- Update modify the provisioned throughput settings of an existing global secondary index.
- Delete remove a global secondary index from the table.

For more information, see Managing Global Secondary Indexes in the Amazon DynamoDB Developer Guide.

Type: array of GlobalSecondaryIndexUpdate (p. 124) objects Required: No

#### **ProvisionedThroughput (p. 96)**

The new provisioned throughput settings for the specified table or index.

Type: ProvisionedThroughput (p. 132) object

Required: No

#### StreamSpecification (p. 96)

Represents the DynamoDB Streams configuration for the table.

#### Note

You will receive a ResourceInUseException if you attempt to enable a stream on a table that already has a stream, or if you attempt to disable a stream on a table which does not have a stream.

Type: StreamSpecification (p. 135) object

Required: No

# **Response Syntax**

```
"TableDescription": {
   "AttributeDefinitions": [
      {
         "AttributeName": "string",
         "AttributeType": "string"
      }
   ],
   "CreationDateTime": number,
   "GlobalSecondaryIndexes": [
      {
         "Backfilling": boolean,
         "IndexArn": "string",
         "IndexName": "string",
         "IndexSizeBytes": number,
         "IndexStatus": "string",
         "ItemCount": number,
         "KeySchema": [
            {
               "AttributeName": "string",
               "KeyType": "string"
            }
         ],
         "Projection": {
            "NonKeyAttributes": [ "string" ],
            "ProjectionType": "string"
         },
         "ProvisionedThroughput": {
            "LastDecreaseDateTime": number,
            "LastIncreaseDateTime": number,
            "NumberOfDecreasesToday": number,
            "ReadCapacityUnits": number,
            "WriteCapacityUnits": number
         }
     }
   ],
   "ItemCount": number,
   "KeySchema": [
      {
         "AttributeName": "string",
         "KeyType": "string"
      }
   ],
   "LatestStreamArn": "string",
   "LatestStreamLabel": "string",
   "LocalSecondaryIndexes": [
      {
         "IndexArn": "string",
         "IndexName": "string",
         "IndexSizeBytes": number,
         "ItemCount": number,
         "KeySchema": [
            {
               "AttributeName": "string",
               "KeyType": "string"
            }
```

```
],
         "Projection": {
            "NonKeyAttributes": [ "string" ],
            "ProjectionType": "string"
         }
      }
   ],
   "ProvisionedThroughput": {
      "LastDecreaseDateTime": number,
      "LastIncreaseDateTime": number,
      "NumberOfDecreasesToday": number,
      "ReadCapacityUnits": number,
      "WriteCapacityUnits": number
   },
   "StreamSpecification": {
      "StreamEnabled": boolean,
      "StreamViewType": "string"
   },
   "TableArn": "string",
   "TableName": "string",
   "TableSizeBytes": number,
   "TableStatus": "string"
}
```

# **Response Elements**

If the action is successful, the service sends back an HTTP 200 response. The following data is returned in JSON format by the service.

#### TableDescription (p. 98)

Represents the properties of the table. Type: TableDescription (p. 136) object

# Errors

}

For information about the errors that are common to all actions, see Common Errors (p. 142).

#### InternalServerError

An error occurred on the server side.

HTTP Status Code: 500

#### LimitExceededException

The number of concurrent table requests (cumulative number of tables in the CREATING, DELETING or UPDATING state) exceeds the maximum allowed of 10.

Also, for tables with secondary indexes, only one of those tables can be in the CREATING state at any point in time. Do not attempt to create more than one such table simultaneously.

The total limit of tables in the ACTIVE state is 250.

HTTP Status Code: 400

#### ResourceInUseException

The operation conflicts with the resource's availability. For example, you attempted to recreate an existing table, or tried to delete a table currently in the CREATING state. HTTP Status Code: 400

#### HTTP Status Code. 400

#### ResourceNotFoundException

The operation tried to access a nonexistent table or index. The resource might not be specified correctly, or its status might not be ACTIVE.

HTTP Status Code: 400

# Example

### Modify Provisioned Write Throughput

This example changes both the provisioned read and write throughput of the Thread table to 10 capacity units.

### Sample Request

```
POST / HTTP/1.1
Host: dynamodb.<region>.<domain>;
Accept-Encoding: identity
Content-Length: <PayloadSizeBytes>
User-Agent: <UserAgentString>
Content-Type: application/x-amz-json-1.0
Authorization: AWS4-HMAC-SHA256 Credential=<Credential>,
SignedHeaders=<Headers>, Signature=<Signature>
X-Amz-Date: <Date>
X-Amz-Target: DynamoDB_20120810.UpdateTable
{
    "TableName": "Thread",
    "ProvisionedThroughput": {
        "ReadCapacityUnits": 10,
        "WriteCapacityUnits": 10
    }
}
```

### Sample Response

```
HTTP/1.1 200 OK
x-amzn-RequestId: <RequestId>
x-amz-crc32: <Checksum>
Content-Type: application/x-amz-json-1.0
Content-Length: <PayloadSizeBytes>
Date: <Date>
 {
    "TableDescription": {
        "TableArn": "arn:aws:dynamodb:us-west-2:123456789012:table/Thread",
        "AttributeDefinitions": [
                "AttributeName": "ForumName",
                "AttributeType": "S"
            },
                "AttributeName": "LastPostDateTime",
                "AttributeType": "S"
            },
                "AttributeName": "Subject",
                "AttributeType": "S"
```

```
}
    ],
    "CreationDateTime": 1.363801528686E9,
    "ItemCount": 0,
    "KeySchema": [
        {
            "AttributeName": "ForumName",
            "KeyType": "HASH"
        },
        {
            "AttributeName": "Subject",
            "KeyType": "RANGE"
        }
    ],
    "LocalSecondaryIndexes": [
        {
            "IndexName": "LastPostIndex",
            "IndexSizeBytes": 0,
            "ItemCount": 0,
            "KeySchema": [
                {
                     "AttributeName": "ForumName",
                     "KeyType": "HASH"
                },
                {
                     "AttributeName": "LastPostDateTime",
                     "KeyType": "RANGE"
                }
            ],
            "Projection": {
                "ProjectionType": "KEYS_ONLY"
            }
        }
    ],
    "ProvisionedThroughput": {
        "LastIncreaseDateTime": 1.363801701282E9,
        "NumberOfDecreasesToday": 0,
        "ReadCapacityUnits": 5,
        "WriteCapacityUnits": 5
    },
    "TableName": "Thread",
    "TableSizeBytes": 0,
    "TableStatus": "UPDATING"
}
```

}

# Data Types

The Amazon DynamoDB API contains several data types that various actions use. This section describes each data type in detail.

#### Note

The order of each element in a data type structure is not guaranteed. Applications should not assume a particular order.

The following data types are supported:

- AttributeDefinition (p. 104)
- AttributeValue (p. 105)
- AttributeValueUpdate (p. 107)
- Capacity (p. 109)
- Condition (p. 110)
- ConsumedCapacity (p. 113)
- CreateGlobalSecondaryIndexAction (p. 114)
- DeleteGlobalSecondaryIndexAction (p. 115)
- DeleteRequest (p. 116)
- ExpectedAttributeValue (p. 117)
- GlobalSecondaryIndex (p. 121)
- GlobalSecondaryIndexDescription (p. 122)
- GlobalSecondaryIndexUpdate (p. 124)
- ItemCollectionMetrics (p. 125)
- KeysAndAttributes (p. 126)
- KeySchemaElement (p. 128)
- LocalSecondaryIndex (p. 129)
- LocalSecondaryIndexDescription (p. 130)
- Projection (p. 131)
- ProvisionedThroughput (p. 132)
- ProvisionedThroughputDescription (p. 133)
- PutRequest (p. 134)
- StreamSpecification (p. 135)
- TableDescription (p. 136)
- UpdateGlobalSecondaryIndexAction (p. 140)

• WriteRequest (p. 141)

## **AttributeDefinition**

Represents an attribute for describing the key schema for the table and indexes.

### Contents

#### Note

In the following list, the required parameters are described first.

#### AttributeName

A name for the attribute. Type: String Length Constraints: Minimum length of 1. Maximum length of 255. Required: Yes

#### AttributeType

The data type for the attribute, where:

- $\ensuremath{\,\mathrm{S}}$  the attribute is of type String
- N the attribute is of type Number
- B the attribute is of type Binary

Type: String

Valid Values: S | N | B Required: Yes

## **AttributeValue**

Represents the data for an attribute.

Each attribute value is described as a name-value pair. The name is the data type, and the value is the data itself.

For more information, see Data Types in the Amazon DynamoDB Developer Guide.

### Contents

#### Note

In the following list, the required parameters are described first.

#### В

```
An attribute of type Binary. For example:
"B": "dGhpcyB0ZXh0IGlzIGJhc2U2NC11bmNvZGVk"
```

Type: Base64-encoded binary data

Required: No

BOOL

An attribute of type Boolean. For example:

"BOOL": true Type: Boolean Required: No

#### BS

An attribute of type Binary Set. For example: "BS": ["U3Vubnk=", "UmFpbnk=", "U25vd3k="] Type: array of Base64-encoded binary datas Required: No

#### L

An attribute of type List. For example:

```
"L": ["Cookies", "Coffee", 3.14159]
Type: array of AttributeValue (p. 105) objects
Required: No
```

#### М

```
An attribute of type Map. For example:

"M": {"Name": {"S": "Joe"}, "Age": {"N": "35"}}

Type: String to AttributeValue (p. 105) object map

Required: No
```

#### Ν

An attribute of type Number. For example:

"N": "123.45"

Numbers are sent across the network to DynamoDB as strings, to maximize compatibility across languages and libraries. However, DynamoDB treats them as number type attributes for mathematical operations.

Type: String

Required: No

#### NS

An attribute of type Number Set. For example:

"NS": ["42.2", "-19", "7.5", "3.14"]

Numbers are sent across the network to DynamoDB as strings, to maximize compatibility across languages and libraries. However, DynamoDB treats them as number type attributes for mathematical operations.

```
Type: array of Strings
    Required: No
NULL
   An attribute of type Null. For example:
    "NULL": true
   Type: Boolean
    Required: No
S
   An attribute of type String. For example:
    "S": "Hello"
   Type: String
    Required: No
SS
   An attribute of type String Set. For example:
    "SS": ["Giraffe", "Hippo" ,"Zebra"]
    Type: array of Strings
    Required: No
```

## **AttributeValueUpdate**

For the UpdateItem operation, represents the attributes to be modified, the action to perform on each, and the new value for each.

#### Note

You cannot use UpdateItem to update any primary key attributes. Instead, you will need to delete the item, and then use PutItem to create a new item with new attributes.

Attribute values cannot be null; string and binary type attributes must have lengths greater than zero; and set type attributes must not be empty. Requests with empty values will be rejected with a ValidationException exception.

### Contents

#### Note

In the following list, the required parameters are described first.

#### Action

Specifies how to perform the update. Valid values are PUT (default), DELETE, and ADD. The behavior depends on whether the specified primary key already exists in the table.

#### If an item with the specified Key is found in the table:

- PUT Adds the specified attribute to the item. If the attribute already exists, it is replaced by the new value.
- DELETE If no value is specified, the attribute and its value are removed from the item. The data type of the specified value must match the existing value's data type.

If a set of values is specified, then those values are subtracted from the old set. For example, if the attribute value was the set [a, b, c] and the DELETE action specified [a, c], then the final attribute value would be [b]. Specifying an empty set is an error.

- ADD If the attribute does not already exist, then the attribute and its values are added to the item. If the attribute does exist, then the behavior of ADD depends on the data type of the attribute:
  - If the existing attribute is a number, and if Value is also a number, then the Value is mathematically added to the existing attribute. If Value is a negative number, then it is subtracted from the existing attribute.

#### Note

If you use ADD to increment or decrement a number value for an item that doesn't exist before the update, DynamoDB uses 0 as the initial value. In addition, if you use ADD to update an existing item, and intend to increment or decrement an attribute value which does not yet exist, DynamoDB uses 0 as the initial value. For example, suppose that the item you want to update does not yet have an attribute named *itemcount*, but you decide to ADD the number 3 to this attribute anyway, even though it currently does not exist. DynamoDB will create the *itemcount* attribute, set its initial value to 0, and finally add 3 to it. The result will be a new *itemcount* attribute in the item, with a value of 3.

- If the existing data type is a set, and if the Value is also a set, then the Value is added to the existing set. (This is a *set* operation, not mathematical addition.) For example, if the attribute value was the set [1,2], and the ADD action specified [3], then the final attribute value would be [1,2,3]. An error occurs if an Add action is specified for a set attribute and the attribute type specified does not match the existing set type.
  - Both sets must have the same primitive data type. For example, if the existing data type is a set of strings, the Value must also be a set of strings. The same holds true for number sets and binary sets.

This action is only valid for an existing attribute whose data type is number or is a set. Do not use ADD for any other data types.

#### If no item with the specified Key is found:

- PUT DynamoDB creates a new item with the specified primary key, and then adds the attribute.
- DELETE Nothing happens; there is no attribute to delete.
- ADD DynamoDB creates an item with the supplied primary key and number (or set of numbers) for the attribute value. The only data types allowed are number and number set; no other data types can be specified.

Type: String

Valid Values: ADD | PUT | DELETE Required: No

#### Value

Represents the data for an attribute.

Each attribute value is described as a name-value pair. The name is the data type, and the value is the data itself.

For more information, see Data TYpes in the Amazon DynamoDB Developer Guide.

Type: AttributeValue (p. 105) object

## Capacity

Represents the amount of provisioned throughput capacity consumed on a table or an index.

### Contents

#### Note

In the following list, the required parameters are described first.

#### CapacityUnits

The total number of capacity units consumed on a table or an index. Type: Double Required: No

## Condition

Represents the selection criteria for a Query or Scan operation:

• For a Query operation, Condition is used for specifying the KeyConditions to use when querying a table or an index. For KeyConditions, only the following comparison operators are supported:

```
EQ | LE | LT | GE | GT | BEGINS_WITH | BETWEEN
```

Condition is also used in a QueryFilter, which evaluates the query results and returns only the desired values.

• For a Scan operation, Condition is used in a ScanFilter, which evaluates the scan results and returns only the desired values.

### Contents

#### Note

In the following list, the required parameters are described first.

#### ComparisonOperator

A comparator for evaluating attributes. For example, equals, greater than, less than, etc. The following comparison operators are available:

```
EQ | NE | LE | LT | GE | GT | NOT_NULL | NULL | CONTAINS | NOT_CONTAINS | BEGINS_WITH | IN | BETWEEN
```

The following are descriptions of each comparison operator.

• EQ : Equal. EQ is supported for all data types, including lists and maps.

AttributeValueList can contain only one AttributeValue element of type String, Number, Binary, String Set, Number Set, or Binary Set. If an item contains an AttributeValue element of a different type than the one provided in the request, the value does not match. For example, {"S":"6"} does not equal {"N":"6"}. Also, {"N":"6"} does not equal {"NS": ["6", "2", "1"]}.

• NE : Not equal. NE is supported for all data types, including lists and maps.

AttributeValueList can contain only one AttributeValue of type String, Number, Binary, String Set, Number Set, or Binary Set. If an item contains an AttributeValue of a different type than the one provided in the request, the value does not match. For example, {"S":"6"} does not equal {"N":"6"}. Also, {"N":"6"} does not equal {"NS":["6", "2", "1"]}.

• LE : Less than or equal.

AttributeValueList can contain only one AttributeValue element of type String, Number, or Binary (not a set type). If an item contains an AttributeValue element of a different type than the one provided in the request, the value does not match. For example, {"S":"6"} does not equal {"N":"6"}. Also, {"N":"6"} does not compare to {"NS":["6", "2", "1"]}.

• LT : Less than.

AttributeValueList can contain only one AttributeValue of type String, Number, or Binary (not a set type). If an item contains an AttributeValue element of a different type than the one provided in the request, the value does not match. For example, {"S":"6"} does not equal {"N":"6"}. Also, {"N":"6"} does not compare to {"NS":["6", "2", "1"]}.

• GE : Greater than or equal.

AttributeValueList can contain only one AttributeValue element of type String, Number, or Binary (not a set type). If an item contains an AttributeValue element of a different type than the one provided in the request, the value does not match. For example, {"S":"6"} does not equal {"N":"6"}. Also, {"N":"6"} does not compare to {"NS":["6", "2", "1"]}. • GT : Greater than.

AttributeValueList can contain only one AttributeValue element of type String, Number, or Binary (not a set type). If an item contains an AttributeValue element of a different type than the one provided in the request, the value does not match. For example, {"S":"6"} does not equal {"N":"6"}. Also, {"N":"6"} does not compare to {"NS":["6", "2", "1"]}.

• NOT\_NULL : The attribute exists. NOT\_NULL is supported for all data types, including lists and maps.

#### Note

This operator tests for the existence of an attribute, not its data type. If the data type of attribute "a" is null, and you evaluate it using NOT\_NULL, the result is a Boolean true. This result is because the attribute "a" exists; its data type is not relevant to the NOT\_NULL comparison operator.

• NULL : The attribute does not exist. NULL is supported for all data types, including lists and maps.

#### Note

This operator tests for the nonexistence of an attribute, not its data type. If the data type of attribute "a" is null, and you evaluate it using <code>NULL</code>, the result is a Boolean <code>false</code>. This is because the attribute "a" exists; its data type is not relevant to the <code>NULL</code> comparison operator.

• CONTAINS : Checks for a subsequence, or value in a set.

AttributeValueList can contain only one AttributeValue element of type String, Number, or Binary (not a set type). If the target attribute of the comparison is of type String, then the operator checks for a substring match. If the target attribute of the comparison is of type Binary, then the operator looks for a subsequence of the target that matches the input. If the target attribute of the comparison is a set ("SS", "NS", or "BS"), then the operator evaluates to true if it finds an exact match with any member of the set.

CONTAINS is supported for lists: When evaluating "a CONTAINS b", "a" can be a list; however, "b" cannot be a set, a map, or a list.

• NOT\_CONTAINS : Checks for absence of a subsequence, or absence of a value in a set.

AttributeValueList can contain only one AttributeValue element of type String, Number, or Binary (not a set type). If the target attribute of the comparison is a String, then the operator checks for the absence of a substring match. If the target attribute of the comparison is Binary, then the operator checks for the absence of a subsequence of the target that matches the input. If the target attribute of the comparison is a set ("SS", "NS", or "BS"), then the operator evaluates to true if it *does not* find an exact match with any member of the set.

NOT\_CONTAINS is supported for lists: When evaluating "a NOT CONTAINS b", "a" can be a list; however, "b" cannot be a set, a map, or a list.

• BEGINS\_WITH : Checks for a prefix.

AttributeValueList can contain only one AttributeValue of type String or Binary (not a Number or a set type). The target attribute of the comparison must be of type String or Binary (not a Number or a set type).

• IN : Checks for matching elements in a list.

AttributeValueList can contain one or more AttributeValue elements of type String, Number, or Binary. These attributes are compared against an existing attribute of an item. If any elements of the input are equal to the item attribute, the expression evaluates to true.

• BETWEEN : Greater than or equal to the first value, and less than or equal to the second value.

AttributeValueList must contain two AttributeValue elements of the same type, either String, Number, or Binary (not a set type). A target attribute matches if the target value is greater than, or equal to, the first element and less than, or equal to, the second element. If an item contains an AttributeValue element of a different type than the one provided in the request, the value does not match. For example, {"S":"6"} does not compare to {"N":"6"}. Also, {"N":"6"} does not compare to {"NS":["6", "2", "1"]}

For usage examples of AttributeValueList and ComparisonOperator, see Legacy Conditional Parameters in the Amazon DynamoDB Developer Guide.

Type: String

Valid Values: EQ | NE | IN | LE | LT | GE | GT | BETWEEN | NOT\_NULL | NULL | CONTAINS | NOT\_CONTAINS | BEGINS\_WITH Required: Yes

#### AttributeValueList

One or more values to evaluate against the supplied attribute. The number of values in the list depends on the ComparisonOperator being used.

For type Number, value comparisons are numeric.

String value comparisons for greater than, equals, or less than are based on ASCII character code values. For example, a is greater than A, and a is greater than B. For a list of code values, see http://en.wikipedia.org/wiki/ASCII#ASCII\_printable\_characters.

For Binary, DynamoDB treats each byte of the binary data as unsigned when it compares binary values.

Type: array of AttributeValue (p. 105) objects Required: No

## ConsumedCapacity

The capacity units consumed by an operation. The data returned includes the total provisioned throughput consumed, along with statistics for the table and any indexes involved in the operation. ConsumedCapacity is only returned if the request asked for it. For more information, see Provisioned Throughput in the Amazon DynamoDB Developer Guide.

## Contents

#### Note

In the following list, the required parameters are described first.

#### CapacityUnits

The total number of capacity units consumed by the operation.

Type: Double

Required: No

#### GlobalSecondaryIndexes

The amount of throughput consumed on each global index affected by the operation. Type: String to Capacity (p. 109) object map

Required: No

#### LocalSecondaryIndexes

The amount of throughput consumed on each local index affected by the operation. Type: String to Capacity (p. 109) object map

Required: No

#### Table

The amount of throughput consumed on the table affected by the operation.

Type: Capacity (p. 109) object

Required: No

#### TableName

The name of the table that was affected by the operation.

Type: String

Length Constraints: Minimum length of 3. Maximum length of 255.

Pattern: [a-zA-Z0-9\_.-]+

## CreateGlobalSecondaryIndexAction

Represents a new global secondary index to be added to an existing table.

### Contents

#### Note

In the following list, the required parameters are described first.

#### IndexName

The name of the global secondary index to be created.

Type: String

Length Constraints: Minimum length of 3. Maximum length of 255.

Pattern: [a-zA-Z0-9\_.-]+

Required: Yes

#### KeySchema

The key schema for the global secondary index.

Type: array of KeySchemaElement (p. 128) objects

Array Members: Minimum number of 1 item. Maximum number of 2 items.

Required: Yes

#### Projection

Represents attributes that are copied (projected) from the table into an index. These are in addition to the primary key attributes and index key attributes, which are automatically projected.

Type: Projection (p. 131) object

Required: Yes

#### ProvisionedThroughput

Represents the provisioned throughput settings for the specified global secondary index.

For current minimum and maximum provisioned throughput values, see Limits in the Amazon DynamoDB Developer Guide.

Type: ProvisionedThroughput (p. 132) object Required: Yes

## DeleteGlobalSecondaryIndexAction

Represents a global secondary index to be deleted from an existing table.

### Contents

#### Note

In the following list, the required parameters are described first.

#### IndexName

The name of the global secondary index to be deleted. Type: String Length Constraints: Minimum length of 3. Maximum length of 255. Pattern: [a-zA-Z0-9\_.-]+ Required: Yes

## DeleteRequest

Represents a request to perform a DeleteItem operation on an item.

### Contents

#### Note

In the following list, the required parameters are described first.

#### Key

A map of attribute name to attribute values, representing the primary key of the item to delete. All of the table's primary key attributes must be specified, and their data types must match those of the table's key schema.

Type: String to AttributeValue (p. 105) object map Required: Yes

## ExpectedAttributeValue

Represents a condition to be compared with an attribute value. This condition can be used with DeleteItem, PutItem or UpdateItem operations; if the comparison evaluates to true, the operation succeeds; if not, the operation fails. You can use ExpectedAttributeValue in one of two different ways:

- Use AttributeValueList to specify one or more values to compare against an attribute. Use ComparisonOperator to specify how you want to perform the comparison. If the comparison evaluates to true, then the conditional operation succeeds.
- Use Value to specify a value that DynamoDB will compare against an attribute. If the values match, then ExpectedAttributeValue evaluates to true and the conditional operation succeeds. Optionally, you can also set Exists to false, indicating that you *do not* expect to find the attribute value in the table. In this case, the conditional operation succeeds only if the comparison evaluates to false.

Value and Exists are incompatible with AttributeValueList and ComparisonOperator. Note that if you use both sets of parameters at once, DynamoDB will return a ValidationException exception.

### Contents

#### Note

In the following list, the required parameters are described first.

#### AttributeValueList

One or more values to evaluate against the supplied attribute. The number of values in the list depends on the ComparisonOperator being used.

For type Number, value comparisons are numeric.

String value comparisons for greater than, equals, or less than are based on ASCII character code values. For example, a is greater than A, and a is greater than B. For a list of code values, see http://en.wikipedia.org/wiki/ASCII#ASCII\_printable\_characters.

For Binary, DynamoDB treats each byte of the binary data as unsigned when it compares binary values.

For information on specifying data types in JSON, see JSON Data Format in the Amazon DynamoDB Developer Guide.

Type: array of AttributeValue (p. 105) objects Required: No

#### ComparisonOperator

A comparator for evaluating attributes in the  ${\tt AttributeValueList}.$  For example, equals, greater than, less than, etc.

The following comparison operators are available:

```
EQ | NE | LE | LT | GE | GT | NOT_NULL | NULL | CONTAINS | NOT_CONTAINS | BEGINS_WITH | IN | BETWEEN
```

The following are descriptions of each comparison operator.

• EQ : Equal. EQ is supported for all data types, including lists and maps.

AttributeValueList can contain only one AttributeValue element of type String, Number, Binary, String Set, Number Set, or Binary Set. If an item contains an AttributeValue element of a different type than the one provided in the request, the value does not match. For example, {"S":"6"} does not equal {"N":"6"}. Also, {"N":"6"} does not equal {"NS": ["6", "2", "1"]}.

• NE : Not equal. NE is supported for all data types, including lists and maps.

AttributeValueList can contain only one AttributeValue of type String, Number, Binary, String Set, Number Set, or Binary Set. If an item contains an AttributeValue of a different type than the one provided in the request, the value does not match. For example, {"S":"6"} does not equal {"N":"6"}. Also, {"N":"6"} does not equal {"NS":["6", "2", "1"]}.

• LE : Less than or equal.

AttributeValueList can contain only one AttributeValue element of type String, Number, or Binary (not a set type). If an item contains an AttributeValue element of a different type than the one provided in the request, the value does not match. For example, {"S":"6"} does not equal {"N":"6"}. Also, {"N":"6"} does not compare to {"NS":["6", "2", "1"]}.

• LT : Less than.

AttributeValueList can contain only one AttributeValue of type String, Number, or Binary (not a set type). If an item contains an AttributeValue element of a different type than the one provided in the request, the value does not match. For example, {"S":"6"} does not equal {"N":"6"}. Also, {"N":"6"} does not compare to {"NS":["6", "2", "1"]}.

• GE : Greater than or equal.

AttributeValueList can contain only one AttributeValue element of type String, Number, or Binary (not a set type). If an item contains an AttributeValue element of a different type than the one provided in the request, the value does not match. For example, {"S":"6"} does not equal {"N":"6"}. Also, {"N":"6"} does not compare to {"NS":["6", "2", "1"]}.

• GT : Greater than.

AttributeValueList can contain only one AttributeValue element of type String, Number, or Binary (not a set type). If an item contains an AttributeValue element of a different type than the one provided in the request, the value does not match. For example, {"S":"6"} does not equal {"N":"6"}. Also, {"N":"6"} does not compare to {"NS":["6", "2", "1"]}.

• NOT\_NULL : The attribute exists. NOT\_NULL is supported for all data types, including lists and maps.

#### Note

This operator tests for the existence of an attribute, not its data type. If the data type of attribute "a" is null, and you evaluate it using NOT\_NULL, the result is a Boolean true. This result is because the attribute "a" exists; its data type is not relevant to the NOT\_NULL comparison operator.

• NULL : The attribute does not exist. NULL is supported for all data types, including lists and maps.

#### Note

This operator tests for the nonexistence of an attribute, not its data type. If the data type of attribute "a" is null, and you evaluate it using <code>NULL</code>, the result is a Boolean <code>false</code>. This is because the attribute "a" exists; its data type is not relevant to the <code>NULL</code> comparison operator.

• CONTAINS : Checks for a subsequence, or value in a set.

AttributeValueList can contain only one AttributeValue element of type String, Number, or Binary (not a set type). If the target attribute of the comparison is of type String, then the operator checks for a substring match. If the target attribute of the comparison is of type Binary, then the operator looks for a subsequence of the target that matches the input. If the target attribute of the comparison is a set ("SS", "NS", or "BS"), then the operator evaluates to true if it finds an exact match with any member of the set.

CONTAINS is supported for lists: When evaluating "a CONTAINS b", "a" can be a list; however, "b" cannot be a set, a map, or a list.

• NOT\_CONTAINS : Checks for absence of a subsequence, or absence of a value in a set.

AttributeValueList can contain only one AttributeValue element of type String, Number, or Binary (not a set type). If the target attribute of the comparison is a String, then the operator checks for the absence of a substring match. If the target attribute of the comparison is Binary, then the operator checks for the absence of a subsequence of the target that matches the input. If the target attribute of the comparison is a set ("SS", "NS", or "BS"), then the operator evaluates to true if it *does not* find an exact match with any member of the set.

NOT\_CONTAINS is supported for lists: When evaluating "a NOT CONTAINS b", "a" can be a list; however, "b" cannot be a set, a map, or a list.

• BEGINS\_WITH : Checks for a prefix.

AttributeValueList can contain only one AttributeValue of type String or Binary (not a Number or a set type). The target attribute of the comparison must be of type String or Binary (not a Number or a set type).

• IN : Checks for matching elements in a list.

AttributeValueList can contain one or more AttributeValue elements of type String, Number, or Binary. These attributes are compared against an existing attribute of an item. If any elements of the input are equal to the item attribute, the expression evaluates to true.

• BETWEEN : Greater than or equal to the first value, and less than or equal to the second value.

AttributeValueList must contain two AttributeValue elements of the same type, either String, Number, or Binary (not a set type). A target attribute matches if the target value is greater than, or equal to, the first element and less than, or equal to, the second element. If an item contains an AttributeValue element of a different type than the one provided in the request, the value does not match. For example, {"S":"6"} does not compare to {"N":"6"}. Also, {"N":"6"} does not compare to {"NS":["6", "2", "1"]}

```
Type: String
```

```
Valid Values: EQ | NE | IN | LE | LT | GE | GT | BETWEEN | NOT_NULL | NULL | CONTAINS | NOT_CONTAINS | BEGINS_WITH
Required: No
```

#### Exists

Causes DynamoDB to evaluate the value before attempting a conditional operation:

- If Exists is true, DynamoDB will check to see if that attribute value already exists in the table. If it is found, then the operation succeeds. If it is not found, the operation fails with a ConditionalCheckFailedException.
- If Exists is false, DynamoDB assumes that the attribute value does not exist in the table. If in fact the value does not exist, then the assumption is valid and the operation succeeds. If the value is found, despite the assumption that it does not exist, the operation fails with a ConditionalCheckFailedException.

The default setting for Exists is true. If you supply a Value all by itself, DynamoDB assumes the attribute exists: You don't have to set Exists to true, because it is implied.

DynamoDB returns a ValidationException if:

- Exists is true but there is no Value to check. (You expect a value to exist, but don't specify what that value is.)
- Exists is false but you also provide a Value. (You cannot expect an attribute to have a value, while also expecting it not to exist.)

Type: Boolean

Required: No

Value

Represents the data for the expected attribute.

Each attribute value is described as a name-value pair. The name is the data type, and the value is the data itself.

For more information, see Data Types in the Amazon DynamoDB Developer Guide.

Type: AttributeValue (p. 105) object

## GlobalSecondaryIndex

Represents the properties of a global secondary index.

### Contents

#### Note

In the following list, the required parameters are described first.

#### IndexName

The name of the global secondary index. The name must be unique among all other indexes on this table.

Type: String

Length Constraints: Minimum length of 3. Maximum length of 255.

Pattern: [a-zA-Z0-9\_.-]+

Required: Yes

#### KeySchema

The complete key schema for a global secondary index, which consists of one or more pairs of attribute names and key types:

- HASH partition key
- RANGE sort key

#### Note

The partition key of an item is also known as its *hash attribute*. The term "hash attribute" derives from DynamoDB' usage of an internal hash function to evenly distribute data items across partitions, based on their partition key values.

The sort key of an item is also known as its *range attribute*. The term "range attribute" derives from the way DynamoDB stores items with the same partition key physically close together, in sorted order by the sort key value.

Type: array of KeySchemaElement (p. 128) objects

Array Members: Minimum number of 1 item. Maximum number of 2 items.

Required: Yes

#### Projection

Represents attributes that are copied (projected) from the table into the global secondary index. These are in addition to the primary key attributes and index key attributes, which are automatically projected.

Type: Projection (p. 131) object

Required: Yes

#### ProvisionedThroughput

Represents the provisioned throughput settings for the specified global secondary index. For current minimum and maximum provisioned throughput values, see Limits in the Amazon DynamoDB Developer Guide.

Type: ProvisionedThroughput (p. 132) object

Required: Yes

## GlobalSecondaryIndexDescription

Represents the properties of a global secondary index.

### Contents

#### Note

In the following list, the required parameters are described first.

#### Backfilling

Indicates whether the index is currently backfilling. *Backfilling* is the process of reading items from the table and determining whether they can be added to the index. (Not all items will qualify: For example, a partition key cannot have any duplicate values.) If an item can be added to the index, DynamoDB will do so. After all items have been processed, the backfilling operation is complete and Backfilling is false.

#### Note

For indexes that were created during a CreateTable operation, the Backfilling attribute does not appear in the DescribeTable output.

Type: Boolean

Required: No

#### IndexArn

The Amazon Resource Name (ARN) that uniquely identifies the index.

Type: String

Required: No

#### IndexName

The name of the global secondary index.

Type: String

Length Constraints: Minimum length of 3. Maximum length of 255.

Pattern: [a-zA-Z0-9\_.-]+

Required: No

#### IndexSizeBytes

The total size of the specified index, in bytes. DynamoDB updates this value approximately every six hours. Recent changes might not be reflected in this value.

Type: Long

Required: No

#### IndexStatus

The current state of the global secondary index:

- CREATING The index is being created.
- UPDATING The index is being updated.
- DELETING The index is being deleted.
- ACTIVE The index is ready for use.

Type: String

Valid Values: CREATING | UPDATING | DELETING | ACTIVE

Required: No

#### ItemCount

The number of items in the specified index. DynamoDB updates this value approximately every six hours. Recent changes might not be reflected in this value.

Type: Long

#### KeySchema

The complete key schema for a global secondary index, which consists of one or more pairs of attribute names and key types:

- HASH partition key
- RANGE sort key

#### Note

The partition key of an item is also known as its *hash attribute*. The term "hash attribute" derives from DynamoDB' usage of an internal hash function to evenly distribute data items across partitions, based on their partition key values.

The sort key of an item is also known as its *range attribute*. The term "range attribute" derives from the way DynamoDB stores items with the same partition key physically close together, in sorted order by the sort key value.

Type: array of KeySchemaElement (p. 128) objects

Array Members: Minimum number of 1 item. Maximum number of 2 items.

Required: No

#### Projection

Represents attributes that are copied (projected) from the table into the global secondary index. These are in addition to the primary key attributes and index key attributes, which are automatically projected.

Type: Projection (p. 131) object

Required: No

#### ProvisionedThroughput

Represents the provisioned throughput settings for the specified global secondary index. For current minimum and maximum provisioned throughput values, see Limits in the Amazon DynamoDB Developer Guide.

Type: ProvisionedThroughputDescription (p. 133) object

## GlobalSecondaryIndexUpdate

Represents one of the following:

- A new global secondary index to be added to an existing table.
- New provisioned throughput parameters for an existing global secondary index.
- An existing global secondary index to be removed from an existing table.

### Contents

#### Note

In the following list, the required parameters are described first.

#### Create

The parameters required for creating a global secondary index on an existing table:

- IndexName
- KeySchema
- AttributeDefinitions
- Projection
- ProvisionedThroughput
- Type: CreateGlobalSecondaryIndexAction (p. 114) object

Required: No

#### Delete

The name of an existing global secondary index to be removed.

Type: DeleteGlobalSecondaryIndexAction (p. 115) object

Required: No

#### Update

The name of an existing global secondary index, along with new provisioned throughput settings to be applied to that index.

Type: UpdateGlobalSecondaryIndexAction (p. 140) object Required: No

## **ItemCollectionMetrics**

Information about item collections, if any, that were affected by the operation. ItemCollectionMetrics is only returned if the request asked for it. If the table does not have any local secondary indexes, this information is not returned in the response.

### Contents

#### Note

In the following list, the required parameters are described first.

#### ItemCollectionKey

The partition key value of the item collection. This value is the same as the partition key value of the item.

Type: String to AttributeValue (p. 105) object map

Required: No

#### SizeEstimateRangeGB

An estimate of item collection size, in gigabytes. This value is a two-element array containing a lower bound and an upper bound for the estimate. The estimate includes the size of all the items in the table, plus the size of all attributes projected into all of the local secondary indexes on that table. Use this estimate to measure whether a local secondary index is approaching its size limit. The estimate is subject to change over time; therefore, do not rely on the precision or accuracy of

The estimate is subject to change over time; therefore, do not rely on the precision or accuracy of the estimate.

Type: array of Doubles

## **KeysAndAttributes**

Represents a set of primary keys and, for each key, the attributes to retrieve from the table.

For each primary key, you must provide *all* of the key attributes. For example, with a simple primary key, you only need to provide the partition key. For a composite primary key, you must provide *both* the partition key and the sort key.

### Contents

#### Note

In the following list, the required parameters are described first.

#### Keys

The primary key attribute values that define the items and the attributes associated with the items.

Type: array of String to AttributeValue (p. 105) object maps

Array Members: Minimum number of 1 item. Maximum number of 100 items.

Required: Yes

#### AttributesToGet

This is a legacy parameter. Use ProjectionExpression instead. For more information, see Legacy Conditional Parameters in the Amazon DynamoDB Developer Guide.

Type: array of Strings

Array Members: Minimum number of 1 item.

Length Constraints: Maximum length of 65535.

Required: No

#### ConsistentRead

The consistency of a read operation. If set to true, then a strongly consistent read is used; otherwise, an eventually consistent read is used.

Type: Boolean

Required: No

#### ExpressionAttributeNames

One or more substitution tokens for attribute names in an expression. The following are some use cases for using ExpressionAttributeNames:

- To access an attribute whose name conflicts with a DynamoDB reserved word.
- To create a placeholder for repeating occurrences of an attribute name in an expression.

• To prevent special characters in an attribute name from being misinterpreted in an expression. Use the **#** character in an expression to dereference an attribute name. For example, consider the following attribute name:

#### • Percentile

The name of this attribute conflicts with a reserved word, so it cannot be used directly in an expression. (For the complete list of reserved words, see Reserved Words in the Amazon DynamoDB Developer Guide). To work around this, you could specify the following for ExpressionAttributeNames:

- {"#P":"Percentile"}
- You could then use this substitution in an expression, as in this example:
- #P = :val

#### Note

Tokens that begin with the : character are *expression attribute values*, which are placeholders for the actual value at runtime.

For more information on expression attribute names, see Accessing Item Attributes in the Amazon DynamoDB Developer Guide.

Type: String to String map

Length Constraints: Maximum length of 65535.

#### Required: No

#### ProjectionExpression

A string that identifies one or more attributes to retrieve from the table. These attributes can include scalars, sets, or elements of a JSON document. The attributes in the ProjectionExpression must be separated by commas.

If no attribute names are specified, then all attributes will be returned. If any of the requested attributes are not found, they will not appear in the result.

For more information, see Accessing Item Attributes in the Amazon DynamoDB Developer Guide. Type: String

## **KeySchemaElement**

Represents a *single element* of a key schema. A key schema specifies the attributes that make up the primary key of a table, or the key attributes of an index.

A KeySchemaElement represents exactly one attribute of the primary key. For example, a simple primary key would be represented by one KeySchemaElement (for the partition key). A composite primary key would require one KeySchemaElement for the partition key, and another KeySchemaElement for the sort key.

A KeySchemaElement must be a scalar, top-level attribute (not a nested attribute). The data type must be one of String, Number, or Binary. The attribute cannot be nested within a List or a Map.

### Contents

#### Note

In the following list, the required parameters are described first.

#### AttributeName

The name of a key attribute.

Type: String

Length Constraints: Minimum length of 1. Maximum length of 255.

Required: Yes

#### КеуТуре

The role that this key attribute will assume:

- HASH partition key
- RANGE sort key

#### Note

The partition key of an item is also known as its *hash attribute*. The term "hash attribute" derives from DynamoDB' usage of an internal hash function to evenly distribute data items across partitions, based on their partition key values.

The sort key of an item is also known as its *range attribute*. The term "range attribute" derives from the way DynamoDB stores items with the same partition key physically close together, in sorted order by the sort key value.

#### Type: String

Valid Values: HASH | RANGE Required: Yes

## LocalSecondaryIndex

Represents the properties of a local secondary index.

### Contents

#### Note

In the following list, the required parameters are described first.

#### IndexName

The name of the local secondary index. The name must be unique among all other indexes on this table.

Type: String

Length Constraints: Minimum length of 3. Maximum length of 255.

Pattern: [a-zA-Z0-9\_.-]+

Required: Yes

#### KeySchema

The complete key schema for the local secondary index, consisting of one or more pairs of attribute names and key types:

- HASH partition key
- RANGE sort key

#### Note

The partition key of an item is also known as its *hash attribute*. The term "hash attribute" derives from DynamoDB' usage of an internal hash function to evenly distribute data items across partitions, based on their partition key values.

The sort key of an item is also known as its *range attribute*. The term "range attribute" derives from the way DynamoDB stores items with the same partition key physically close together, in sorted order by the sort key value.

Type: array of KeySchemaElement (p. 128) objects

Array Members: Minimum number of 1 item. Maximum number of 2 items.

Required: Yes

#### Projection

Represents attributes that are copied (projected) from the table into the local secondary index. These are in addition to the primary key attributes and index key attributes, which are automatically projected.

Type: Projection (p. 131) object

Required: Yes

## LocalSecondaryIndexDescription

Represents the properties of a local secondary index.

### Contents

#### Note

In the following list, the required parameters are described first.

#### IndexArn

The Amazon Resource Name (ARN) that uniquely identifies the index.

Type: String

Required: No

#### IndexName

Represents the name of the local secondary index.

Type: String

Length Constraints: Minimum length of 3. Maximum length of 255.

Pattern: [a-zA-Z0-9\_.-]+

Required: No

#### IndexSizeBytes

The total size of the specified index, in bytes. DynamoDB updates this value approximately every six hours. Recent changes might not be reflected in this value.

Type: Long

Required: No

#### ItemCount

The number of items in the specified index. DynamoDB updates this value approximately every six hours. Recent changes might not be reflected in this value.

Type: Long

Required: No

#### KeySchema

The complete key schema for the local secondary index, consisting of one or more pairs of attribute names and key types:

- HASH partition key
- RANGE sort key

#### Note

The partition key of an item is also known as its *hash attribute*. The term "hash attribute" derives from DynamoDB' usage of an internal hash function to evenly distribute data items across partitions, based on their partition key values.

The sort key of an item is also known as its *range attribute*. The term "range attribute" derives from the way DynamoDB stores items with the same partition key physically close together, in sorted order by the sort key value.

Type: array of KeySchemaElement (p. 128) objects

Array Members: Minimum number of 1 item. Maximum number of 2 items.

Required: No

#### Projection

Represents attributes that are copied (projected) from the table into the global secondary index. These are in addition to the primary key attributes and index key attributes, which are automatically projected.

Type: Projection (p. 131) object

## Projection

Represents attributes that are copied (projected) from the table into an index. These are in addition to the primary key attributes and index key attributes, which are automatically projected.

## Contents

#### Note

In the following list, the required parameters are described first.

#### NonKeyAttributes

Represents the non-key attribute names which will be projected into the index.

For local secondary indexes, the total count of NonKeyAttributes summed across all of the local secondary indexes, must not exceed 20. If you project the same attribute into two different indexes, this counts as two distinct attributes when determining the total.

Type: array of Strings

Array Members: Minimum number of 1 item. Maximum number of 20 items.

Length Constraints: Minimum length of 1. Maximum length of 255.

Required: No

#### ProjectionType

The set of attributes that are projected into the index:

- KEYS\_ONLY Only the index and primary keys are projected into the index.
- INCLUDE Only the specified table attributes are projected into the index. The list of projected attributes are in NonKeyAttributes.

-  $\ensuremath{\operatorname{ALL}}$  - All of the table attributes are projected into the index.

Type: String

Valid Values: All | KEYS\_ONLY | INCLUDE Required: No

## ProvisionedThroughput

Represents the provisioned throughput settings for a specified table or index. The settings can be modified using the UpdateTable operation.

For current minimum and maximum provisioned throughput values, see Limits in the Amazon DynamoDB Developer Guide.

### Contents

Note

In the following list, the required parameters are described first.

#### ReadCapacityUnits

The maximum number of strongly consistent reads consumed per second before DynamoDB returns a ThrottlingException. For more information, see Specifying Read and Write Requirements in the Amazon DynamoDB Developer Guide.

Type: Long

Valid Range: Minimum value of 1.

Required: Yes WriteCapacityUnits

The maximum number of writes consumed per second before DynamoDB returns a ThrottlingException. For more information, see Specifying Read and Write Requirements in the Amazon DynamoDB Developer Guide.

Type: Long

Valid Range: Minimum value of 1.

Required: Yes

## ProvisionedThroughputDescription

Represents the provisioned throughput settings for the table, consisting of read and write capacity units, along with data about increases and decreases.

### Contents

#### Note

In the following list, the required parameters are described first.

#### LastDecreaseDateTime

The date and time of the last provisioned throughput decrease for this table.

Type: Timestamp

Required: No

#### LastIncreaseDateTime

The date and time of the last provisioned throughput increase for this table.

Type: Timestamp

Required: No

#### NumberOfDecreasesToday

The number of provisioned throughput decreases for this table during this UTC calendar day. For current maximums on provisioned throughput decreases, see Limits in the Amazon DynamoDB Developer Guide.

Type: Long

Valid Range: Minimum value of 1.

Required: No

#### ReadCapacityUnits

The maximum number of strongly consistent reads consumed per second before DynamoDB returns a ThrottlingException. Eventually consistent reads require less effort than strongly consistent reads, so a setting of 50 ReadCapacityUnits per second provides 100 eventually consistent ReadCapacityUnits per second.

Type: Long

Valid Range: Minimum value of 1.

### Required: No

WriteCapacityUnits

The maximum number of writes consumed per second before DynamoDB returns a  $\tt ThrottlingException.$ 

Type: Long

Valid Range: Minimum value of 1.

## **PutRequest**

Represents a request to perform a PutItem operation on an item.

### Contents

#### Note

In the following list, the required parameters are described first.

#### ltem

A map of attribute name to attribute values, representing the primary key of an item to be processed by PutItem. All of the table's primary key attributes must be specified, and their data types must match those of the table's key schema. If any attributes are present in the item which are part of an index key schema for the table, their types must match the index key schema.

Type: String to AttributeValue (p. 105) object map Required: Yes

## **StreamSpecification**

Represents the DynamoDB Streams configuration for a table in DynamoDB.

### Contents

#### Note

In the following list, the required parameters are described first.

#### StreamEnabled

Indicates whether DynamoDB Streams is enabled (true) or disabled (false) on the table.

Type: Boolean

Required: No

#### StreamViewType

When an item in the table is modified, StreamViewType determines what information is written to the stream for this table. Valid values for StreamViewType are:

- KEYS\_ONLY Only the key attributes of the modified item are written to the stream.
- NEW\_IMAGE The entire item, as it appears after it was modified, is written to the stream.
- OLD\_IMAGE The entire item, as it appeared before it was modified, is written to the stream.
- NEW\_AND\_OLD\_IMAGES Both the new and the old item images of the item are written to the stream.

Type: String

Valid Values: NEW\_IMAGE | OLD\_IMAGE | NEW\_AND\_OLD\_IMAGES | KEYS\_ONLY Required: No

## TableDescription

Represents the properties of a table.

### Contents

#### Note

In the following list, the required parameters are described first.

#### AttributeDefinitions

An array of  ${\tt AttributeDefinition}$  objects. Each of these objects describes one attribute in the table and index key schema.

Each AttributeDefinition object in this array is composed of:

- AttributeName The name of the attribute.
- AttributeType The data type for the attribute. Type: array of AttributeDefinition (p. 104) objects

Required: No

#### CreationDateTime

The date and time when the table was created, in UNIX epoch time format.

Type: Timestamp

Required: No

#### GlobalSecondaryIndexes

The global secondary indexes, if any, on the table. Each index is scoped to a given partition key value. Each element is composed of:

- Backfilling If true, then the index is currently in the backfilling phase. Backfilling occurs only when a new global secondary index is added to the table; it is the process by which DynamoDB populates the new index with data from the table. (This attribute does not appear for indexes that were created during a CreateTable operation.)
- IndexName The name of the global secondary index.
- IndexSizeBytes The total size of the global secondary index, in bytes. DynamoDB updates this value approximately every six hours. Recent changes might not be reflected in this value.
- IndexStatus The current status of the global secondary index:
  - CREATING The index is being created.
  - UPDATING The index is being updated.
  - DELETING The index is being deleted.
  - ACTIVE The index is ready for use.
- ItemCount The number of items in the global secondary index. DynamoDB updates this value approximately every six hours. Recent changes might not be reflected in this value.
- KeySchema Specifies the complete index key schema. The attribute names in the key schema must be between 1 and 255 characters (inclusive). The key schema must begin with the same partition key as the table.
- Projection Specifies attributes that are copied (projected) from the table into the index. These are in addition to the primary key attributes and index key attributes, which are automatically projected. Each attribute specification is composed of:
  - ProjectionType One of the following:
    - KEYS\_ONLY Only the index and primary keys are projected into the index.
    - INCLUDE Only the specified table attributes are projected into the index. The list of projected attributes are in NonKeyAttributes.
  - ALL All of the table attributes are projected into the index.
  - NonKeyAttributes A list of one or more non-key attribute names that are projected into the secondary index. The total count of attributes provided in NonKeyAttributes, summed

across all of the secondary indexes, must not exceed 20. If you project the same attribute into two different indexes, this counts as two distinct attributes when determining the total.

• ProvisionedThroughput - The provisioned throughput settings for the global secondary index, consisting of read and write capacity units, along with data about increases and decreases.

If the table is in the DELETING state, no information about indexes will be returned.

Type: array of GlobalSecondaryIndexDescription (p. 122) objects

Required: No

#### ItemCount

The number of items in the specified table. DynamoDB updates this value approximately every six hours. Recent changes might not be reflected in this value.

Type: Long

Required: No

#### KeySchema

The primary key structure for the table. Each KeySchemaElement consists of:

- AttributeName The name of the attribute.
- KeyType The role of the attribute:
  - HASH partition key
  - RANGE sort key

#### Note

The partition key of an item is also known as its *hash attribute*. The term "hash attribute" derives from DynamoDB' usage of an internal hash function to evenly distribute data items across partitions, based on their partition key values.

The sort key of an item is also known as its *range attribute*. The term "range attribute" derives from the way DynamoDB stores items with the same partition key physically close together, in sorted order by the sort key value.

For more information about primary keys, see Primary Key in the Amazon DynamoDB Developer Guide.

Type: array of KeySchemaElement (p. 128) objects

Array Members: Minimum number of 1 item. Maximum number of 2 items.

Required: No

#### LatestStreamArn

The Amazon Resource Name (ARN) that uniquely identifies the latest stream for this table.

Type: String

Length Constraints: Minimum length of 37. Maximum length of 1024.

Required: No

#### LatestStreamLabel

A timestamp, in ISO 8601 format, for this stream.

Note that LatestStreamLabel is not a unique identifier for the stream, because it is possible that a stream from another table might have the same timestamp. However, the combination of the following three elements is guaranteed to be unique:

- the AWS customer ID.
- the table name.
- the StreamLabel.
- Type: String
- Required: No

#### LocalSecondaryIndexes

Represents one or more local secondary indexes on the table. Each index is scoped to a given partition key value. Tables with one or more local secondary indexes are subject to an item collection size limit, where the amount of data within a given item collection cannot exceed 10 GB. Each element is composed of:

- IndexName The name of the local secondary index.
- KeySchema Specifies the complete index key schema. The attribute names in the key schema must be between 1 and 255 characters (inclusive). The key schema must begin with the same partition key as the table.
- Projection Specifies attributes that are copied (projected) from the table into the index. These are in addition to the primary key attributes and index key attributes, which are automatically projected. Each attribute specification is composed of:
  - ProjectionType One of the following:
    - KEYS\_ONLY Only the index and primary keys are projected into the index.
    - INCLUDE Only the specified table attributes are projected into the index. The list of projected attributes are in NonKeyAttributes.
    - ALL All of the table attributes are projected into the index.
  - NonKeyAttributes A list of one or more non-key attribute names that are projected into the secondary index. The total count of attributes provided in NonKeyAttributes, summed across all of the secondary indexes, must not exceed 20. If you project the same attribute into two different indexes, this counts as two distinct attributes when determining the total.
- IndexSizeBytes Represents the total size of the index, in bytes. DynamoDB updates this value approximately every six hours. Recent changes might not be reflected in this value.
- ItemCount Represents the number of items in the index. DynamoDB updates this value approximately every six hours. Recent changes might not be reflected in this value.

If the table is in the  ${\tt DELETING}$  state, no information about indexes will be returned.

Type: array of LocalSecondaryIndexDescription (p. 130) objects Required: No

#### ProvisionedThroughput

The provisioned throughput settings for the table, consisting of read and write capacity units, along with data about increases and decreases.

Type: ProvisionedThroughputDescription (p. 133) object

Required: No

#### StreamSpecification

The current DynamoDB Streams configuration for the table.

Type: StreamSpecification (p. 135) object

Required: No

#### TableArn

The Amazon Resource Name (ARN) that uniquely identifies the table.

Type: String

Required: No

#### TableName

The name of the table.

Type: String

Length Constraints: Minimum length of 3. Maximum length of 255.

Pattern: [a-zA-Z0-9\_.-]+

Required: No

#### TableSizeBytes

The total size of the specified table, in bytes. DynamoDB updates this value approximately every six hours. Recent changes might not be reflected in this value.

Type: Long

Required: No

#### TableStatus

The current state of the table:

• CREATING - The table is being created.

- UPDATING The table is being updated.
- DELETING The table is being deleted.
  ACTIVE The table is ready for use. Type: String
  Valid Values: CREATING | UPDATING | DELETING | ACTIVE
  Required: No

## UpdateGlobalSecondaryIndexAction

Represents the new provisioned throughput settings to be applied to a global secondary index.

### Contents

#### Note

In the following list, the required parameters are described first.

#### IndexName

The name of the global secondary index to be updated.

Type: String

Length Constraints: Minimum length of 3. Maximum length of 255.

Pattern: [a-zA-Z0-9\_.-]+

Required: Yes

#### ProvisionedThroughput

Represents the provisioned throughput settings for the specified global secondary index. For current minimum and maximum provisioned throughput values, see Limits in the Amazon DynamoDB Developer Guide.

Type: ProvisionedThroughput (p. 132) object

Required: Yes

## WriteRequest

Represents an operation to perform - either DeleteItem or PutItem. You can only request one of these operations, not both, in a single WriteRequest. If you do need to perform both of these operations, you will need to provide two separate WriteRequest objects.

### Contents

#### Note

In the following list, the required parameters are described first.

#### DeleteRequest

A request to perform a DeleteItem operation. Type: DeleteRequest (p. 116) object

### Required: No

PutRequest

A request to perform a PutItem operation. Type: PutRequest (p. 134) object Required: No

# **Common Errors**

This section lists the common errors that all actions return. Any action-specific errors are listed in the topic for the action.

#### IncompleteSignature

The request signature does not conform to AWS standards.

HTTP Status Code: 400

#### InternalFailure

The request processing has failed because of an unknown error, exception or failure.

HTTP Status Code: 500

#### InvalidAction

The action or operation requested is invalid. Verify that the action is typed correctly.

HTTP Status Code: 400

#### InvalidClientTokenId

The X.509 certificate or AWS access key ID provided does not exist in our records.

HTTP Status Code: 403

#### **InvalidParameterCombination**

Parameters that must not be used together were used together.

HTTP Status Code: 400

#### InvalidParameterValue

An invalid or out-of-range value was supplied for the input parameter.

HTTP Status Code: 400

#### InvalidQueryParameter

The AWS query string is malformed or does not adhere to AWS standards.

#### HTTP Status Code: 400

#### MalformedQueryString

The query string contains a syntax error.

HTTP Status Code: 404

#### MissingAction

The request is missing an action or a required parameter.

HTTP Status Code: 400

#### MissingAuthenticationToken

The request must contain either a valid (registered) AWS access key ID or X.509 certificate.

HTTP Status Code: 403

#### MissingParameter

A required parameter for the specified action is not supplied.

HTTP Status Code: 400

#### OptInRequired

The AWS access key ID needs a subscription for the service.

HTTP Status Code: 403

#### RequestExpired

The request reached the service more than 15 minutes after the date stamp on the request or more than 15 minutes after the request expiration date (such as for pre-signed URLs), or the date stamp on the request is more than 15 minutes in the future.

HTTP Status Code: 400

#### ServiceUnavailable

The request has failed due to a temporary failure of the server.

HTTP Status Code: 503

#### Throttling

The request was denied due to request throttling.

HTTP Status Code: 400

#### ValidationError

The input fails to satisfy the constraints specified by an AWS service.

HTTP Status Code: 400